# Diseño e implementación de una base de datos para la gestión de regalos en grupo de una red social.

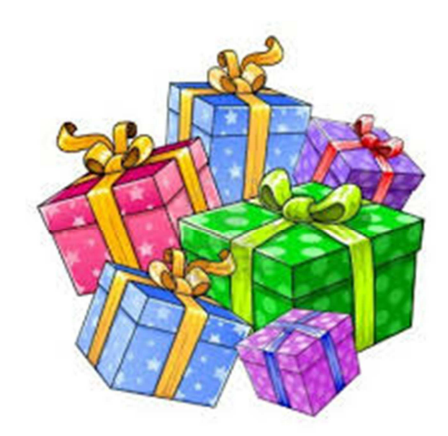

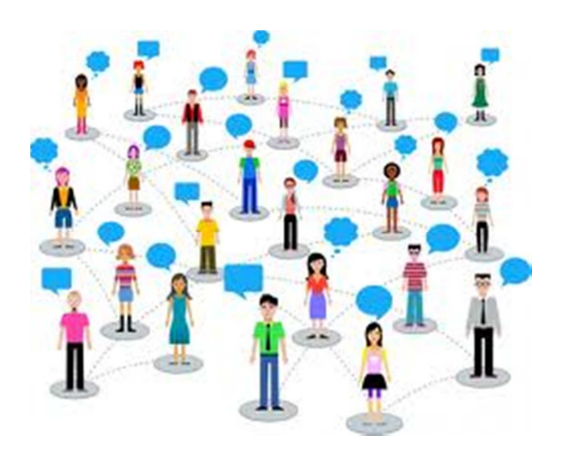

Juan Martínez Cano Ingeniería técnica de informática de sistemas. Consultor: Manel Rella Ruiz. UOC Curso 2014-2015 – Segundo semestre 15/06/2014

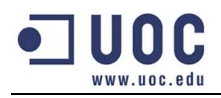

# **Dedicatoria y agradecimientos**

Le dedico este proyecto a la persona más importante en mi vida, mi mujer.

Gracias por el esfuerzo realizado durante estos últimos 4 años que para hacerlo más difícil, han coincidido con el nacimiento de nuestra primera hija. Has sabido educarla de manera excepcional, teniendo en cuenta que no podía ayudarte mucho por la falta de tiempo.

Sin tu esfuerzo no hubiera tenido el tiempo suficiente para acabar la carrera.

Gracias.

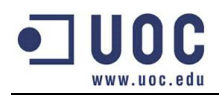

# **Resumen**

El trabajo final de carrera (TFC) es una asignatura que está pensada para realizar un trabajo de síntesis con los conocimientos adquiridos a lo largo del plan de estudios.

A la hora de realizar un proyecto se debe escoger una especialidad de las muchas temáticas que ofrece la informática. Concretamente este proyecto se centra en las bases de datos relacionales.

A partir de un enunciado, el alumno deberá: analizar los requerimientos, diseñar la base de datos, implementar los procedimientos con la lógica del programa y garantizar el correcto funcionamiento con un plan de pruebas.

Durante la construcción del proyecto se van realizando entregas de documentación tal y como exige la evaluación continuada de la asignatura.

Con estas entregas el alumno también aprende la forma correcta de gestionar un proyecto, documentando las fases más habituales (plan de trabajo, análisis e implementación) para terminar con la memoria del proyecto.

Palabras clave: Bases de datos, Oracle, pl/sql.

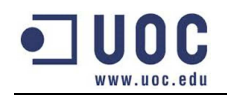

# Índice de contenido.

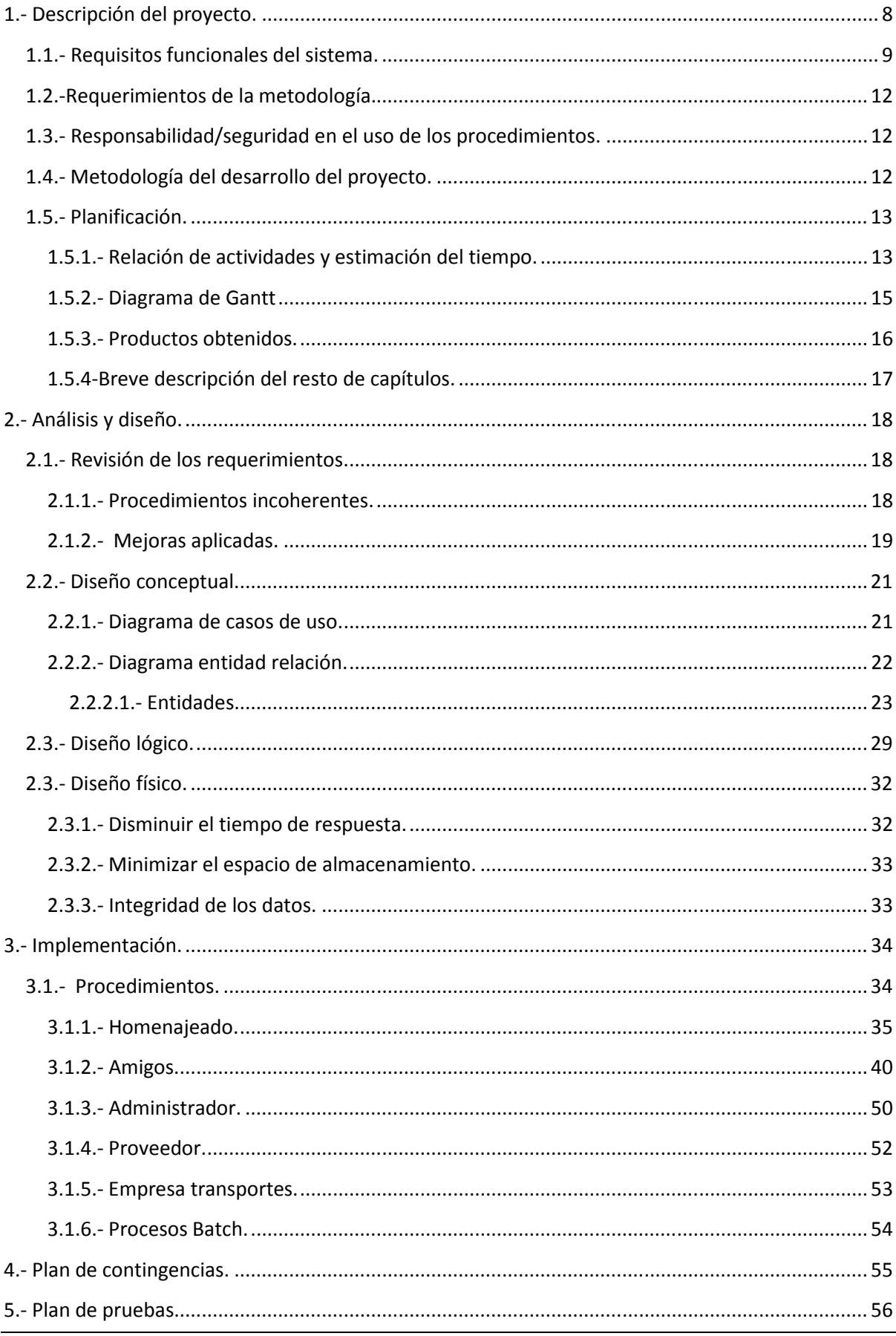

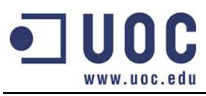

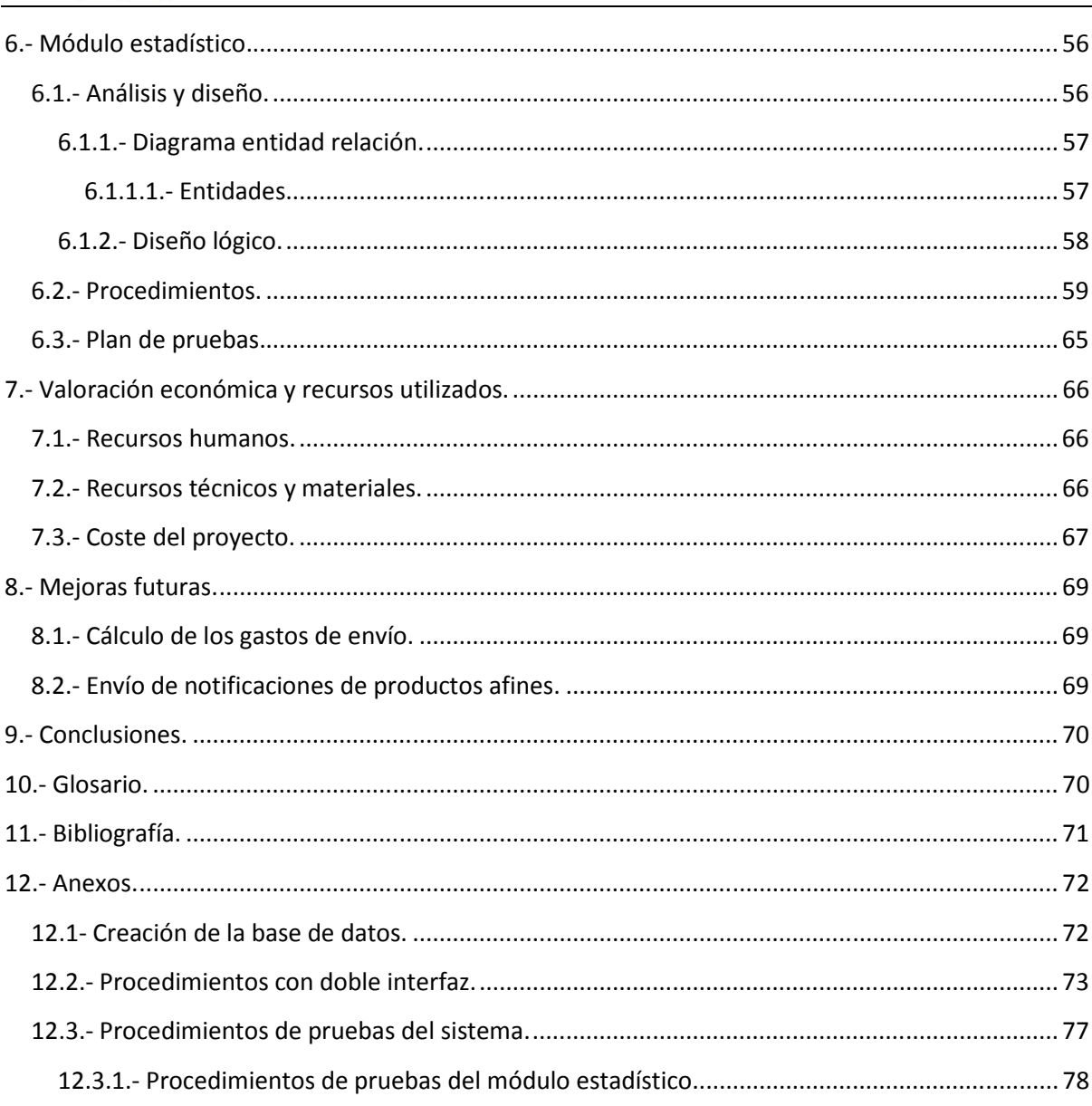

# Índice de tablas.

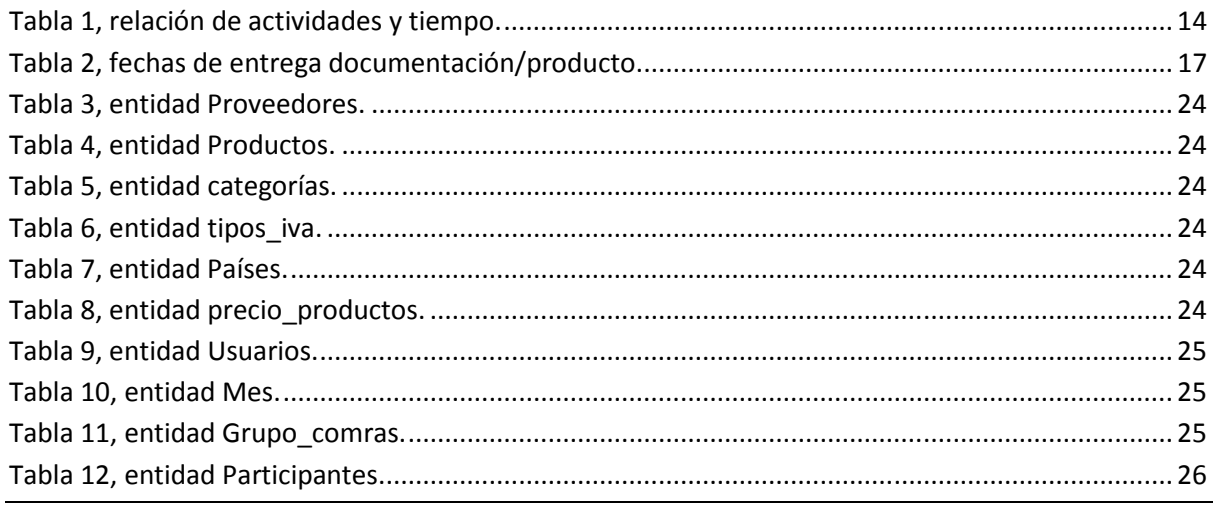

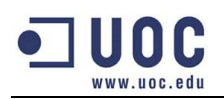

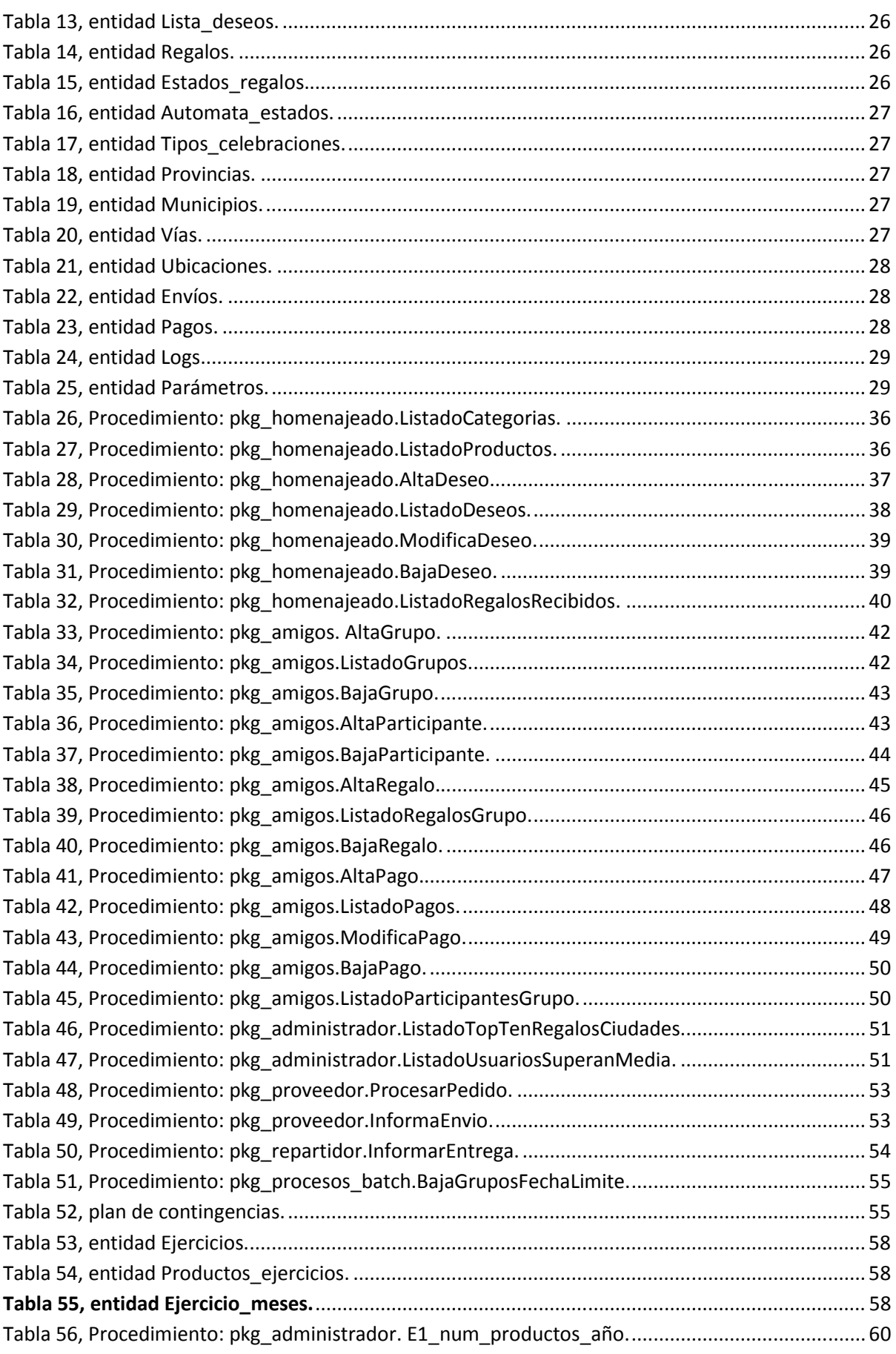

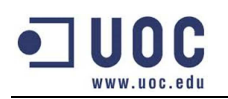

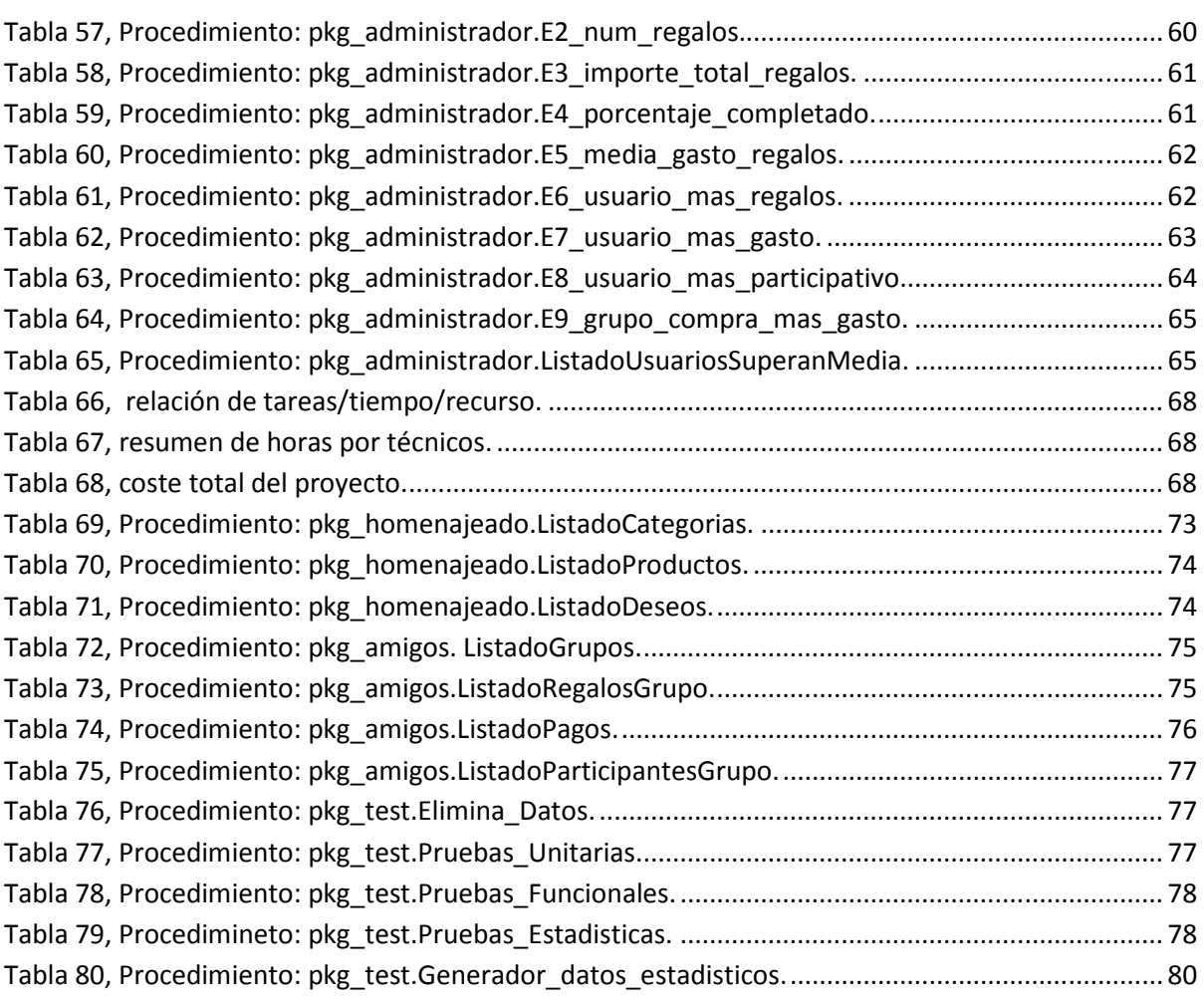

# **Índice de imágenes.**

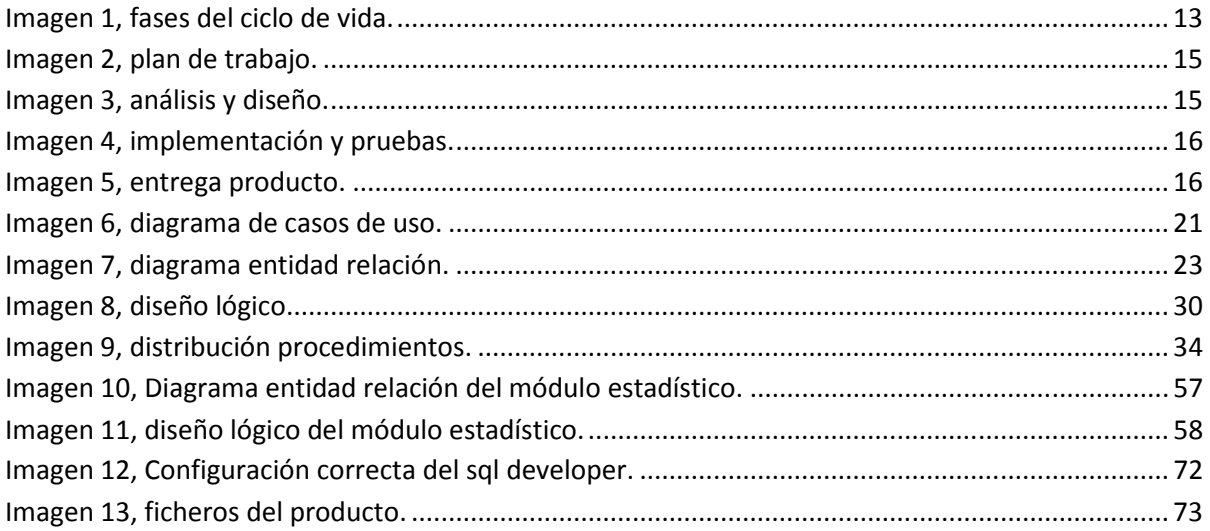

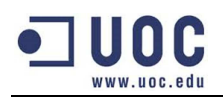

# **1.- Descripción del proyecto.**

Una importante red social nos ha solicitado un sistema de base de datos que facilite la gestión de los regalos en grupo.

Con este nuevo módulo, la red social quiere diferenciarse de la competencia ofreciendo nuevas funcionalidades que permitan estar más "unidos" entre sus amistades.

Los beneficios principales del nuevo sistema serán los siguientes:

- **Garantía de satisfacción:** Para evitar la difícil tarea de no saber que regalar en un acontecimiento, será el mismo usuario quien seleccione los artículos que quiera recibir. De esta manera se simplifica la elección del regalo y nos aseguramos que no será devuelto.
- **Visibilidad/participación:** Cualquier amigo podrá crear un grupo de compra describiendo la finalidad (cumpleaños, navidad, despedida de trabajo, etc) y siendo visible para el resto de amistades del homenajeado. De esta forma la participación en la compra implicará que los participantes ni siquiera se deban conocer entre ellos. Con esta medida se espera que la participación del grupo de compra aumente en participantes.
- **Gestión de la recaudación:** El sistema registrará todas las acciones de pago que vayan realizando los participantes. De esta manera se elimina la figura de tesorero que normalmente nadie quiere realizar por la responsabilidad que conlleva.
- **Compra/envío automático:** Una vez se llegue al importe del regalo antes de la fecha máxima de recaudación, el sistema ordenará la compra en la tienda virtual indicando la dirección de envío evitando que ningún integrante del grupo tenga que ocuparse de esta acción.

El sistema a implementar se centrará en el diseño de la base de datos y en los procedimientos que debe ofrecer para almacenar/consultar la información.

No se tendrá que implementar interfaz gráfico ya que esta funcionalidad ya recae sobre el sistema de la red social.

Una vez explicado el objetivo del proyecto, en el siguiente apartado se explican los requisitos funcionales del sistema.

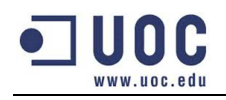

# **1.1.- Requisitos funcionales del sistema.**

Los requisitos funcionales que tiene que cumplir la base de datos serán los siguientes:

[R1]: Datos mínimos que debe almacenar del grupo de participantes:

- Identificador de la persona homenajeada (email).
- Regalos seleccionados por el grupo de la lista de deseos.
- Dedicatoria general de todo el grupo.
- Identificadores de los miembros que forman el grupo de compra. De cada uno de los miembros también se guardará:
	- o Dedicatoria personal de manera opcional.
	- o Cantidad económica que ha contribuido en cada uno de los regalos seleccionados. La cantidad en la que cada miembro participa es libre.
- Fecha límite de la recogida de fondos.
- Identificador de la persona receptora del regalo (puede coincidir con la persona homenajeada o ser otra persona que más tarde le entregue en persona.
- Dirección postal del envío del regalo.
- Fecha límite de la recepción del regalo.
- Booleano que indique si el importe de cada participación será público dentro del grupo o solo se mostrará los miembros que han participado.
- Booleano que indique si el grupo ha estado eliminado. No se permitirán hacer bajas físicas porque necesitamos guardar los datos para posteriores estadísticas.
- Se permitirá crear otros atributos que puedan considerarse de interés.

[R2]: El modelo también guardará los datos asociados a los regalos seleccionados por el grupo:

- Los regalos se identifican por su código de producto y estarán asociados a un proveedor concreto.
- Los regalos también tendrán una categoría asociada. Las categorías estarán codificadas y se podrán ampliar en el futuro.
- Cada regalo tendrá un coste económico asociado y un tipo de IVA concreto.
- Cada regalo tiene un estado asociado en función del siguiente ciclo de vida:
	- o Añadido\_a\_un\_grupo: Estado inicial cuando se selecciona un regalo en un grupo.
	- o Eliminado: Cuando se decide eliminar un regalo. Si el regalo tuviera aportaciones de los miembros del grupo, se deberá realizar sus correspondientes devoluciones.
	- o No\_suficientes\_fondos: Cuando se supere la fecha mínima de recogida de fondos y el importe recaudado no llegue al importe del artículo.
	- o Pago\_completado: Cuando se consigue el importe del artículo
	- o Enviado: Cuando el proveedor envía el artículo.
	- o Recibido: Cuando se recibe el artículo.
- Si el equipo del proyecto lo considera necesario, se podrían ampliar los estados de los productos para dar más detalles en su gestión.

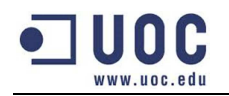

[R3]: Todas las transacciones económicas (pagos y devoluciones) deberán quedar registradas de forma automática para posteriores auditorias. La información mínima será:

- Identificador de la persona.
- Identificador del grupo.
- Identificador del regalo.
- Importe de la aportación/devolución.
- Método de pago elegido con sus datos asociados:
	- o Número de cuenta bancaria.
	- o Número de tarjeta de crédito.
	- o Paypal.
	- o Etc……..

[R4]: El sistema también tendrá que contemplar tablas para dejar los catálogos de cada proveedor. Con esto queremos indicar que cada proveedor deberá poder guardar sus productos clasificados en categorías.

[R5]: La aplicación tendrá que ofrecer los siguientes procedimientos:

- Procedimientos de modificación:
	- A. Alta y baja de un grupo de regalos. Las bajas serán lógicas permitiendo contabilizar los datos en los procesos de consulta posteriores.
	- B. Alta y baja de regalos dentro de un grupo de participantes. En el caso de las bajas si se detecta que se han realizado pagos, se deberá realizar automáticamente las devoluciones correspondientes a los integrantes que hayan participado.
	- C. Alta y baja de participantes de un grupo de participantes. Si se da de baja una persona que ha participado se deberá realizar una devolución del importe.
	- D. Alta y baja del homenajeado en el grupo de compra. Si existen regalos seleccionados cuando queremos realizar la baja, el sistema deberá cambiar el estado de los regalos a "cancelado" y realizar devoluciones a los integrantes que hayan participado.
	- E. Alta baja y modificación de las aportaciones en un regalo. Estas modificaciones incluyen las transacciones económicas en la tabla de las transacciones.
	- F. Alta, baja y modificación de la lista de regalos de un miembro de la red social. En el proceso de alta el usuario podrá indicar si permite que ese regalo pueda ser seleccionado por futuros grupos de compra. De esta manera el usuario podrá decidir si desea repetir regalo o no. En el caso de eliminar un producto de su lista, se deberá contrastar si ese regalo está en un grupo de compra pendiente de recogida de dinero para cambiar el estado a "eliminado" y realizar las devoluciones.
	- G. Para simplificar no hará falta implementar los procedimientos correspondientes a las tablas auxiliares como:
		- a) Categorías.
		- b) Proveedores.
		- c) Catálogos de regalos del proveedor.
		- d) Países.
		- e) Provincias.

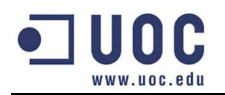

- f) Municipios, etc…
- Procedimientos de consulta:
	- o Dado un miembro de la red social: el listado de regalos que desea incluyendo el precio y el proveedor asociado, así como la fecha de alta del deseo.
	- o Listado de todos los grupos de participantes que todavía tienen un regalo pendiente. Indicará la suma del importe total de todos los regalos, el importe que queda pendiente de conseguir y el porcentaje respecto al importe total conseguido y el restante.
	- o Dada una categoría: el listado de todos los regalos asociados, incluyendo el proveedor que lo proporcionen.
	- o Dado un usuario de la red social: el listado de todos los regalos que ha recibido.
	- o El listado de las personas que se encuentran por encima de la media a nivel de dinero que han destinado a los regalos grupales.
	- o Dado un año: El listado de las 10 ciudades donde más regalos se han recibido ese año. Cada una de las 10 ciudades también mostrará el sumatorio total del importe de los regalos.

Se valorará la implementación de otros procedimientos o funcionalidades que puedan ser de utilidad y deberán ser consensuados con el tutor.

[R7]: Módulo estadístico: Los siguientes procedimientos estadísticos tendrán la restricción que el coste de su ejecución tendrá que ser constante. Esto quiere decir que no se pueden obtener utilizando vistas, funciones de agregación (sum, avg, etc). Tampoco se podrá delegar en un proceso nocturno que actualice la información como normalmente suele funcionar los sistemas data warehouse. En resumen, la información deberá estar siempre actualizada y el coste de la consulta siempre será el mismo.

Las consultas del módulo estadístico son los siguientes:

- Dado un producto y un año: el número de veces que se ha regalado a diferentes personas. No hace falta contemplar los regalos que nunca se han regalado.
- Dado un año: el número de regalos que se han adquirido utilizando nuestra aplicación.
- Dado un año: el importe total de los regalos que se han adquirido en nuestra aplicación.
- Dado un año: el porcentaje de regalos que han sido comprados respecto a los que tienen un estado "no suficientes fondos".
- Dado un año: el porcentaje medio de gasto en regalos de los miembros de la red.
- Dado un año y un mes concreto: el identificador de la persona que más regalos ha recibido.
- Dado un año y un mes concreto: identificador de la persona que más dinero ha contribuido.
- Dado un año y un mes concreto: el identificador de la persona que más ha participado en regalos.
- Dado un año y un mes concreto: el identificador del grupo que más gasto en regalos ha realizado.

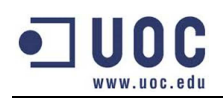

# **1.2.-Requerimientos de la metodología.**

A la hora de estandarizar los procedimientos, el cliente nos comunica que debemos cumplir con los siguientes requisitos:

- Todo procedimiento tendrá como mínimo un parámetros de salida con el nombre RSP de tipo string, que indicará si la ejecución ha finalizado correctamente (valor "OK") o si ha sucedido un error (valor "ERROR + tipo de error").
- Todos los procedimientos tratarán las excepciones que se puedan producir, trasladando lo ocurrido en el parámetro de salida RSP.
- El sistema guardará todas las peticiones a procedimientos en una tabla de log, guardando el nombre del procedimiento ejecutado, los parámetros de entrada y de salida.
- Los procedimientos tendrán que estar bien documentados para facilitar el uso a los programadores de la capa de presentación. Esto implica:
	- o Describir los procedimientos a alto nivel.
	- o Describir el tipo y el dominio de valores de cada parámetro de entrada/salida y los diferentes mensajes de error controlados que puede devolver.
	- o Realizar los comentarios necesarios en el código para su correcto mantenimiento.

## **1.3.- Responsabilidad/seguridad en el uso de los procedimientos.**

Todas las interacciones (altas, bajas, modificaciones, consultas) deberán realizarse a partir de los procedimientos que se definan. No nos hacemos responsables de los posibles problemas que se puedan ocasionar el hecho de manipular los datos accediendo directamente a las tablas.

Por otra parte el sistema desconoce por completo todas las relaciones de amistad que gestiona la red social y no deberá comprobar sus afinidades. Esto significa que se si añade una persona en un grupo de compra es porque la red social ya valida esa transacción previamente y nosotros hemos de realizar esas acciones sin ponerlas en duda.

## **1.4.- Metodología del desarrollo del proyecto.**

A la hora de crear un software se debe de elegir una metodología de cómo se va a desarrollar el software. En este proyecto se ha decidido realizar una metodología en cascada porque el tiempo del proyecto es reducido (3 meses) y la complejidad del proyecto no es elevada.

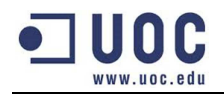

La principal característica del ciclo de vida en cascada es que se debe dar por finalizado una fase antes de empezar la siguiente. Las diferentes fases las podemos observar en la imagen 1:

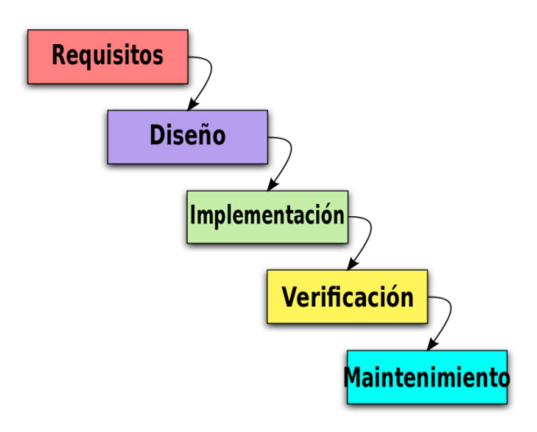

**Imagen 1, fases del ciclo de vida.** 

Como se explica en el punto 1.5.3.- Productos obtenidos., cada fase del ciclo de vida en cascada va acompañada de una entrega en la documentación, exceptuando la fase del mantenimiento que queda fuera del alcance inicial del proyecto.

# **1.5.- Planificación.**

En los siguientes apartados se definen el conjunto de actividades y su estimación a lo largo del proyecto.

## **1.5.1.- Relación de actividades y estimación del tiempo.**

Dentro de la gestión del propio proyecto, se definen una relación de actividades consecutivas asignándole un tiempo aproximado. A partir del calendario definido se puede detectar desviaciones en la planificación original y tener que aplicar las medidas que se han definido en el apartado: 4.- Plan de contingencias., para conseguir terminar el proyecto en la fecha establecida.

El horario laboral que se ha definido a lo largo de todo el proyecto es de una dedicación diaria de 2h. Se ha decidido ese valor para simplificar los cálculos y no tener en cuenta los días festivos del calendario. Además con esa medida es posible aumentar la dedicación si se detectaran retrasos respecto la planificación inicial.

En la tabla 1 se muestra la relación de actividades necesarias para realizar el proyecto:

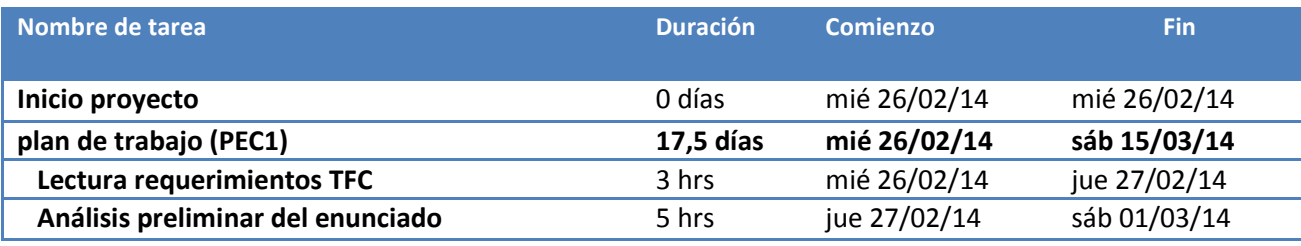

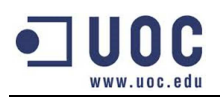

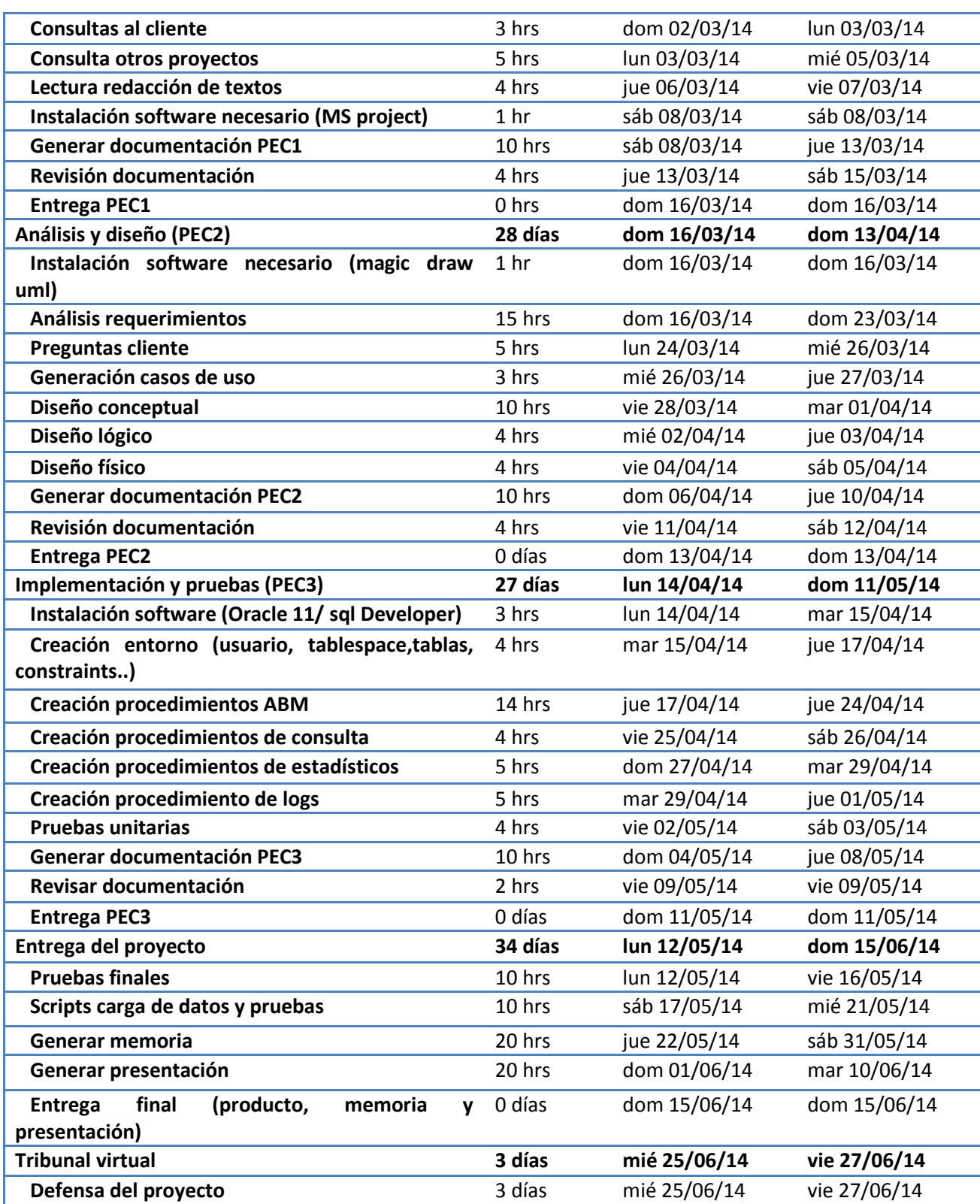

**Tabla 1, relación de actividades y tiempo.** 

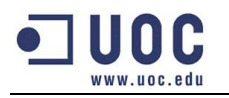

## **1.5.2.- Diagrama de Gantt**

Una vez definido las tareas y su tiempo asociado, ya podemos representar su distribución a partir del diagrama de Gantt.

Las siguientes 4 imágenes (2, 3, 4 y 5), nos muestra el diagrama de Gantt por cada una de las fases. He decido dividir las imágenes para que se pueda visualizar mejor:

1) Plan de trabajo:

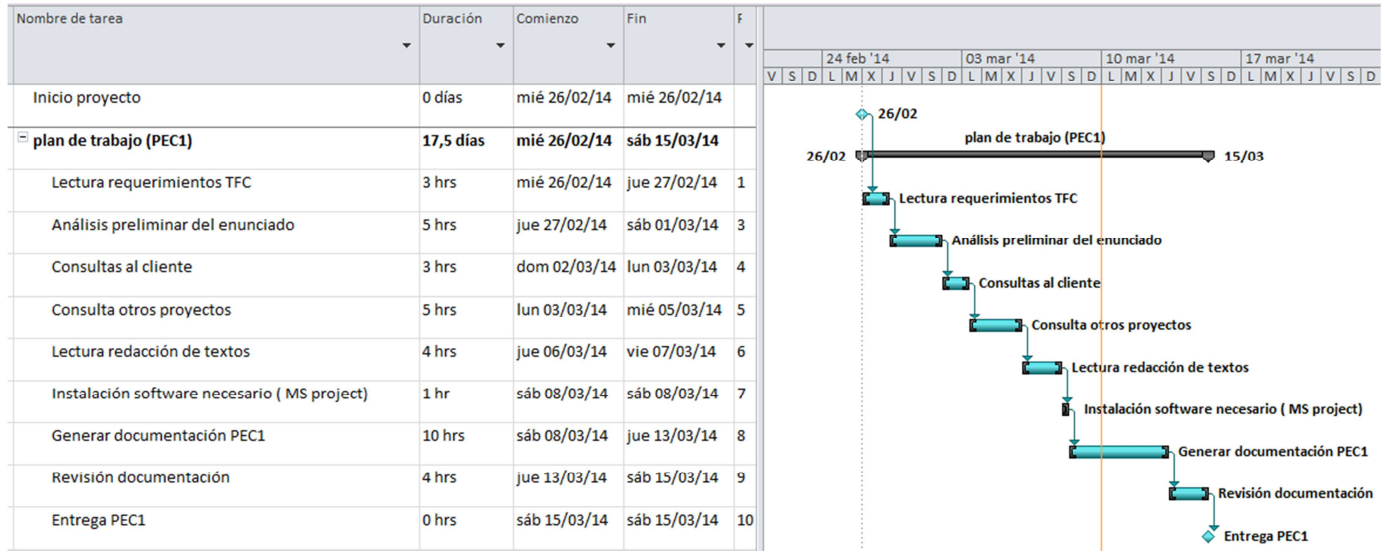

**Imagen 2, plan de trabajo.**

## 2) Análisis y diseño:

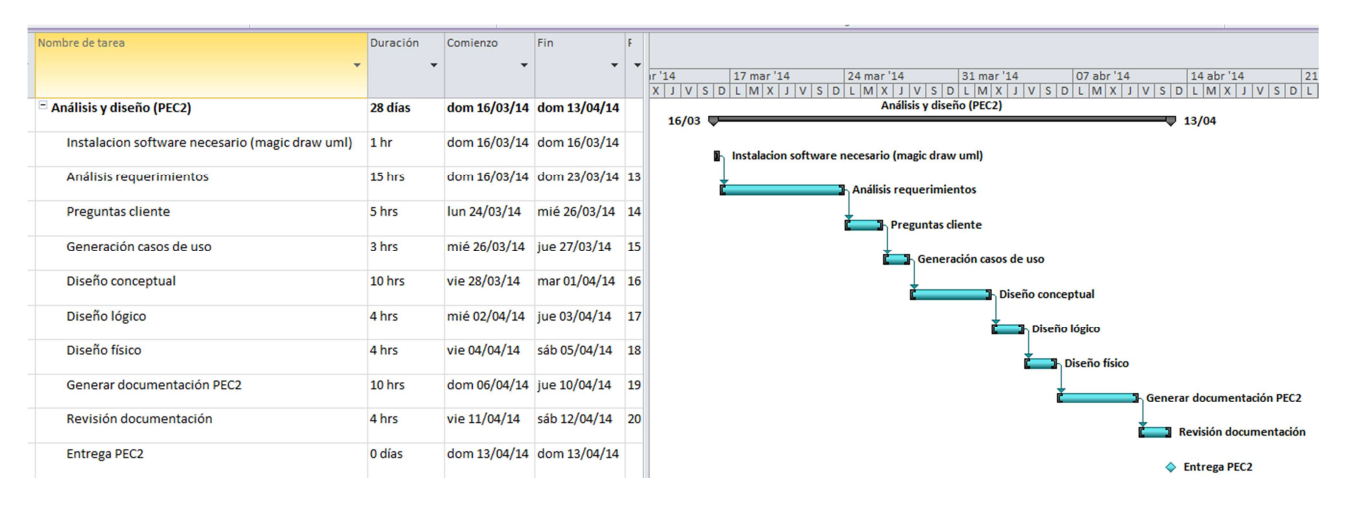

**Imagen 3, análisis y diseño.**

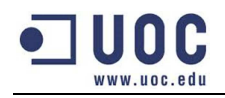

## 3) Implementación y pruebas:

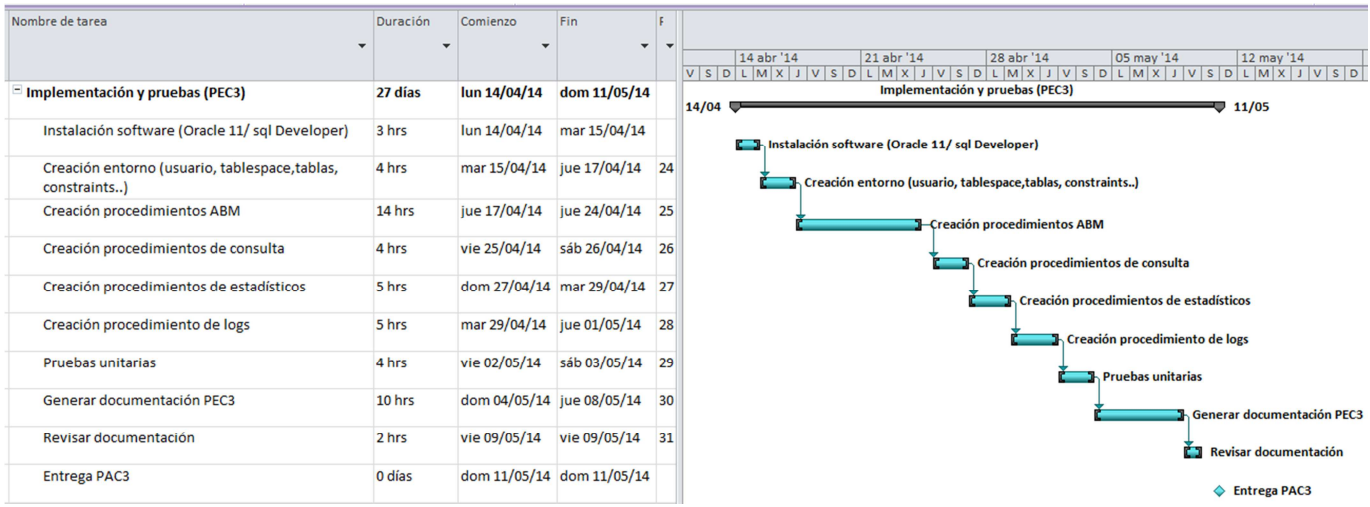

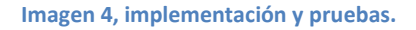

## 4) Entrega y defensa:

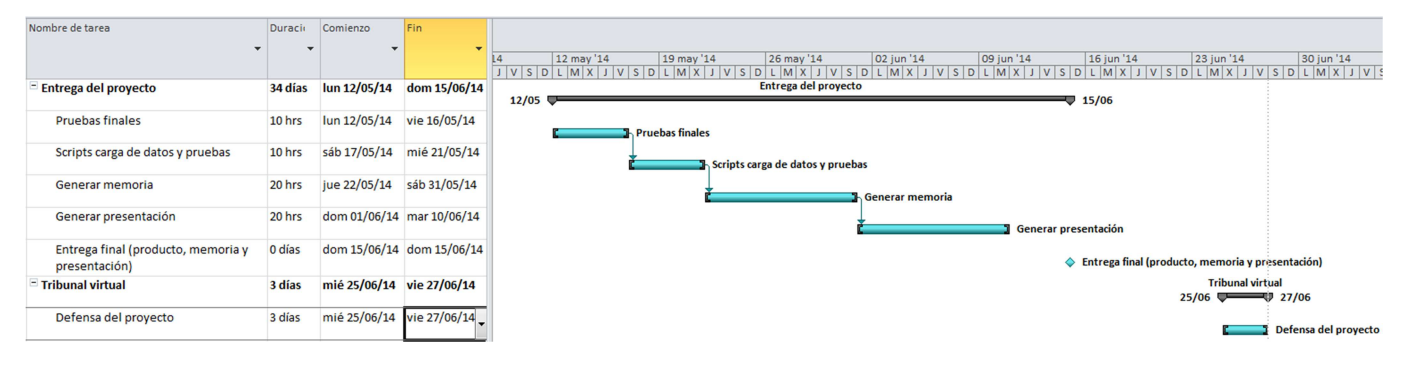

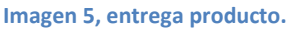

## **1.5.3.- Productos obtenidos.**

El proyecto se ha estructurado en 4 fases y cada una de ellas se obtiene la siguiente documentación:

- **PEC1 (Plan de trabajo):** Exposición de los requerimientos/funcionalidades, definición del alcance del proyecto y planificación de las tareas con su coste asociado.
- **PEC2 (Análisis y diseño):** Análisis de los requerimientos y diseño de la base de datos.
- **PEC3 (Implementación):** Creación de los objetos de la base de datos e implementación de los procedimientos.
- **PEC4 (Entrega del producto):** Entrega final de la memoria del proyecto, producto (todos los scripts) y presentación del proyecto.

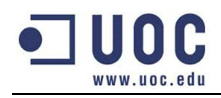

Cada una de las fases anteriores tiene las siguientes fechas de entrega que podemos ver en la tabla 2:

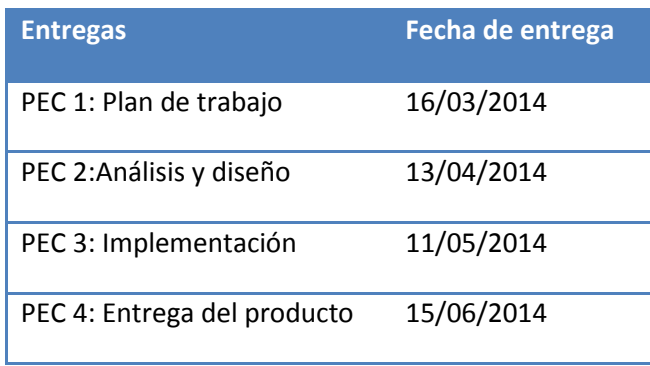

**Tabla 2, fechas de entrega documentación/producto.**

## **1.5.4-Breve descripción del resto de capítulos.**

Una vez se ha explicado el proyecto con su desarrollo, tiempos y productos obtenidos, se realiza una breve descripción de los capítulos que veremos a continuación:

- **Análisis y diseño:** Se analiza los requerimientos del usuario, se proponen mejoras del producto y se realiza el diseño de la base de datos.
- **Implementación:** Fase de construcción del software. Se definen el interfaz para que el sistema de la red social pueda interactuar con el sistema de compras grupales.
- **Plan de contingencias:** Identificación de las causas que pueden comportar un retraso en la correcta ejecución del proyecto con la relación de acciones a realizar para que no sucedan.
- **Plan de pruebas:** Conjunto de pruebas que se ofrecen al cliente para garantizar el correcto funcionamiento del producto.
- **Módulo estadístico:** Es tal la importancia de este módulo que se decide centralizar en un apartado toda la información que hace referencia a este bloque (análisis, procedimientos y pruebas).
- **Valoración económica y recursos necesarios:** Identificación de los recursos/tiempos necesarios para la construcción del software y valoración económica del proyecto.
- **Mejoras futuras:** Propuestas para seguir evolucionando el programa.
- **Conclusiones:** Resumen de las conclusiones del proyecto.
- **Glosario:** Identificación y explicación de las palabras utilizados en la memoria.
- **Bibliografía:** Relación de las fuentes de información consultadas.
- **Anexos:** Información complementaria del proyecto.

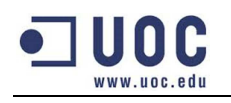

# **2.- Análisis y diseño.**

Dentro de este capítulo encontraremos toda la información que hace referencia al análisis y diseño del nuevo sistema de información a construir.

A la hora de diseñar una base de datos, esta se divide en los siguientes apartados:

- **Revisión de los requerimientos:** Se detectan funcionalidades incoherentes y se aportan una serie de mejoras que darán más calidad al producto.
- **Diseño conceptual:** Se identifican los diferentes casos de uso que van a interaccionar con el sistema y se define el modelo entidad-relación en UML.
- **Diseño lógico:** A partir del diseño conceptual, se concretan los elementos y las relaciones entre las entidades.
- **Diseño físico:** Optimización de las estructuras para que puedan ser utilizadas en el SGBD.

## **2.1.- Revisión de los requerimientos.**

Una vez analizado todos los requerimientos del cliente, nos encontramos en disposición de justificar los requerimientos incoherentes y un conjunto de mejoras que facilitará el uso del programa.

## **2.1.1.- Procedimientos incoherentes.**

En los siguientes puntos se identifican los requerimientos que el analista ha considerado innecesarios:

- 1. **Alta homenajeado:** En el momento de crear un grupo de compra ya debemos saber quién será la persona homenajeada, con lo cual, no tiene sentido tener un procedimiento independiente para realizar esta acción.
- 2. **Baja homenajeado:** Cuando se crea un grupo de compra toda la información de ese grupo hace referencia a la persona homenajeada (regalos, participantes, felicitación, dirección de entrega, motivo del grupo de compra, etc…). El permitir cambiar el usuario homenajeado hace que la información que gestiona el grupo deje de tener sentido y más cuando no existen procedimientos para cambiar el resto de atributos del grupo de compra. Si se produce la necesidad de querer cambiar el usuario homenajeado vemos más correcto el dar de baja el grupo y crear uno nuevo con los datos correctos.

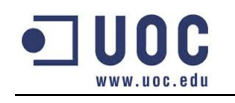

## **2.1.2.- Mejoras aplicadas.**

Las mejoras que pueden ser introducidas dentro de la planificación inicial son las siguientes:

- **1. Árbol de categorías:** Para una correcta organización de las categorías que puedan ofrecer los proveedores, se hace necesario una estructura de tipo árbol donde los primeros niveles queden las categorías más genéricas y en los últimos las más específicas.
- **2. Identificación de la multiplicidad del deseo:** Uno de los puntos más críticos del nuevo sistema es la gestión de los regalos del homenajeado. Inicialmente no se nos ha indicado que pasa cuando varios grupos de compra con el mismo homenajeado, están tramitando el mismo regalo de manera paralela. La situación final puede ser frustrante y sería un motivo de fracaso del proyecto. Para evitar esta situación proponemos los siguientes cambios:
	- **a.** Cuando el usuario define la lista de deseos, debe indicar si desea recibir ese regalo de manera única o por el contrario se pueden repetir en varios grupos de compra.
	- **b.** Si el usuario ha definido un regalo único, solo un grupo podrá tramitarlo. En el caso que ese grupo elimine el regalo o no llegue a tiempo a la recaudación, será seleccionable por el siguiente grupo de compra.
	- **c.** Si el usuario cambia la propiedad de un regalo no único a único, el sistema debe comprobar cuantos grupos de compras tienen seleccionado ese regalo en un estado que lo pueda eliminar. De ese conjunto solo debe dejar activo el que más dinero tenga recaudado siempre y cuando no exista el mismo producto en un estado a medio tramitar por el proveedor, empresa de reparto o haya sido entregado.
- **3. Configuración parametrizable:** Existen ciertos valores a la hora de realizar comprobaciones en los procedimientos que se han definido en una tabla de parámetros. De esta manera su mantenimiento es mucho más fácil, ágil y está centralizado en una tabla. Un ejemplo del uso sería:
	- **a.** Definir el número de días máximo que puede existir entre la fecha límite de recaudación con la fecha del envío.
	- **b.** Definir el margen de días que la empresa de transporte puede informar respecto la fecha del grupo de compra.
- **4. Baja automática de los grupos de compra:** Una vez se ha superado la fecha de recogida de fondos, no tiene sentido seguir interaccionando con el grupo de compra por parte de los participantes del grupo. Así que se aprovechará el proceso batch que cambia los regalos pendientes de recaudación, al estado sin fondos suficientes y marcará el grupo de compra de baja. De esta manera se bloquean las acciones de modificación como serían: añadir regalos, alta de participantes, etc…

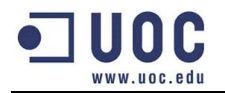

- **5. Procedimientos de consulta:** Se decide complementar las siguientes consultas para dotar al sistema de más información:
	- **a. Consulta de categorías:** Listado sin parámetros de entrada que mostrará el identificar de la categoría, su descripción, el número de productos asociados, el número total de productos que son ofrecidos por los diferentes proveedores en todos los países y en el caso de pertenecer a una categoría superior, su identificador y la descripción. Esta información será útil para poder llamar al listado de productos que ofrecen los diferentes proveedores ya que requiere informar de una categoría. Sin la existencia de este listado el usuario tendría que ir probando valores hasta encontrar uno que fuera correcto.
	- **b. Consulta de personas homenajeadas:** Lo primero que piensa un amigo antes de crear un grupo de compra es: ¿Cómo puedo saber si ya existe un grupo de compra de la personas x? Para evitar esta situación se ha pensado en reaprovechar el listado que muestra la información de los grupos pendientes de pago. En el caso de informar el identificador de la persona homenajeado (email) devolverá la información de todos los grupos que se hayan creado indistintamente del estado en que se encuentre. De esta manera podrá seguir consultando con otras consultas, los regalos de cada grupo, sus participantes, etc…
	- **c. Consulta de regalos de un grupo:** Una opción interesante a la hora de realizar los pagos es saber que regalos están pendiente de ser completados y el importe pendiente que puede realizar.
	- **d. Consulta de pagos realizados:** Ya que el sistema guarda todas las transacciones de los pagos, debe existir un procedimiento de consulta donde pueda ver los pagos que ha realizado un participante en un grupo de compra.
	- **e. Consulta de participantes:** Creemos necesario un listado que muestre la relación de participantes de un grupo concreto, con su estado (alta, baja) y el sumatorio del importe aportado en regalos. Además si se informa del email del participante sacará la misma información pero de todos los grupos donde conste el participante.

Con todas estas mejoras aumentamos las funcionalidades del sistema ofreciendo un producto potente y funcional.

Añadir también que existen otras mejoras que el equipo de analistas ha detectado. Estas serán explicadas en el apartado: 8.- Mejoras futuras.

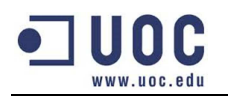

# **2.2.- Diseño conceptual.**

En la primera fase del diseño, debemos identificar los conceptos más representativos que nos ayude a obtener un modelo de base de datos independiente al SGBD utilizado.

El primer paso es identificar los diferentes casos de uso que interactúan con el sistema para así tener claro toda la información que el sistema debe guardar. El segundo paso se creará un diagrama entidad-relación en UML.

## **2.2.1.- Diagrama de casos de uso.**

Con el diagrama de casos de uso podemos representar que funcionalidades debe aportar el sistema y que actor/usuario puede interactuar con ella.

En la siguiente imagen se muestra el diagrama de casos de uso de nuestro sistema de información.

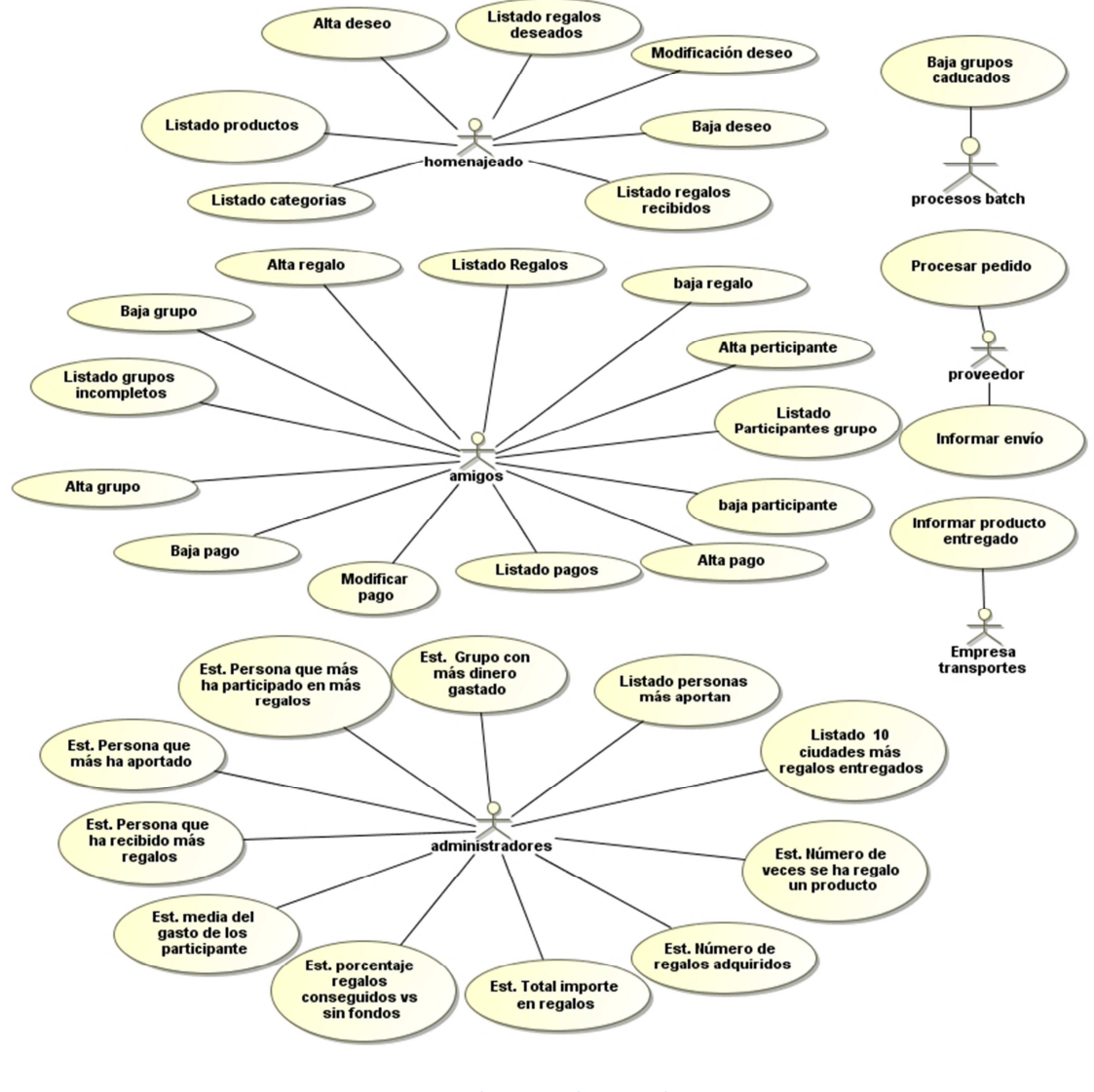

**Imagen 6, diagrama de casos de uso.** 

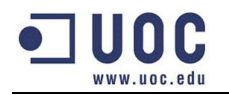

Como se puede observar en la imagen anterior, se han identificado los siguientes usuarios que podrán realizar las siguientes acciones:

- **Homenajeado:** Usuario de la red social que podrá realizar las siguientes acciones:
	- o Alta/baja/modificar los regalos que quiere recibir.
	- o Consultar las categorías, productos y regalos recibidos.
- **Amigos:** Son las amistades del homenajeado que participan en un grupo de compra. Las acciones que puede además de las del propio homenajeado son:
	- o Alta/Baja de un grupo.
	- o Alta/Baja de los regalos del grupo.
	- o Alta/Baja de participantes en el grupo.
	- o Alta/baja/modificación de los pagos.
	- o Consultas: grupos, regalos, participantes y pagos.
- **Administradores:** El usuario administrador será en encargado de comprobar el correcto funcionamiento del sistema con todas las consultas anteriores y las del **módulo estadístico**.
- **Procesos batch:** Proceso nocturno encargado de cambiar el estado a todos los productos seleccionados por los grupos de compra que no han llegado al importe en la fecha máxima.
- **Proveedor:** Los proveedores que se den de alta en el sistema utilizarán los siguientes métodos:
	- o Acceder al listado de los productos que han de tramitar.
	- o Informar del código de seguimiento del envío.
- **Repartidor:** La empresa de reparto nos informará a partir del número de seguimiento que el paquete ha sido entregado en su destino.

La relación de usuarios anteriores es una manera de agrupar las funcionalidades del programa en usuarios pero la seguridad de quien ejecuta cada procedimiento recae sobre la aplicación de la red social.

## **2.2.2.- Diagrama entidad relación.**

En la siguiente imagen, podemos observar el modelo entidad relación que identifica las entidades, atributos y relaciones.

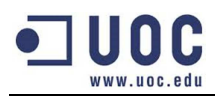

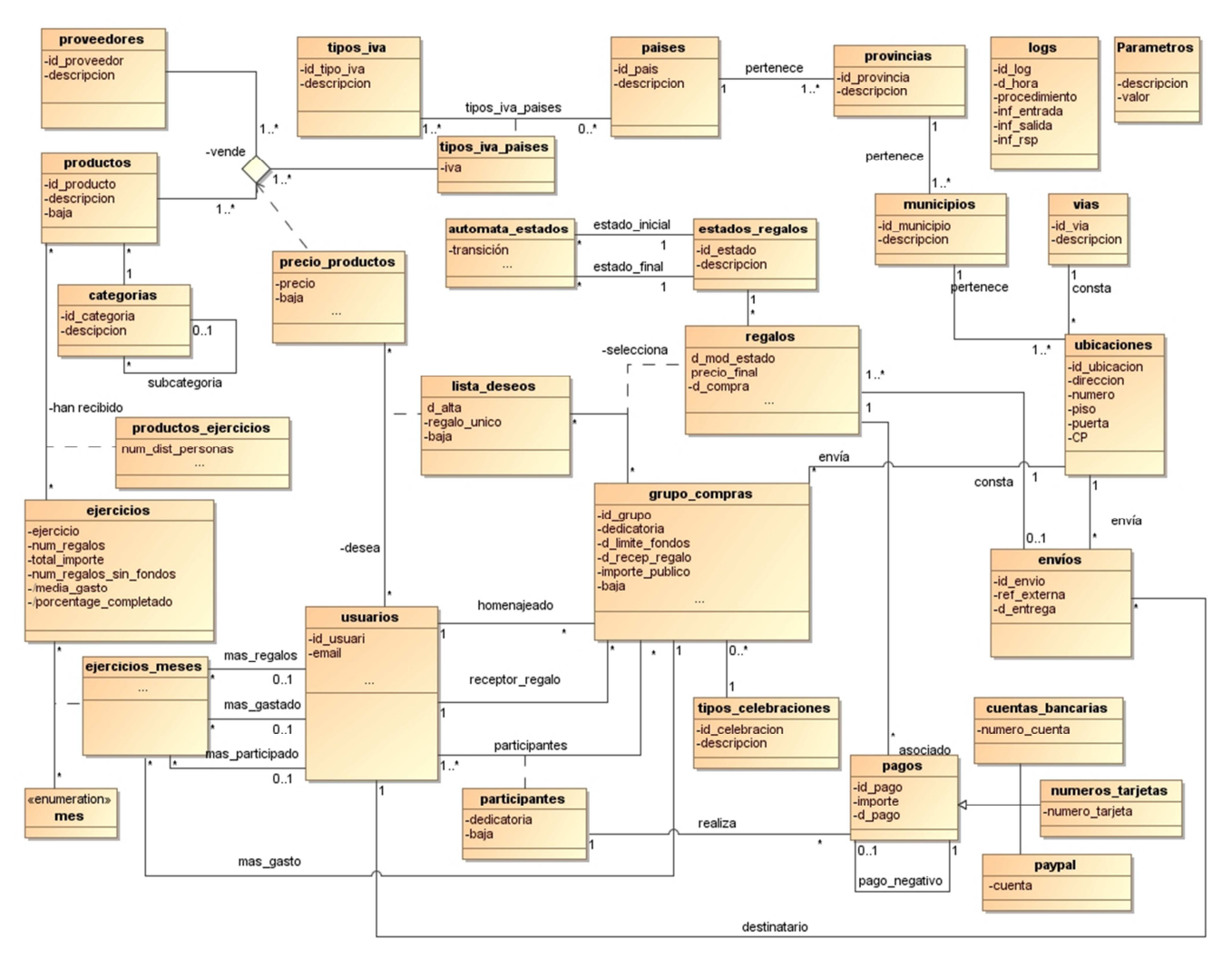

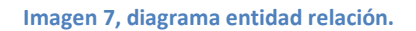

En los siguientes apartados se describen las características de las entidades identificadas en el diagrama.

## *2.2.2.1.- Entidades.*

En este nivel de detalle, las relaciones entre entidades no se identificarán como atributos en la propia entidad. Es importante indicarlo porque veremos que hay entidades asociativas que carecen de atributos pero en el modelo lógico sí que saldrán.

La explicación de cada entidad con sus atributos y relaciones se explica en las siguientes tablas:

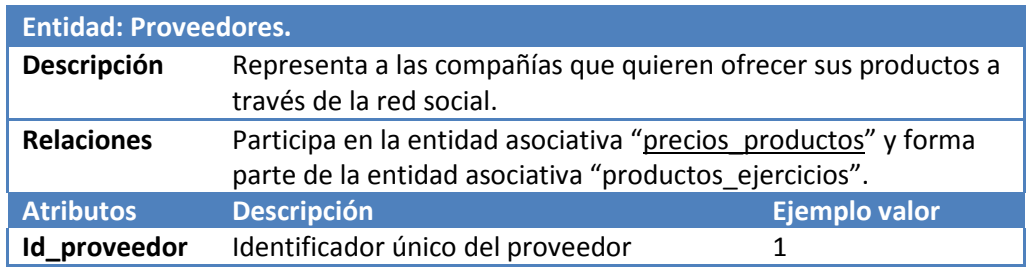

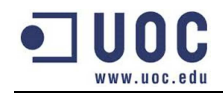

**Descripción** Nombre del proveedor **Amazon** 

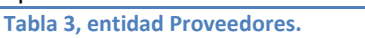

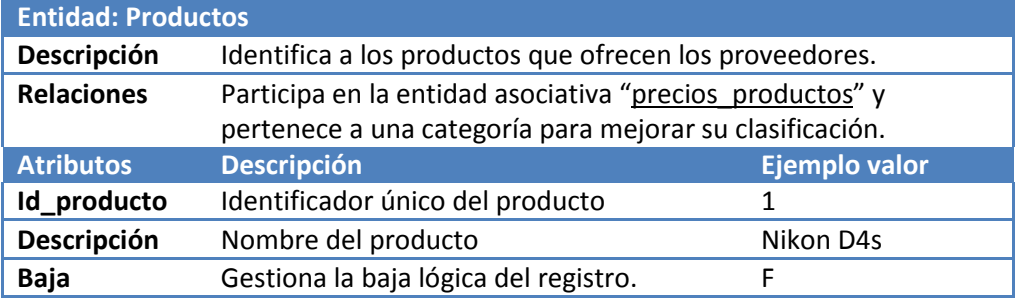

**Tabla 4, entidad Productos.** 

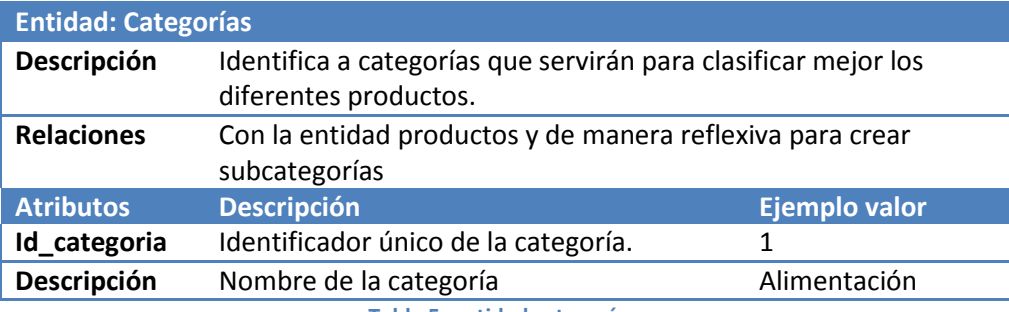

**Tabla 5, entidad categorías.** 

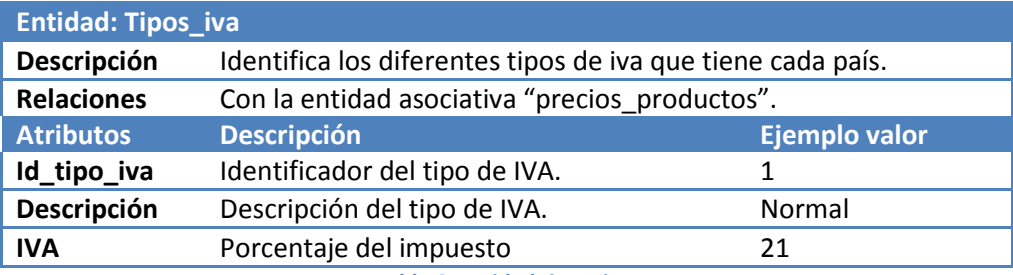

**Tabla 6, entidad tipos\_iva.** 

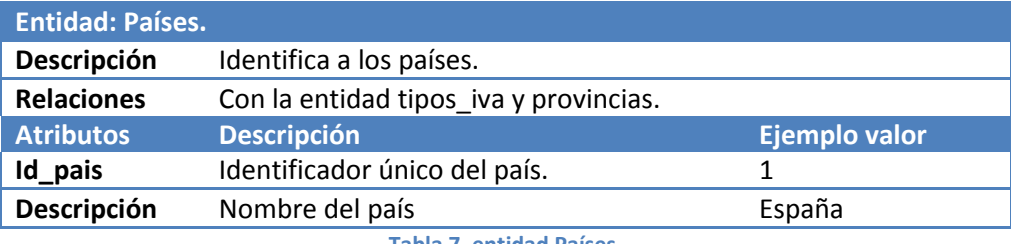

**Tabla 7, entidad Países.** 

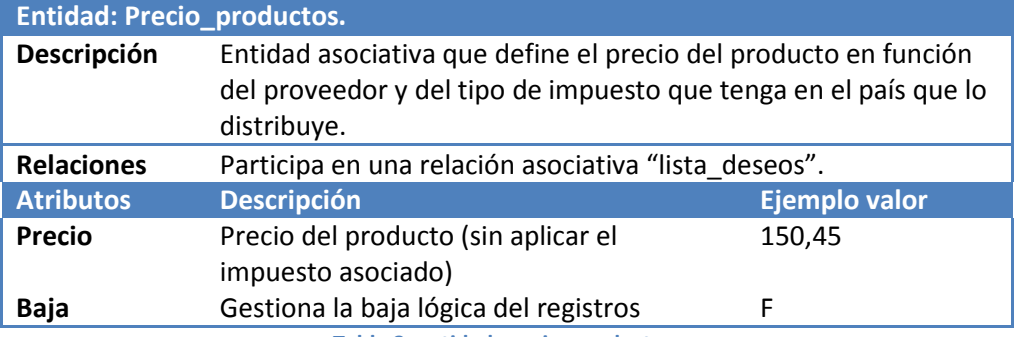

**Tabla 8, entidad precio\_productos.** 

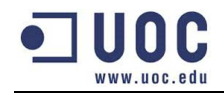

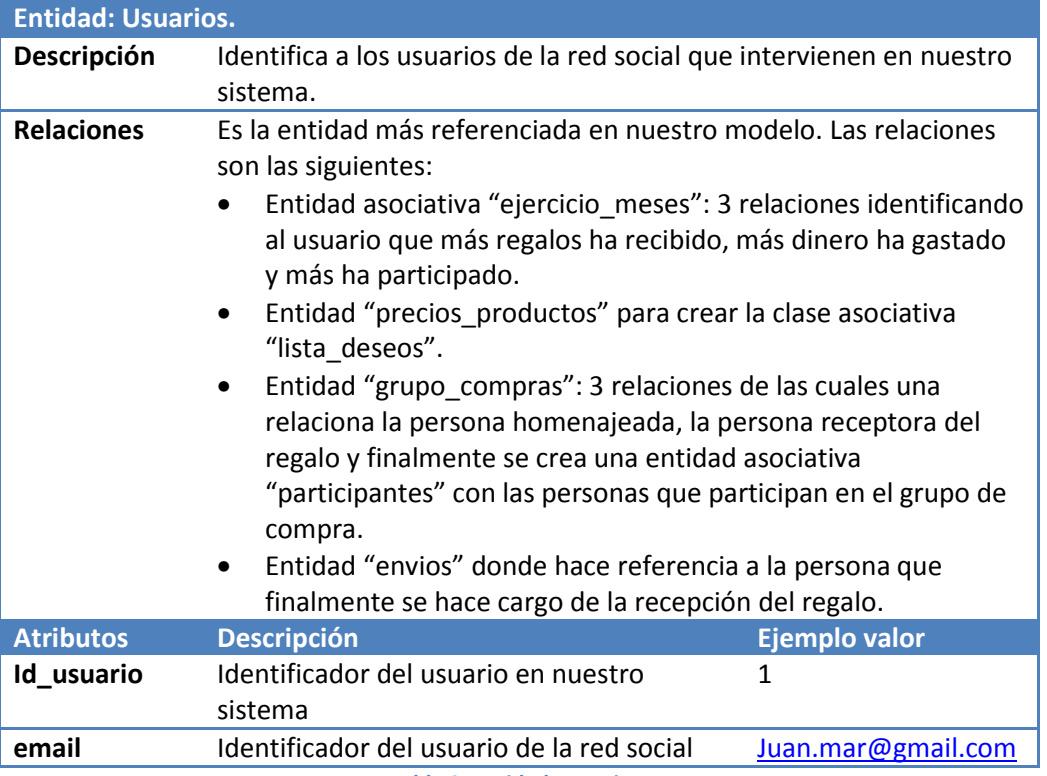

**Tabla 9, entidad Usuarios.** 

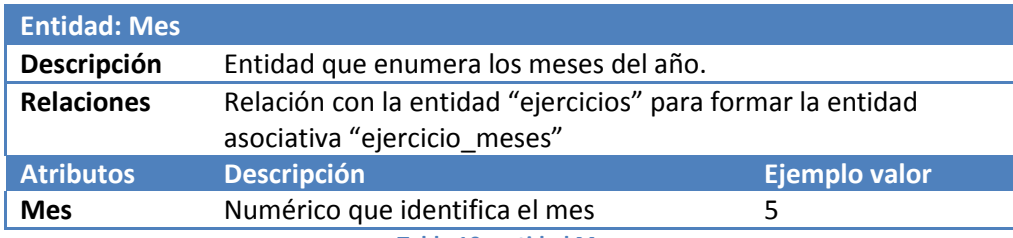

**Tabla 10, entidad Mes.** 

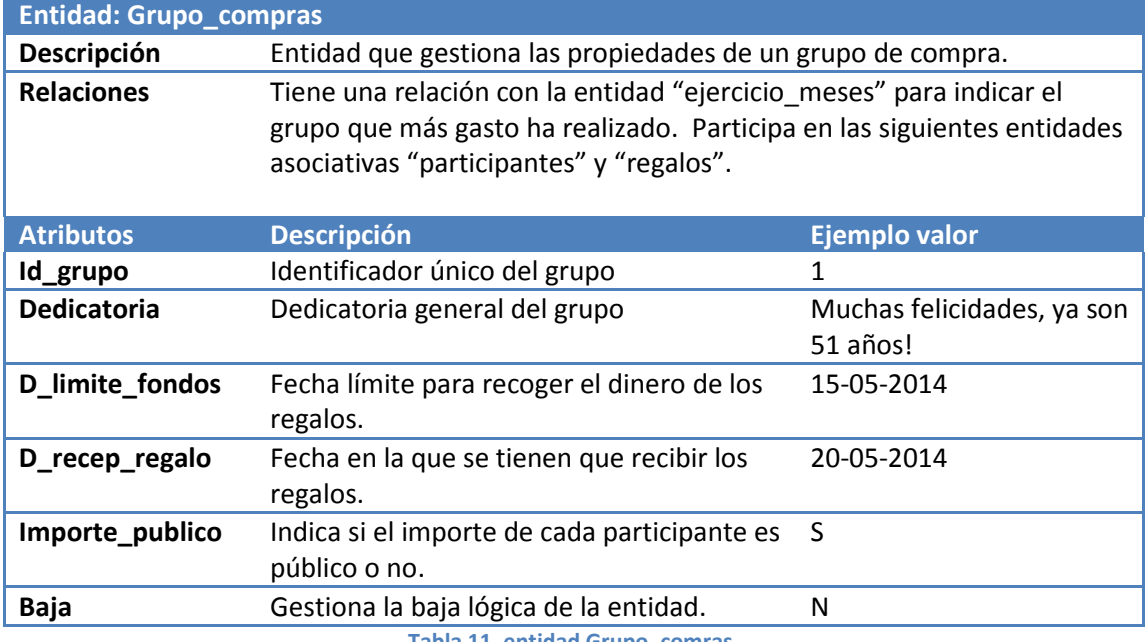

**Tabla 11, entidad Grupo\_comras.** 

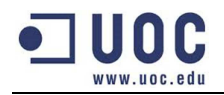

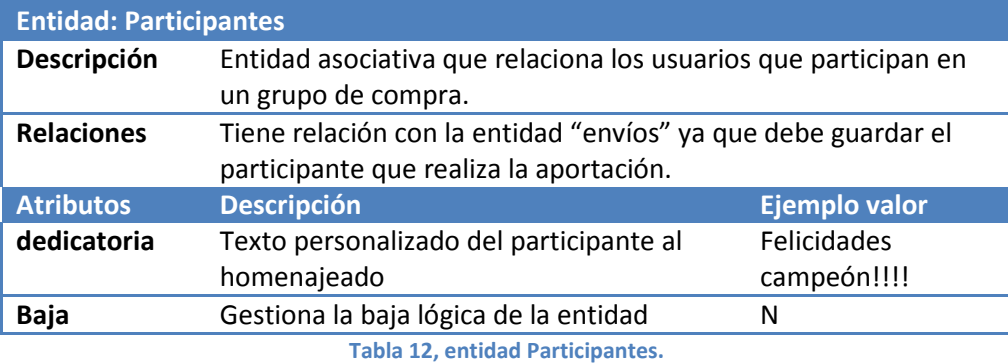

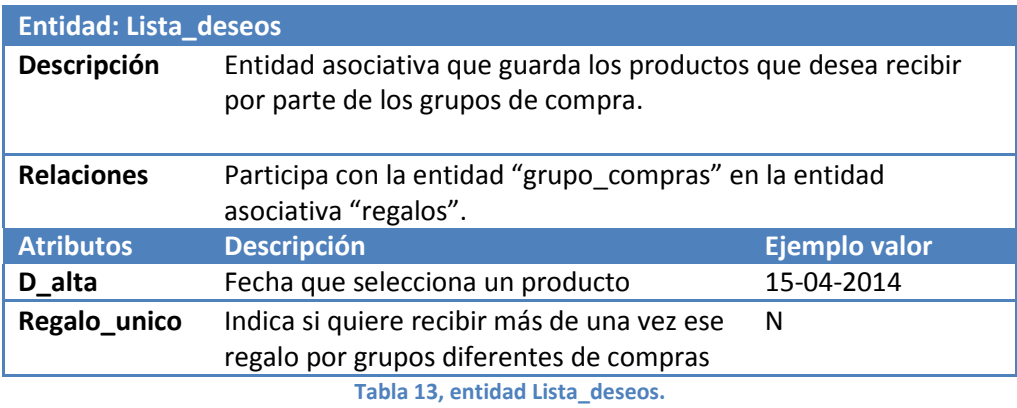

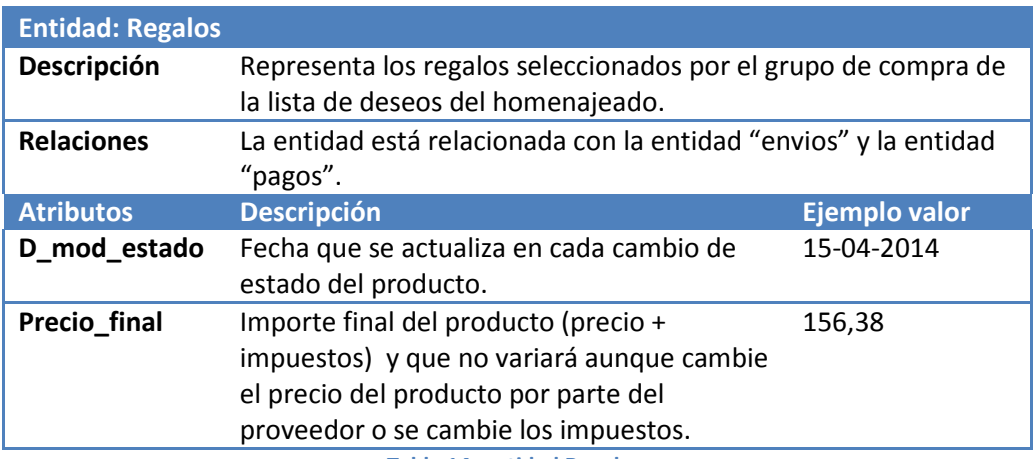

**Tabla 14, entidad Regalos.** 

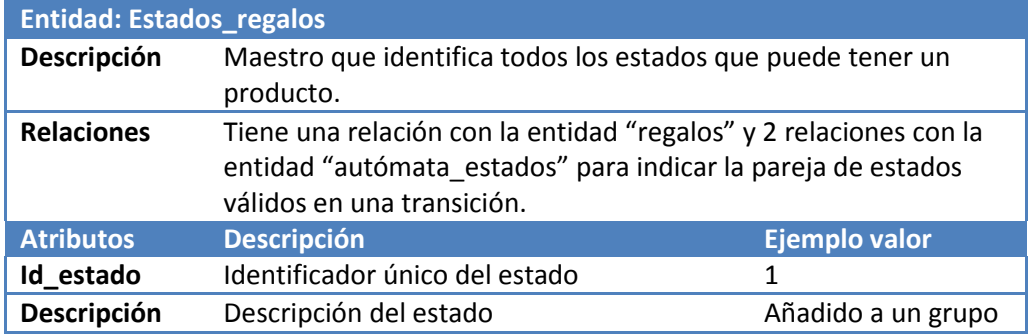

**Tabla 15, entidad Estados\_regalos.** 

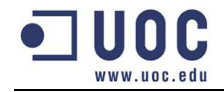

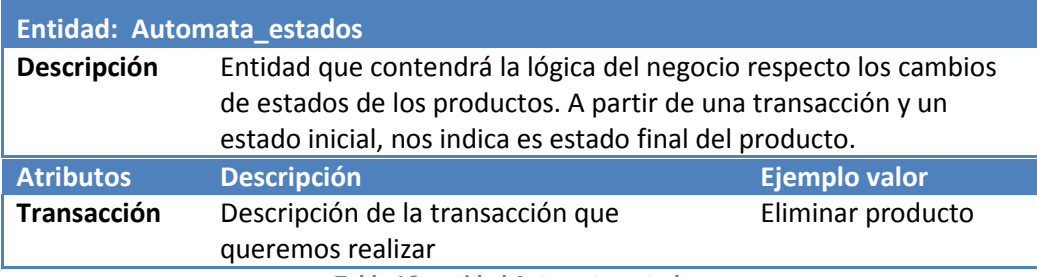

**Tabla 16, entidad Automata\_estados.** 

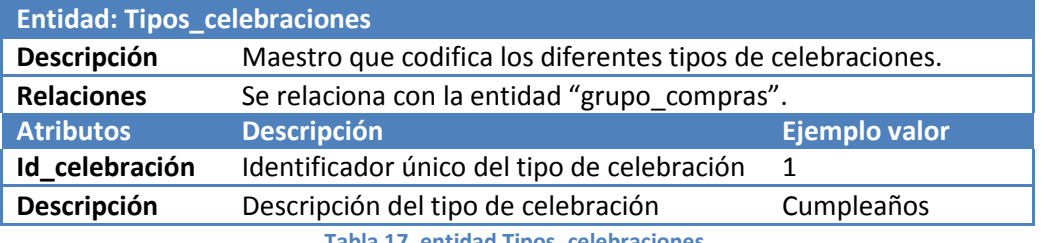

**Tabla 17, entidad Tipos\_celebraciones.** 

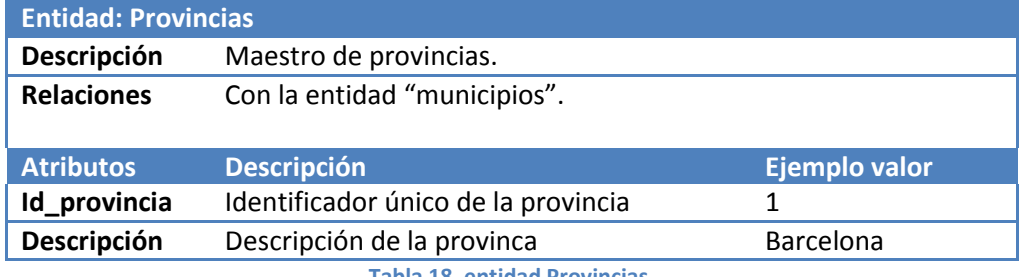

**Tabla 18, entidad Provincias.**

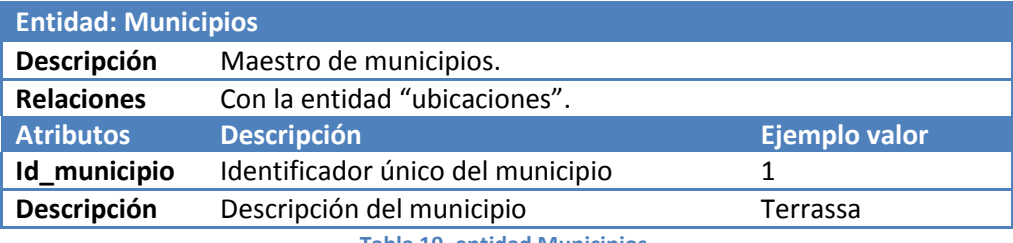

**Tabla 19, entidad Municipios.** 

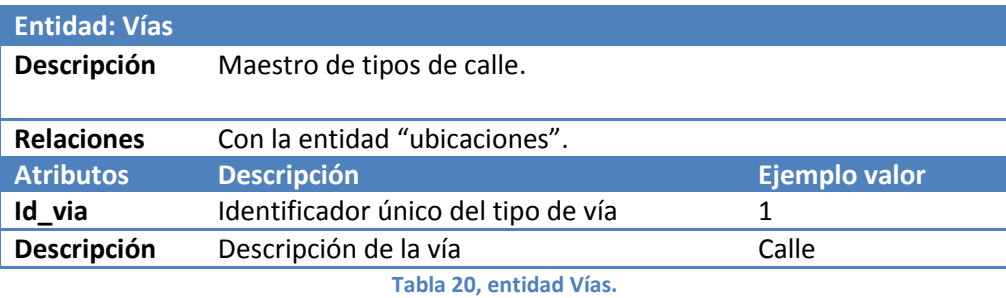

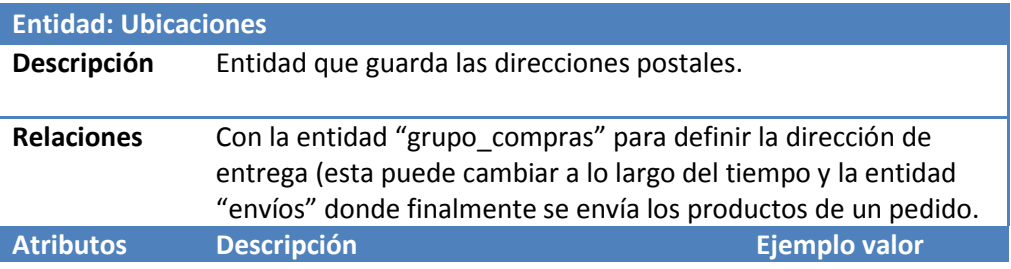

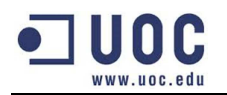

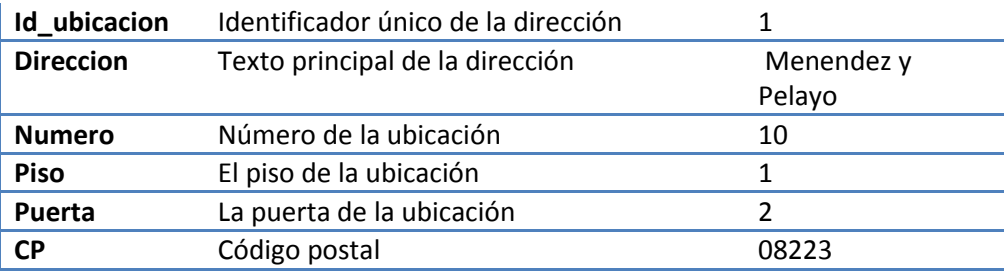

**Tabla 21, entidad Ubicaciones.** 

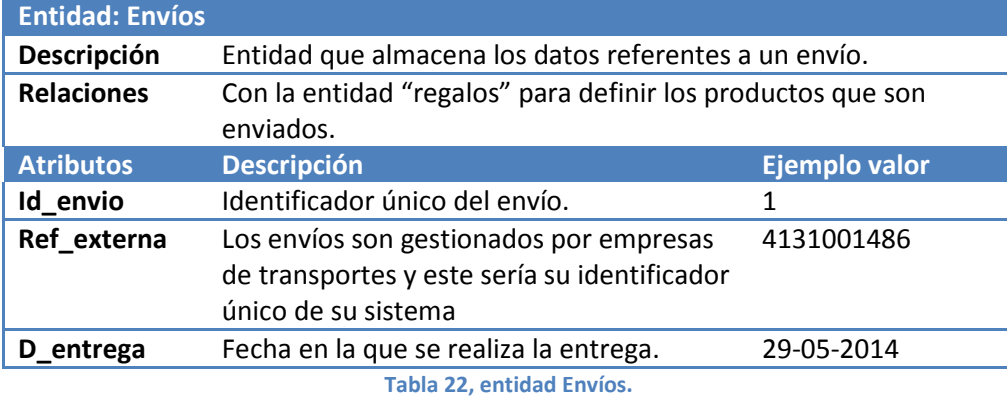

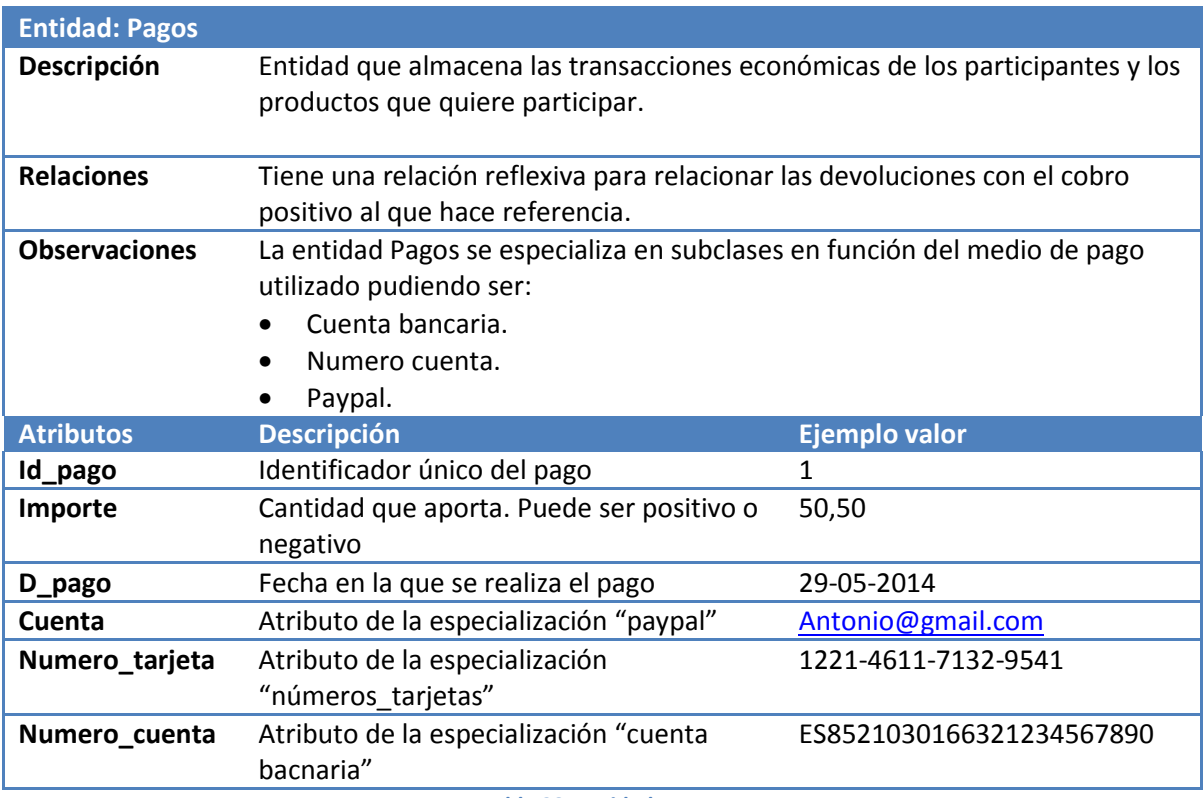

**Tabla 23, entidad Pagos.** 

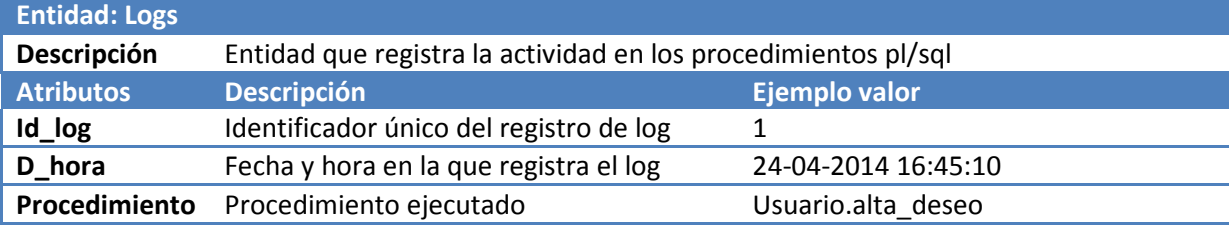

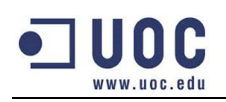

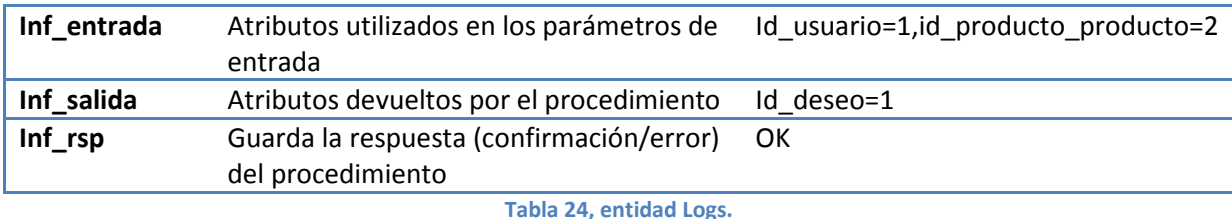

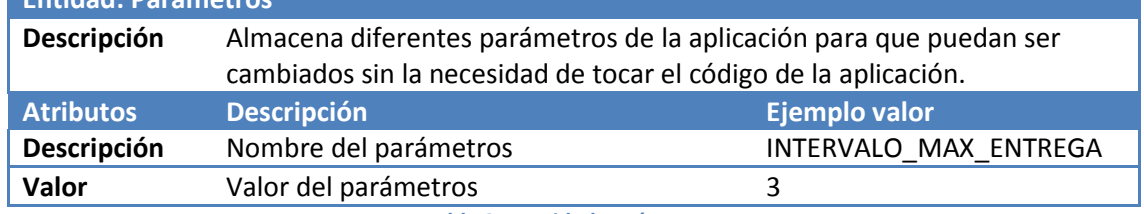

**Tabla 25, entidad Parámetros.** 

Las entidades que hacen referencia al módulo estadístico están ubicadas en el siguiente apartado: 6.1.1.1.- Entidades.

# **2.3.- Diseño lógico.**

**Entidad: Parámetros**

A partir del diseño conceptual anterior, generamos el diseño lógico relacional que utilizaremos en nuestro gestor de base de datos Oracle 11g.

Para poder pasar de un diagrama a otro, necesitamos seguir las siguientes premisas:

- Las entidades originan relaciones.
- Las relaciones binarias (1:1 y 1:N) originan claves foráneas.
- Las interrelaciones M:N generan nuevas relaciones formando una clave única a partir de las claves principales. En nuestro modelo, hemos añadido una clave técnica como clave primaria para no ir arrastrando más claves foráneas de las necesarias en las siguientes interrelaciones. Esta es una decisión del modelo físico pero se ha implementado en esta fase porque el programa que genera el modelo lógico (sql data modeler) es capaz de generar los scripts de la estructura de la base de datos.
- Existen varias técnicas a la hora de transformar las especializaciones y teniendo en cuenta nuestro caso (el atributo que lo diferencia es de formato texto), se ha decidido crear un maestro de tipos de pago y un atributo de texto genérico en la misma tabla de pagos.
- No todas las entidades detectadas en el diagrama anterior, generan una relación en el diagrama lógico. Un ejemplo sería la enumeración "mes" que directamente es un atributo en la relación "ejercicios\_meses"

La siguiente imagen muestra el diseño lógico:

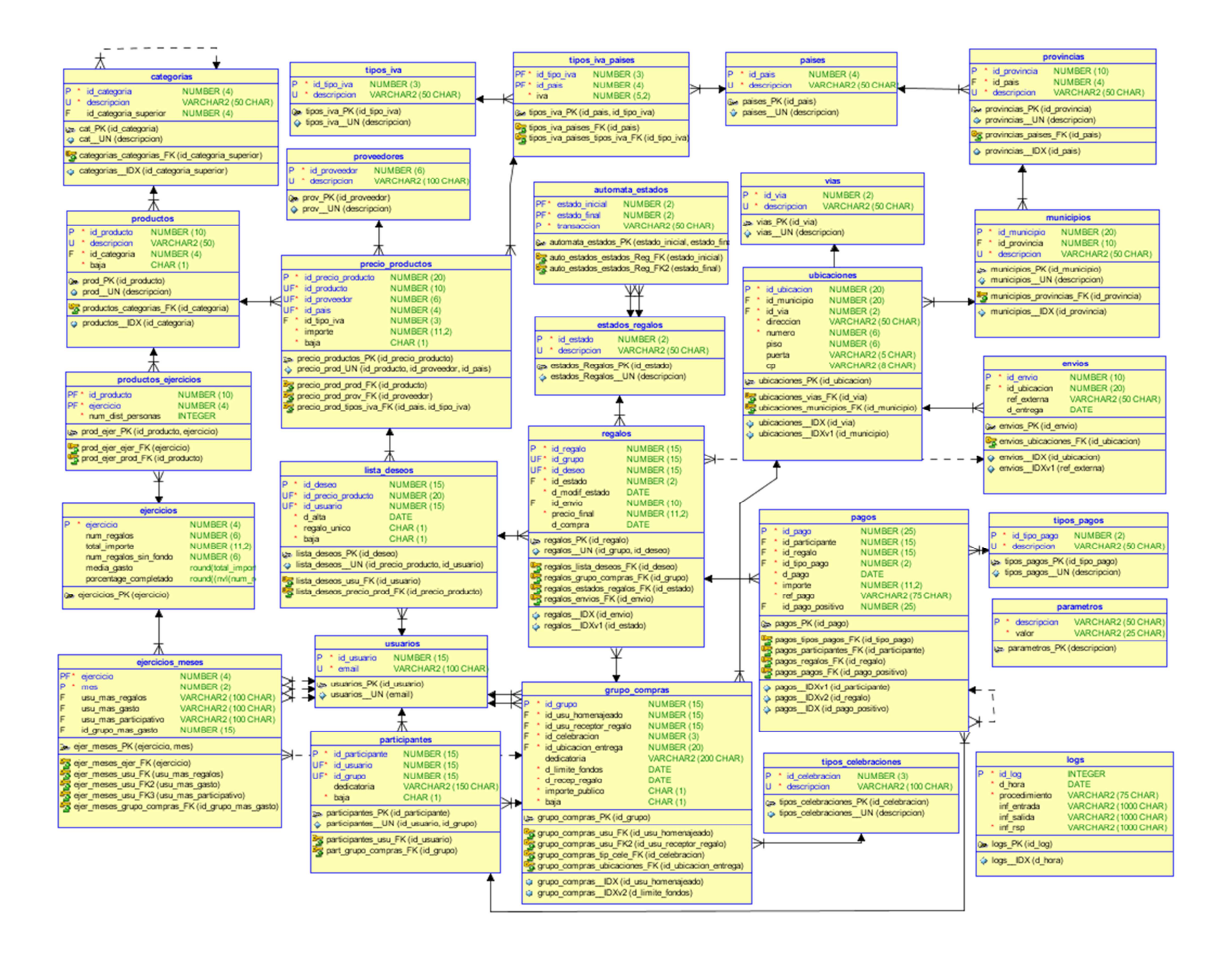

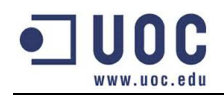

La nomenclatura del modelo lógico es la siguiente:

- **Relaciones**: El nombre de la relación se resalta en negro.
- **Atributos**: Los atributos de las relaciones se agrupan entre paréntesis y separados por comas.
- **Clave primaria:** La clave principal se destaca entre los atributos con un subrayado.
- **Clave candidata:** La clave candidata se destaca sobre los atributos con un subrayado discontinuo.
- **Claves foráneas:** Los atributos que son claves foráneas se identifican con una flecha el "atributo.relación" del cual depende.
- **Atributos nulos:** Los atributos que puedan contener valores nulos se identifican con su nombre en cursiva.

Las relaciones del modelo lógico son las siguientes:

- 1. **Paises** (id\_pais, descripción).
- 2. **Provincias** (id\_provincia, id\_pais, descripción).
	- $\bullet$  Id\_pais $\rightarrow$ id\_pais.paises.
- 3. **Municipios** (id\_municipio, id\_provincia, descripcion).
	- Id provincia  $\rightarrow$  id provincia.provincias.
- 4. **Vías** (id\_via, descripcion).
- 5. **Ubicaciones** (id\_ubicacion, id\_municipio, id\_via, dirección, numero, *piso, puerta*, cp)
	- id via $\rightarrow$ id via.vias.
	- $\bullet$  id\_municipio $\rightarrow$ id\_municipio.municipios.
- 6. **Categorías**(id\_categoria, descripción, *id\_categoria\_superior*)
	- $\bullet$  Id\_categoria\_superior $\rightarrow$ id\_categroria.categorias.
- 7. **Productos**(id\_producto, descripción, id\_categoria, baja)
	- $\bullet$  Id\_categoria $\rightarrow$ id\_categoria.categorias
- 8. **Proveedor**(id\_proveedor, descripción)
- 9. **Tipos\_iva**(id\_tipos\_iva, id\_pais, descripción, iva)
	- Id pais $\rightarrow$ id pais.paises
- 10. **Precio\_productos**(id\_precio\_producto, id\_producto, id\_proveedor, id\_tipos\_iva, importe, baia)
	- $\bullet$  Id\_producto $\rightarrow$ id\_producto.productos.
	- $\bullet$  Id\_proveedor $\rightarrow$ id\_proveedor.proveedores.
	- $\bullet$  Id\_tipos\_iva $\rightarrow$ id\_tipos\_iva.tipos\_iva.
- 11. **Lista\_deseos**(id\_deseo, id\_precio\_producto, id\_usuario, d\_alta, regalo\_unico, baja)
	- Id precio producto $\rightarrow$ id precio producto.precio productos.
	- $\bullet$  Id usuario $\rightarrow$ id usuario.usuarios
- 12. **Usuarios**(id\_usuario, email)
- 13. **Estados\_regalos**(id\_estado, descripcion)
- 14. **Autómata\_estados**(estado\_inicial, estado\_final, transaccion)
	- Estado inicial $\rightarrow$ id estado.estados regalos.
	- **•** Estado final $\rightarrow$ id estado.estados regalos.
- 15. **Regalos** (id\_regalo, id\_grupo, id\_deseo, id\_estado, d\_modif\_estado, *id\_envio*)
	- $\bullet$  Id\_grupo $\rightarrow$ id\_grupo.grupo\_compras
	- $\bullet$  Id\_deseo $\rightarrow$ id\_deseo.lista\_deseos

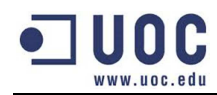

- Id estado $\rightarrow$ id estado.estados regalos
- $\bullet$  Id envio $\rightarrow$ id envio.envios
- 16. **Participantes** (id\_participante, id\_usuario, id\_grupo, *dedicatoria*, baja)
	- $\bullet$  Id usuario $\rightarrow$ id usuario.usuarios.
	- Id grupo $\rightarrow$ id grupo.grupo compras
- 17. **Grupo\_compras** (id\_grupo, id\_usu\_homenajeado, id\_usu\_receptor\_regalo, id\_celebracion, id\_ubicacion\_entrega, *dedicatoria*, d\_limite\_fondos, d\_recep\_regalo, importe\_publico, baja)
	- $\bullet$  Id usu homenajeado $\rightarrow$ id usuario.usuarios.
	- $\bullet$  Id\_usu\_receptor\_regalo $\rightarrow$ id\_usuario.usuarios.
	- Id celebracion $\rightarrow$ id celebracion.tipos celebraciones
	- $\bullet$  Id ubicacion entrega $\rightarrow$ id ubicacion.ubicaciones
- 18. **Tipos\_celebraciones**(id\_celebracion, descripcion)
- 19. **Pagos**(id\_pago, id\_participante, id\_regalo, id\_tipo\_pago, d\_pago, importe, ref\_pago, id\_pago\_positivo)
	- $\bullet$  Id participante $\rightarrow$ id participante.participantes
	- Id regalo $\rightarrow$ id regalo.regalos
	- Id tipo pago $\rightarrow$ id tipo pago.tipos pago.
	- $\bullet$  Id\_pago\_positivo $\rightarrow$ id\_pago.pagos.
- 20. **Tipos\_pago**(id\_tipo\_pago, descripcion)
- 21. **Logs**(id\_log, d\_hora, procedimiento, *inf\_entrada, inf\_salida*, inf\_rsp)
- 22. **Envios**(id\_envio, id\_ubicacion, *ref\_externa*, *d\_entrega*)
	- $\bullet$  Id ubicacion $\rightarrow$ id ubicacion.ubicaciones
- 23. **Parametros** (descripción, valor)

Las relaciones que hacen referencia al módulo estadístico se encuentran en el apartado: 6.1.2.- Diseño lógico.

# **2.3.- Diseño físico.**

El diseño físico es la última etapa en el diseño de la base de datos. El objetivo general es satisfacer los requerimientos del sistema optimizando la relación costes/beneficios.

Esto se concreta en los siguientes objetivos:

- Disminuir los tiempos de respuesta.
- Minimizar el espacio de almacenamiento.
- Proporcionar la máxima seguridad en la integridad de los datos.

## **2.3.1.- Disminuir el tiempo de respuesta.**

Las principales características que inciden en el tiempo de respuesta de un sistema son las siguientes:

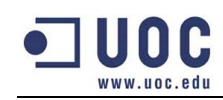

- **Creación de claves primarias numéricas:** Es más eficiente la búsqueda de un campo primario definido como numérico que uno de texto, sobre todo, cuando el texto tiene una longitud mucho mayor. Un ejemplo de esta decisión sería como identificamos el "usuario" de la red social. El sistema nos informa del atributo único email pero no es recomendable utilizarlo como clave principal ni por rendimiento ni espacio que se malgasta en el resto de las relaciones.
- **Creación de claves técnicas en entidades asociativas:** Como ya se ha comentado en el diseño lógico, en las relaciones asociativas compuestas por dos o más entidades se ha generado una clave técnica para que resulte más eficiente las consultas con sus tablas relacionadas. Con esta decisión también se aprovecha el espacio ya que las nuevas relaciones con otras entidades solo se relacionan por una clave.
- **Creación de índices en las consultas más utilizadas:** Por defecto Oracle crea los índices de las claves primarias/únicas pero siempre cabe la posibilidad de crear nuevos a partir de los atributos más consultados. La definición de los nuevos índices se suelen generar una vez el desarrollo se ha terminado y así poder analizar las consultas más repetitivas y con un rendimiento insuficiente.
- **Creación de un** *tablespace* **exclusivo para los índices:** Un *tablespace* es un fichero lógico que utiliza el SGBD para almacenar toda la información que se asocie a él. Una manera de aumentar el rendimiento es crear 2 *tablespaces,* pudiendo guardar en uno toda la información del sistema y en el otro los índices utilizados. Con esta simple separación, el SGBD realizará más eficientemente las consultas.

## **2.3.2.- Minimizar el espacio de almacenamiento.**

Indistintamente de cómo se haya diseñado la base de datos, siempre podemos reducir su espacio físico utilizando técnicas de compresión.

Las desventajas de utilizar esta técnica es que el rendimiento del sistema es inferior al tener que comprimir/descomprimir los datos en las acciones de consulta/escritura.

Mientras no existan problemas de espacio en el servidor, recomendamos no utilizar la compresión.

## **2.3.3.- Integridad de los datos.**

Una de las características principales de un SGBD es proporcionar los mecanismos necesarios que garanticen la integridad de los datos.

Concretamente las *constraints* nos garantizan que los datos sean únicos a nivel de clave primaria/candidata y que las relaciones entre entidades sean coherentes. Todas las *constraints*

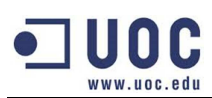

entre tablas se han definido como *restricted*. De esta manera nos aseguramos que no se puedan eliminar registros que intervengan en otras relaciones.

Todas las *constraints* ya han sido identificadas en el modelo lógico (claves primarias/candidatas/foráneas/atributos no nulos) y sería muy repetitivo volverlas a enumerar.

# **3.- Implementación.**

Este apartado hace referencia a la fase de implementación donde se detalla el interfaz de los procedimientos.

La instalación del producto se explica en el punto 12.1- Creación de la base de datos. La lectura es **obligatoria** para evitar problemas debido a los caracteres especiales y las posibles diferencias entre el juego de caracteres del sistema operativo y la base de datos.

# **3.1.- Procedimientos.**

Todos los requerimientos del cliente han sido implementados a través de procedimientos almacenados en paquetes.

En aquellas gestiones de tablas como es el caso de los productos que no existe un interfaz definido, se ha implementado la lógica utilizando triggers para que el sistema sea coherente. La baja de un producto desencadena la baja de los deseos de los usuarios del sistema y esta a su vez, desencadena la eliminación de los productos en los grupos de compra que se encuentren a medio tramitar.

El criterio para la creación/agrupación de los paquetes ha sido la siguiente:

- 1. Cada usuario del sistema tiene un paquete con los procedimientos que puede ejecutar. De esta manera queda identificado muy rápidamente las interacciones de cada usuario. Los paquetes que hemos identificado de esto tipo son los que se muestran en la imagen de la derecha marcados en rojo.
- 2. Existen situaciones en las que debemos reaprovechar funcionalidades pero estos no deben influir en la gestión de la transacción. Por este motivo se han creado los paquetes que no están en rojo en la imagen de la derecha. **Imagen 9, distribución procedimientos.**

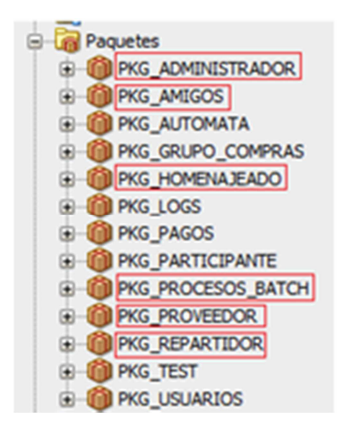

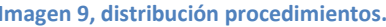

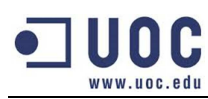

El dividir parte de la lógica en otros procedimientos ha conllevado las siguientes acciones:

- **Gestión de logs:** Todos los procedimientos guardan la información de entrada/salida (exceptuando estructuras multiregistros o listados por pantalla) y el resultado de su ejecución. Para poder asegurar que un error de un procedimiento no cancele los logs del resto, se ha creado una estructura de logs multiregistro que se informa en todos los procedimientos a través de un parámetro IN/OUT. De esta manera el proceso que inicia la acción puede cancelar la transacción en caso de error y guardar todos los logs por donde ha pasado la ejecución del proceso.
- **Gestión de errores:** Cuando un procedimiento genera un error este lo informa a quien lo ha invocado y así sucesivamente hasta llegar al procedimiento que gestiona la transacción. Es por este motivo que a la hora de definir los errores controlados de un procedimiento podemos ver que en algunos casos se haga referencia a parámetros que el procedimiento inicial no son visibles. Estas excepciones no existen en el procedimiento inicial pero se han documentado para mostrar todos los errores.

Como veremos en las especificaciones de los procedimientos, hay parámetros de entrada que se alimentan de otros procedimientos de consulta. Para poder recoger correctamente los valores, los procedimientos de consulta tienen 2 interfaces diferentes utilizando la sobrecarga de métodos.

El primer interfaz, muestra por pantalla los listados y el segundo devuelve el conjunto de registros en una estructura de datos definida para que el cliente pueda recorrerla.

Para no repetir los procedimientos que tengan doble interfaz, se detallarán los que sean de tipo listado en el anexo: 12.2.- Procedimientos con doble interfaz.

En los siguientes puntos se detallan las características más importantes (interfaz, información de entrada/salida, errores, etc) de los procedimientos agrupados por usuarios.

## **3.1.1.- Homenajeado.**

El usuario homenajeado es el primer usuario que interacciona con el sistema (exceptuando a los proveedores que deben introducir el catálogo de productos).

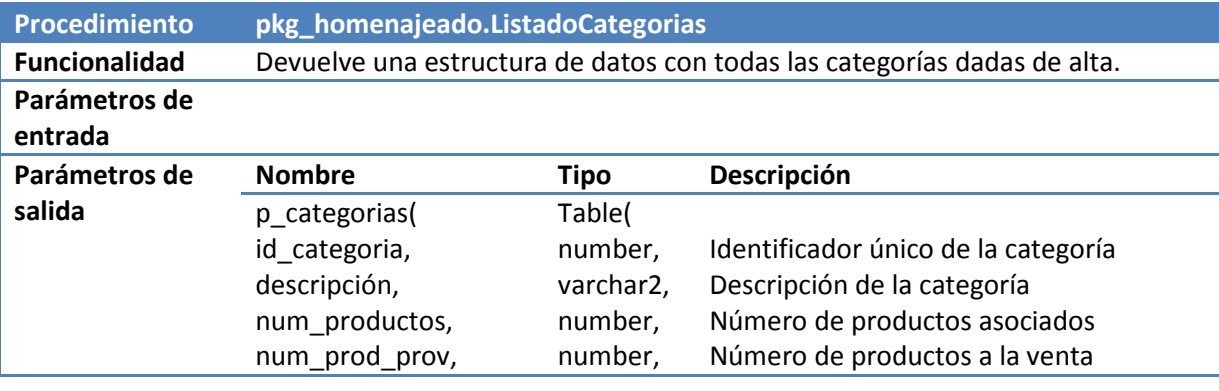

En las siguientes tablas se detalla los procedimientos:

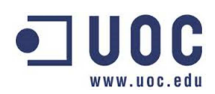

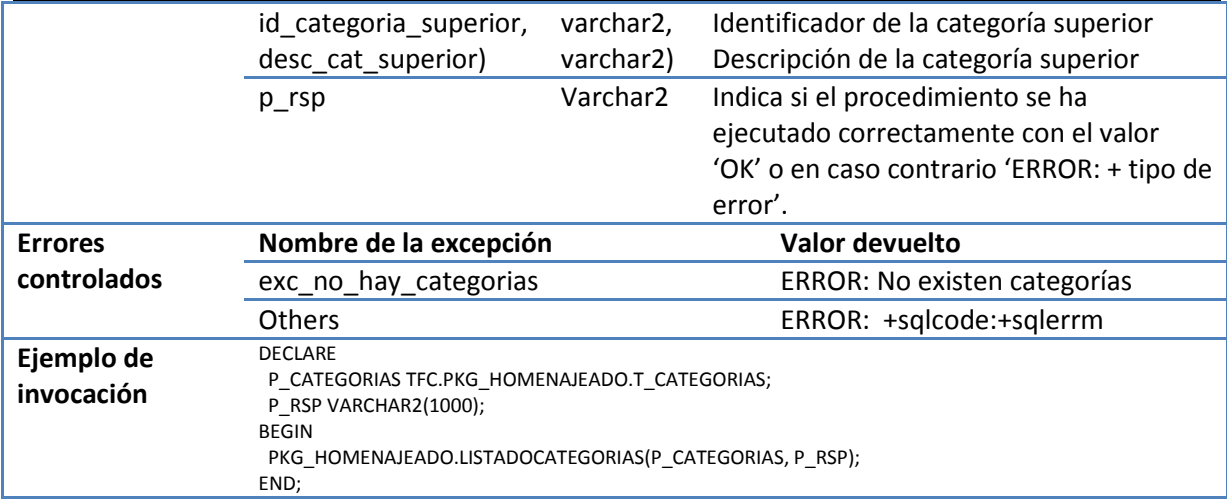

**Tabla 26, Procedimiento: pkg\_homenajeado.ListadoCategorias.** 

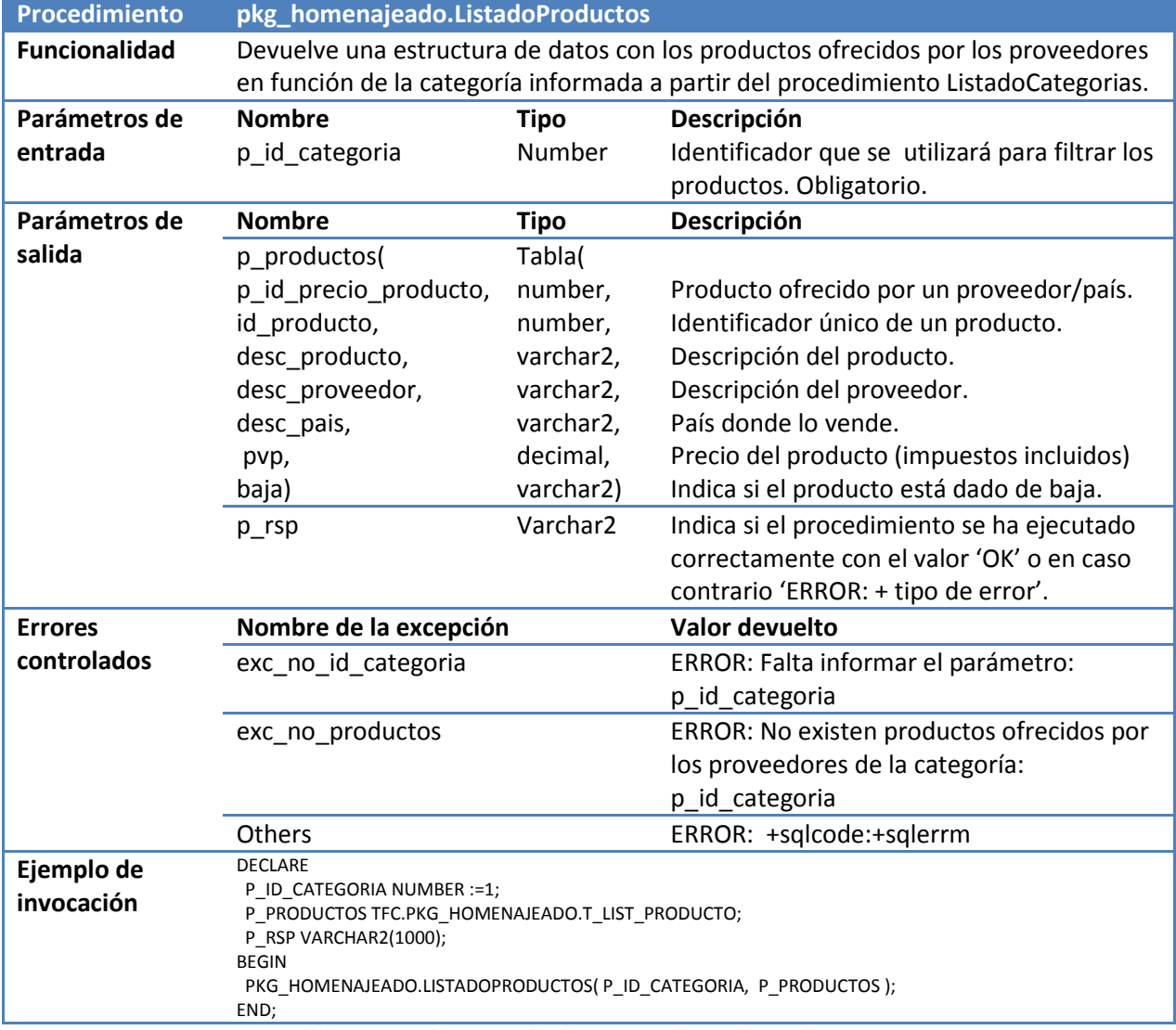

**Tabla 27, Procedimiento: pkg\_homenajeado.ListadoProductos.**
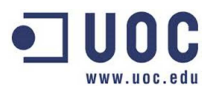

| Procedimiento            | pkg_homenajeado.AltaDeseo                                                                                                    |             |                                                                                                    |
|--------------------------|----------------------------------------------------------------------------------------------------|-------------|----------------------------------------------------------------------------------------------------|
| <b>Funcionalidad</b>     | El usuario da de alta un producto en su lista de deseos.                                                                                                    |             |                                                                                                    |
| Parámetros de<br>entrada | <b>Nombre</b>                                                                                                    | <b>Tipo</b> | Descripción                                                                                                    |
|                          | p email usuario                                                                                                    | Varchar2    | Email que identifica al usuario que realiza la<br>acción. Obligatorio.                                                                    |
|                          | p_id_precio_producto                                                                                                    | Number      | Identificador único de un producto ofrecido por<br>un vendedor. El valor se obtiene del<br>procedimiento "ListadoProductos". Obligatorio. |
|                          | p_regalo_unico                                                                                                    | Varchar2    | Indica si desea recibir una o varias veces el<br>mismo regalo. Valores de entrada (T/F).<br>Obligatorio.                                  |
| Parámetros de            | <b>Nombre</b>                                                                                                    | <b>Tipo</b> | Descripción                                                                                                    |
| salida                   | p_id_deseo                                                                                                    | Number      | Identificador único que relaciona el producto y<br>usuario en la lista de deseos.                                                         |
|                          | p_rsp                                                                                                    | Varchar2    | Indica si el procedimiento se ha ejecutado<br>correctamente con el valor 'OK' o en caso<br>contrario 'ERROR: + tipo de error'.            |
| <b>Errores</b>           | Nombre de la excepción                                                                                                    |             | Valor devuelto                                                                                                    |
| controlados              | exc no email                                                                                                    |             | ERROR: Falta informar el email                                                                                                    |
|                          | exc_no_regalo_unico                                                                                                    |             | ERROR: Falta informar el parámetro:                                                                                                    |
|                          |                                                                                                    |             | p_regalo_unico con los valores {T/F}                                                                                                    |
|                          | exc_no_inf_producto                                                                                                    |             | ERROR: Falta informar el parámetro:                                                                                                    |
|                          |                                                                                                    |             | p_id_precio_producto                                                                                                    |
|                          | exc_no_existe_producto                                                                                                    |             | ERROR: El id_precio_producto                                                                                                    |
|                          |                                                                                                    |             | informado:p_id_precio_producto no existe                                                                                                  |
|                          | exc_ya_existe_producto                                                                                                    |             | ERROR: Ya existe el producto en la lista de<br>deseos.                                                                                    |
|                          | exc_producto_baja                                                                                                    |             | ERROR: El producto está dado de baja en el                                                                                                |
|                          |                                                                                                    |             | catálogo del proveedor                                                                                                    |
|                          | Others                                                                                                    |             | ERROR: +sqlcode:+sqlerrm                                                                                                    |
| Ejemplo de<br>invocación | <b>DECLARE</b><br>P_EMAIL_USUARIO VARCHAR2(100):= 'juan@gmail.com';<br>P_ID_PRECIO_PRODUCTO NUMBER:=1;<br>P_REGALO_UNICO CHAR(1):='F';<br>P ID DESEO NUMBER;<br>P_RSP VARCHAR2(1000);<br><b>BEGIN</b><br>PKG_HOMENAJEADO.ALTADESEO(P_EMAIL_USUARIO, P_ID_PRECIO_PRODUCTO, P_REGALO_UNICO, P_ID_DESEO,<br>$P_RSP$ ;<br>END; |             |                                                                                                    |

**Tabla 28, Procedimiento: pkg\_homenajeado.AltaDeseo.** 

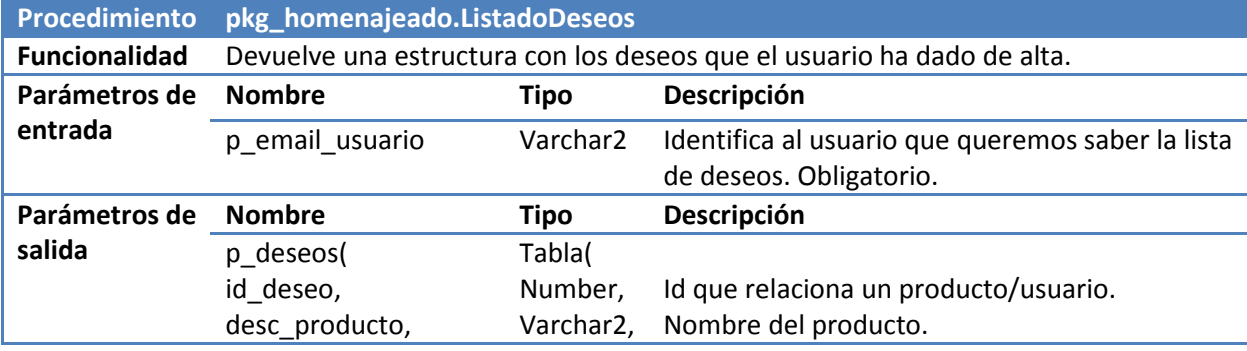

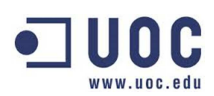

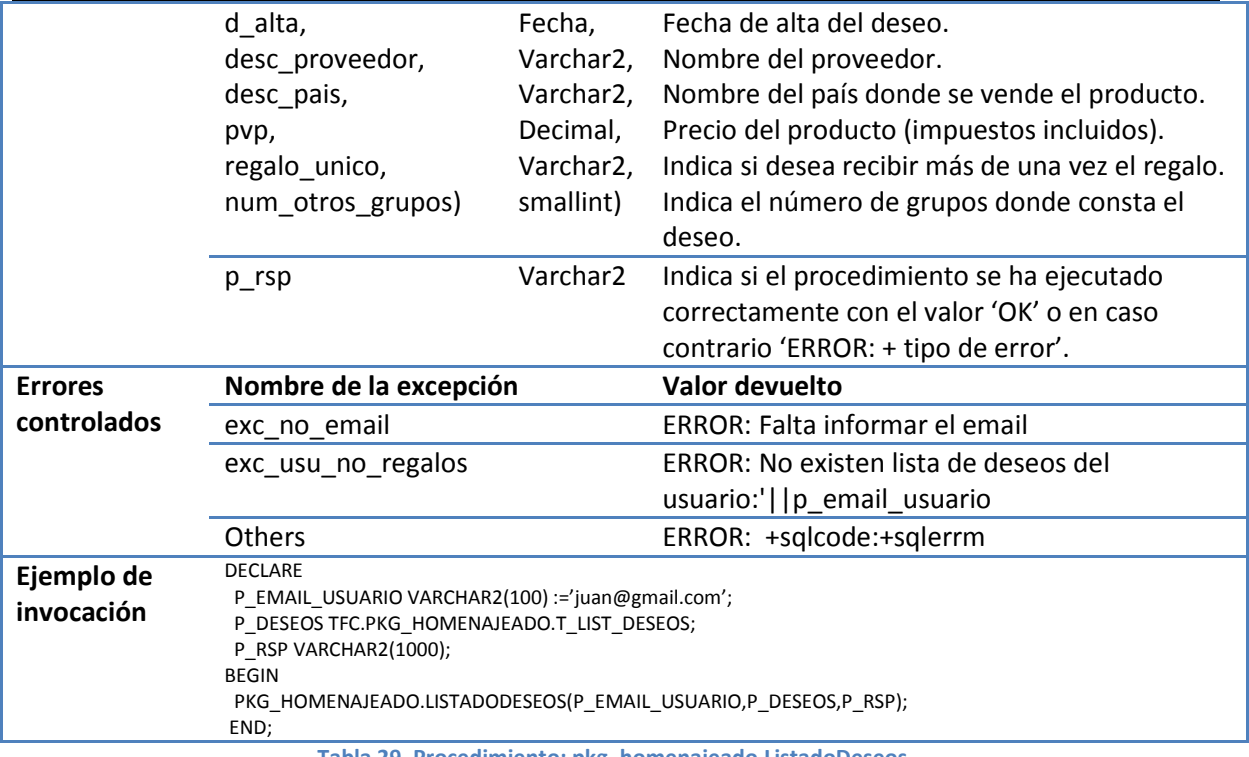

**Tabla 29, Procedimiento: pkg\_homenajeado.ListadoDeseos.**

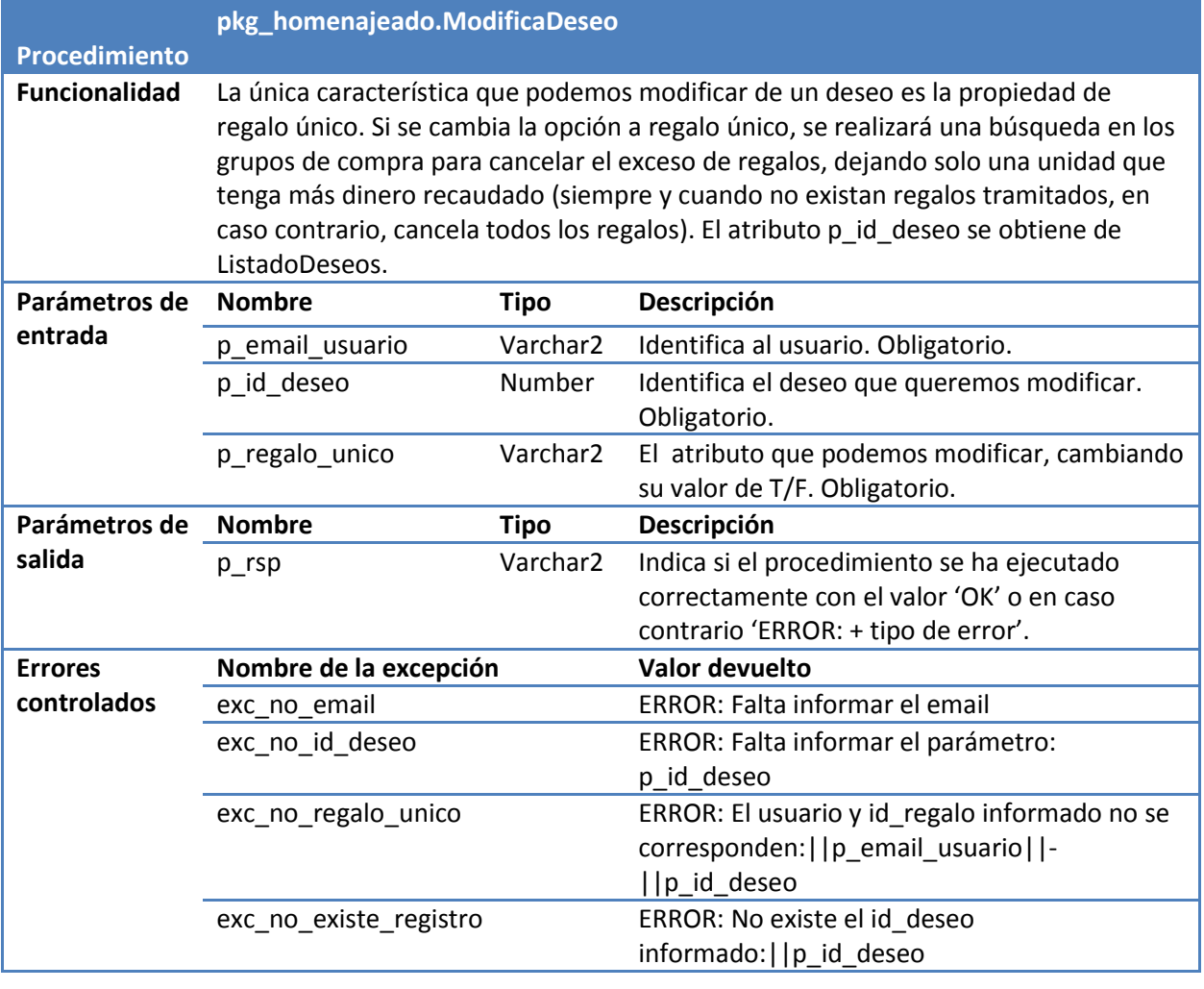

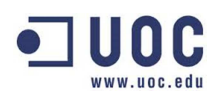

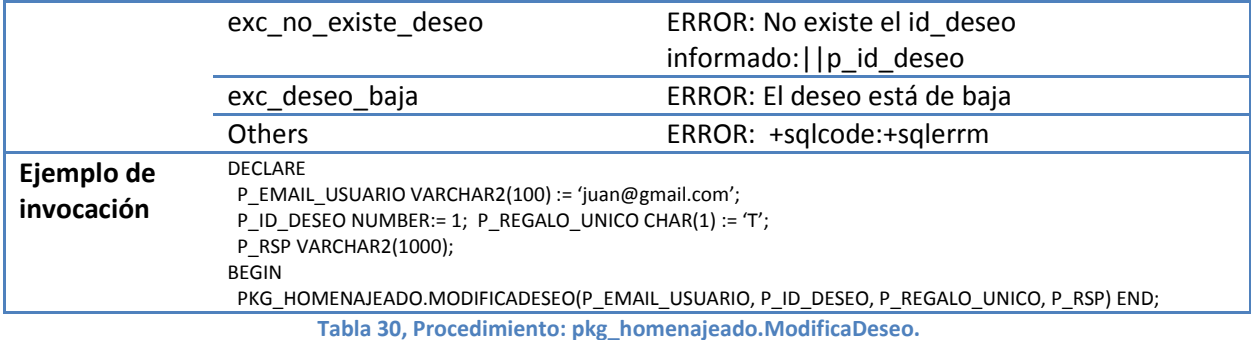

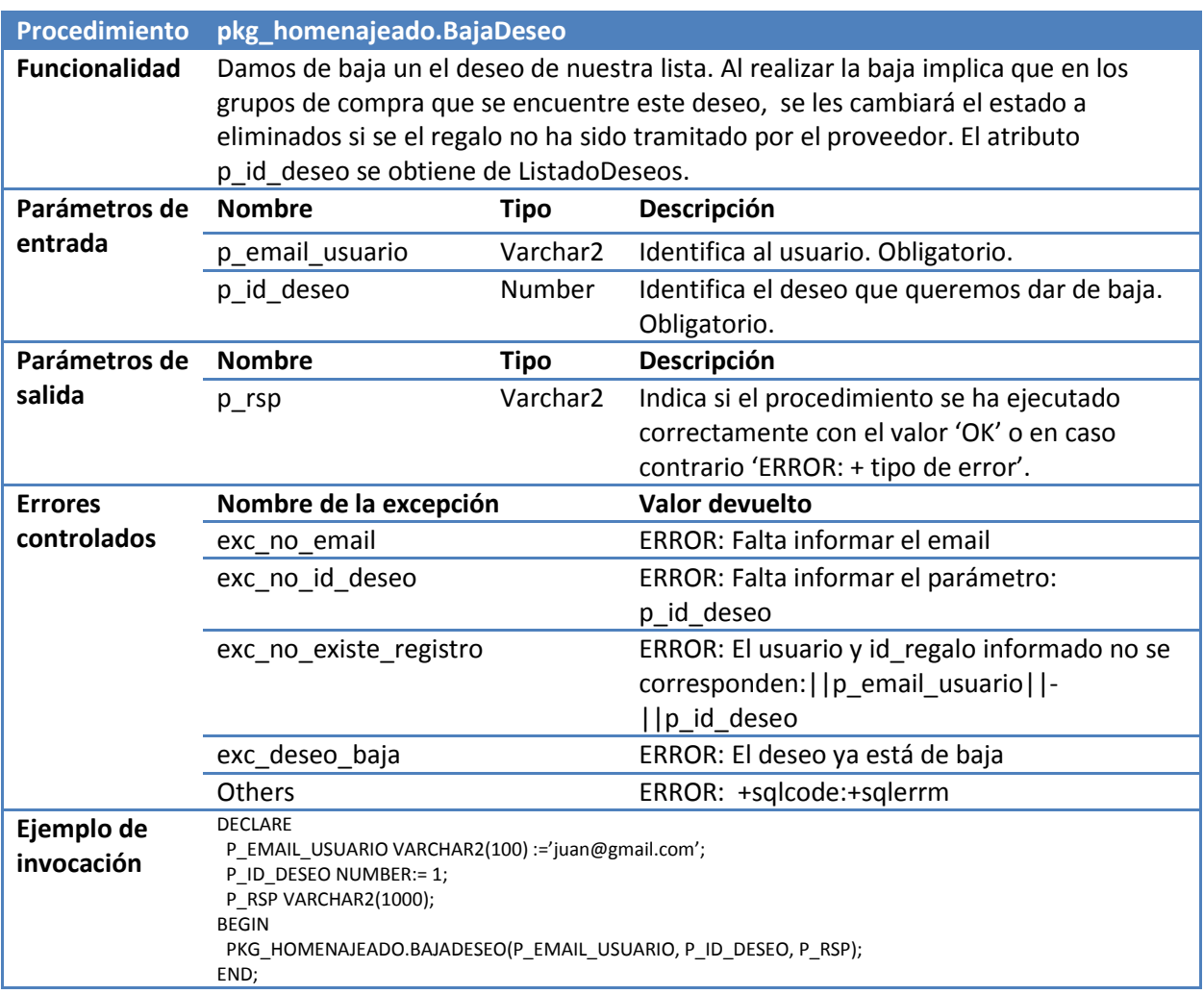

**Tabla 31, Procedimiento: pkg\_homenajeado.BajaDeseo.** 

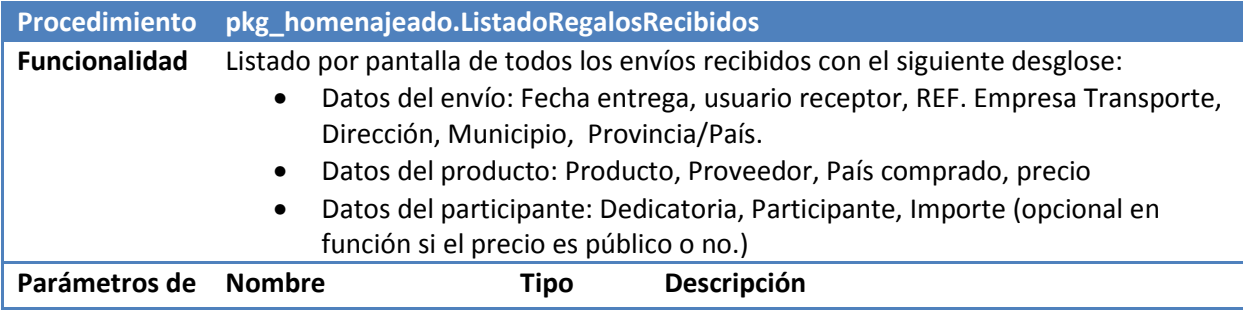

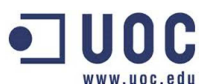

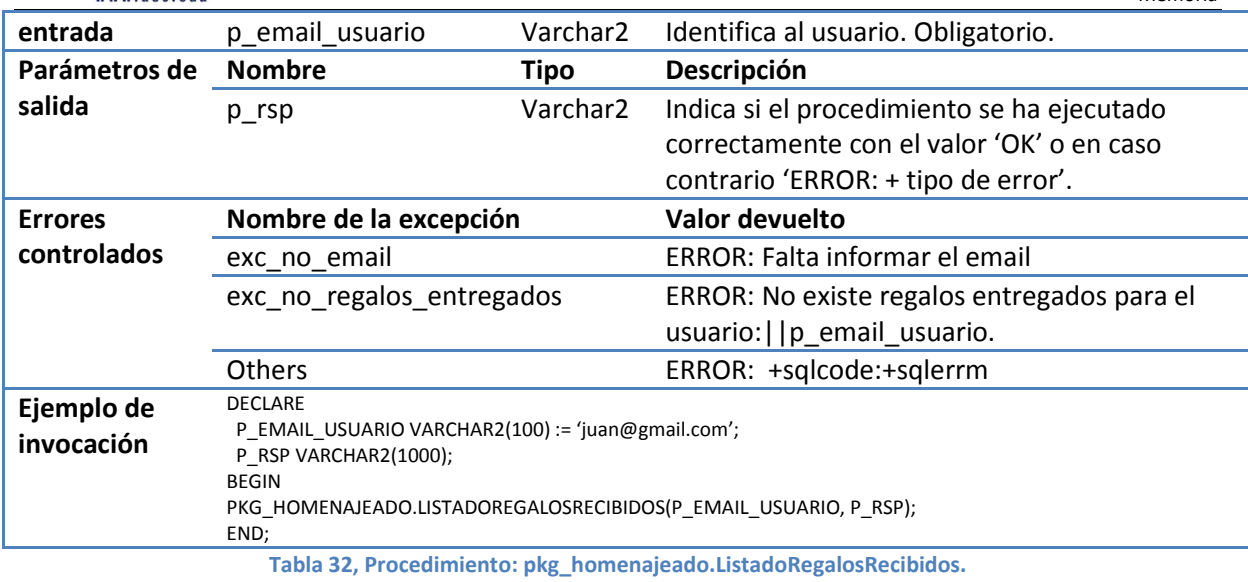

#### **3.1.2.- Amigos.**

Las acciones de los amigos es gestionar los grupos de compra y participar en los pagos de los regalos.

En las siguientes tablas se explican el interfaz de los procedimientos:

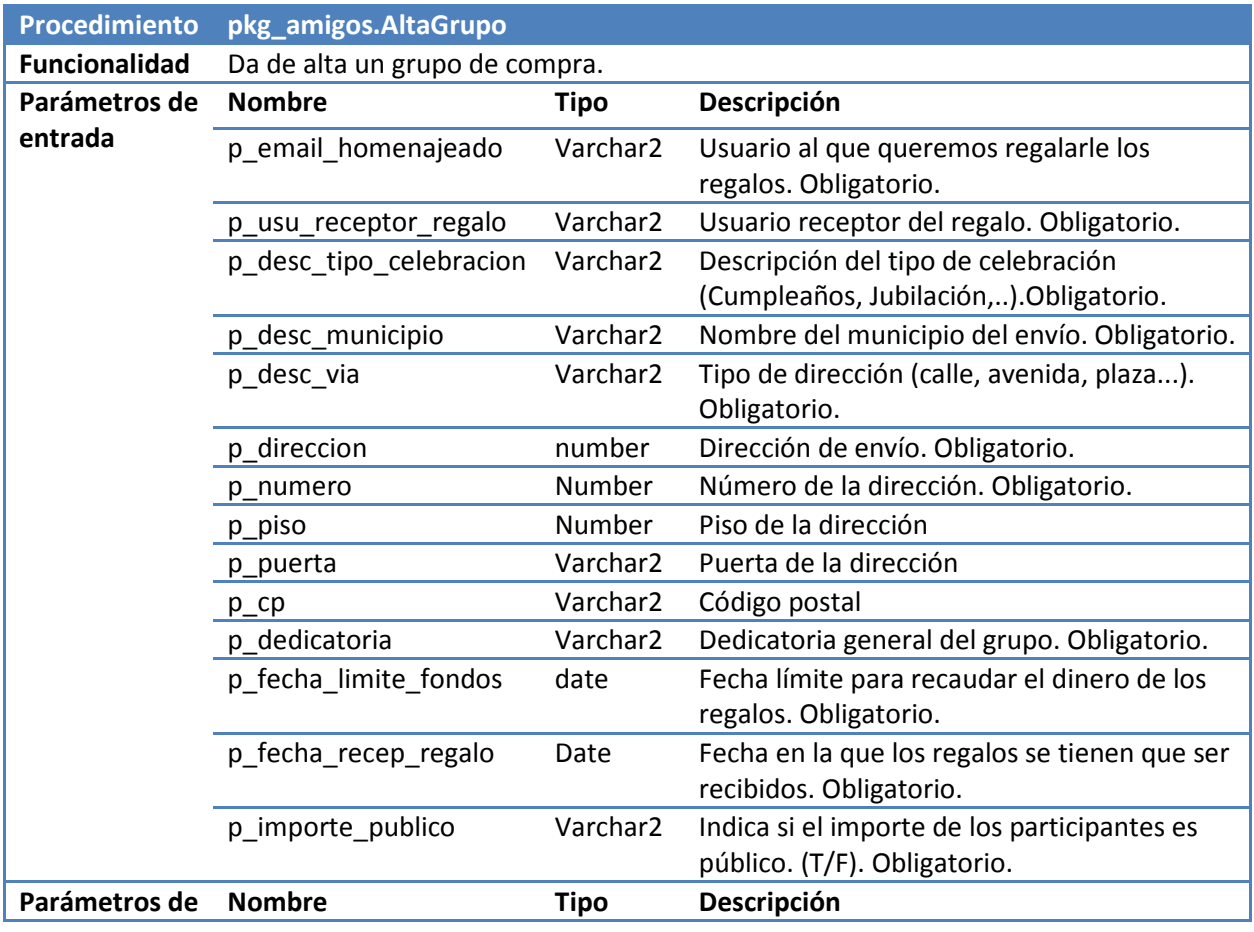

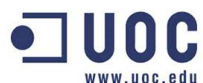

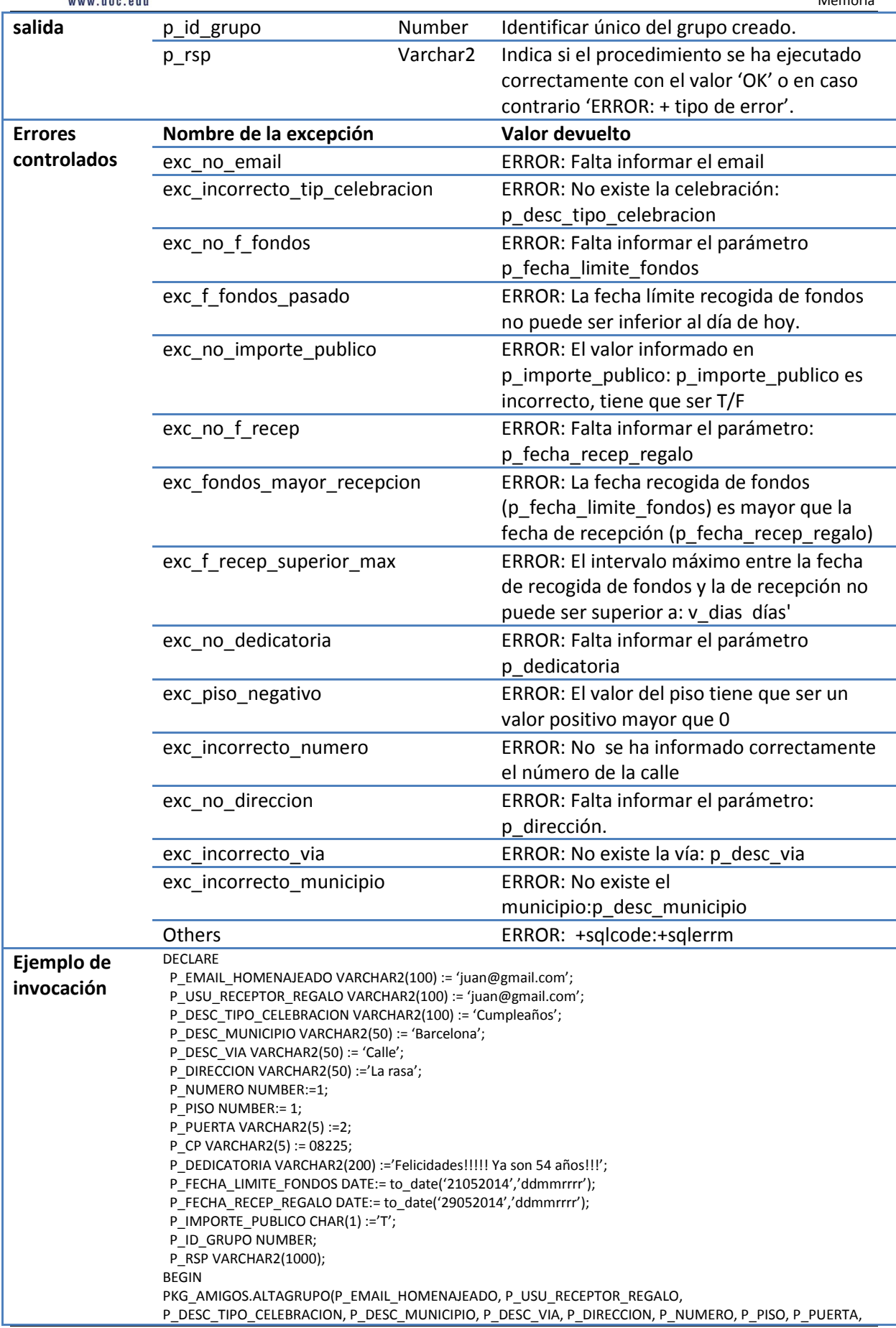

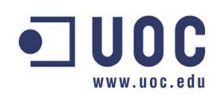

P\_CP, P\_DEDICATORIA, P\_FECHA\_LIMITE\_FONDOS, P\_FECHA\_RECEP\_REGALO, P\_IMPORTE\_PUBLICO, P\_ID\_GRUPO, P\_RSP); END;

#### **Tabla 33, Procedimiento: pkg\_amigos. AltaGrupo.**

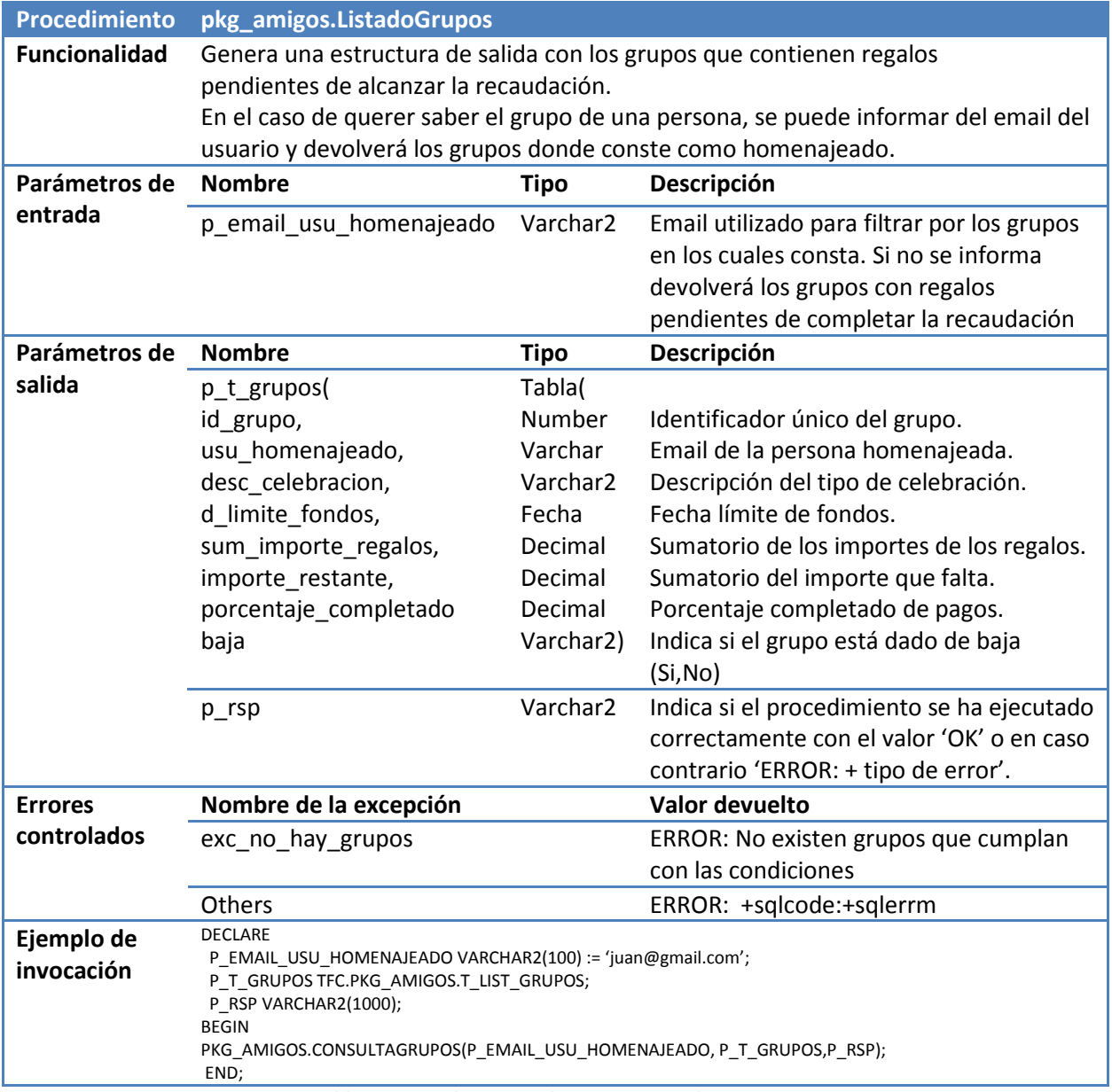

**Tabla 34, Procedimiento: pkg\_amigos.ListadoGrupos.** 

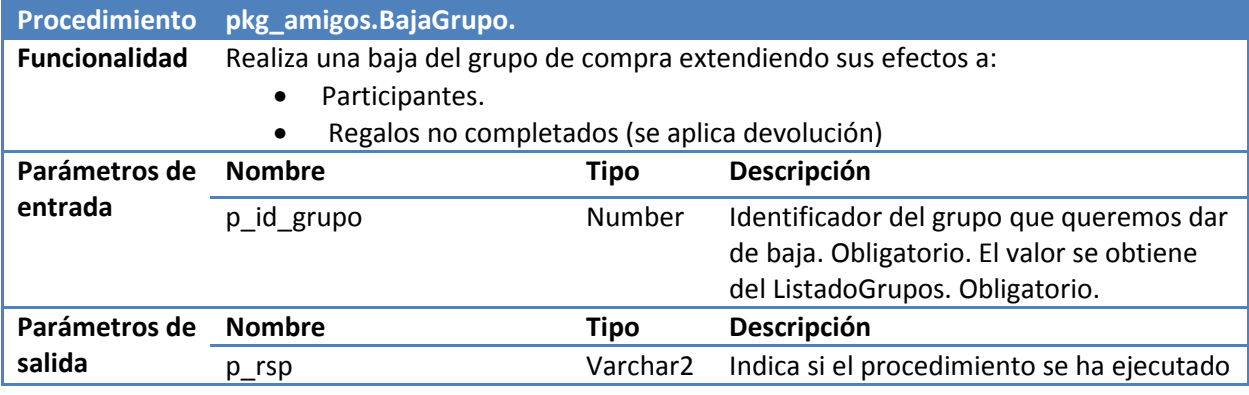

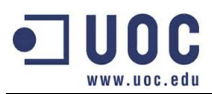

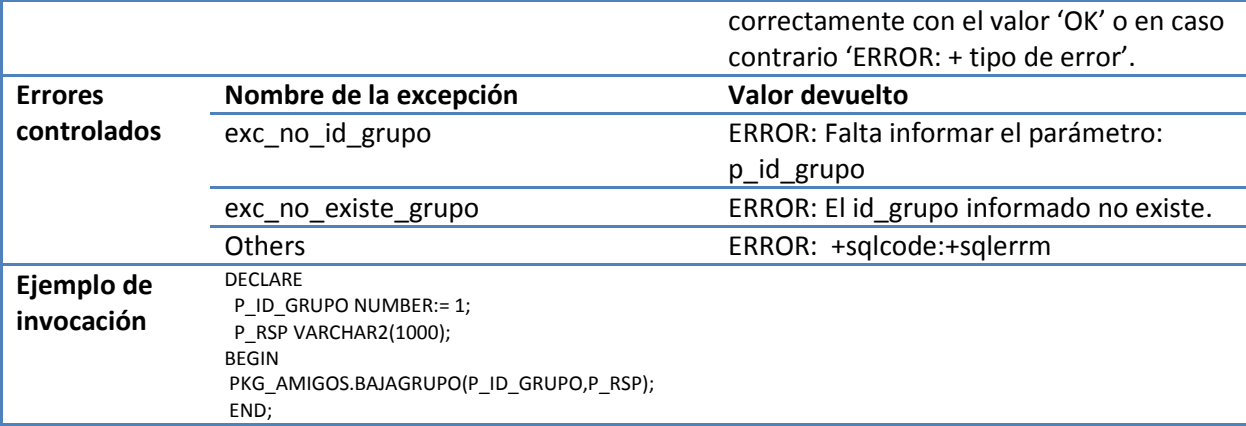

**Tabla 35, Procedimiento: pkg\_amigos.BajaGrupo.** 

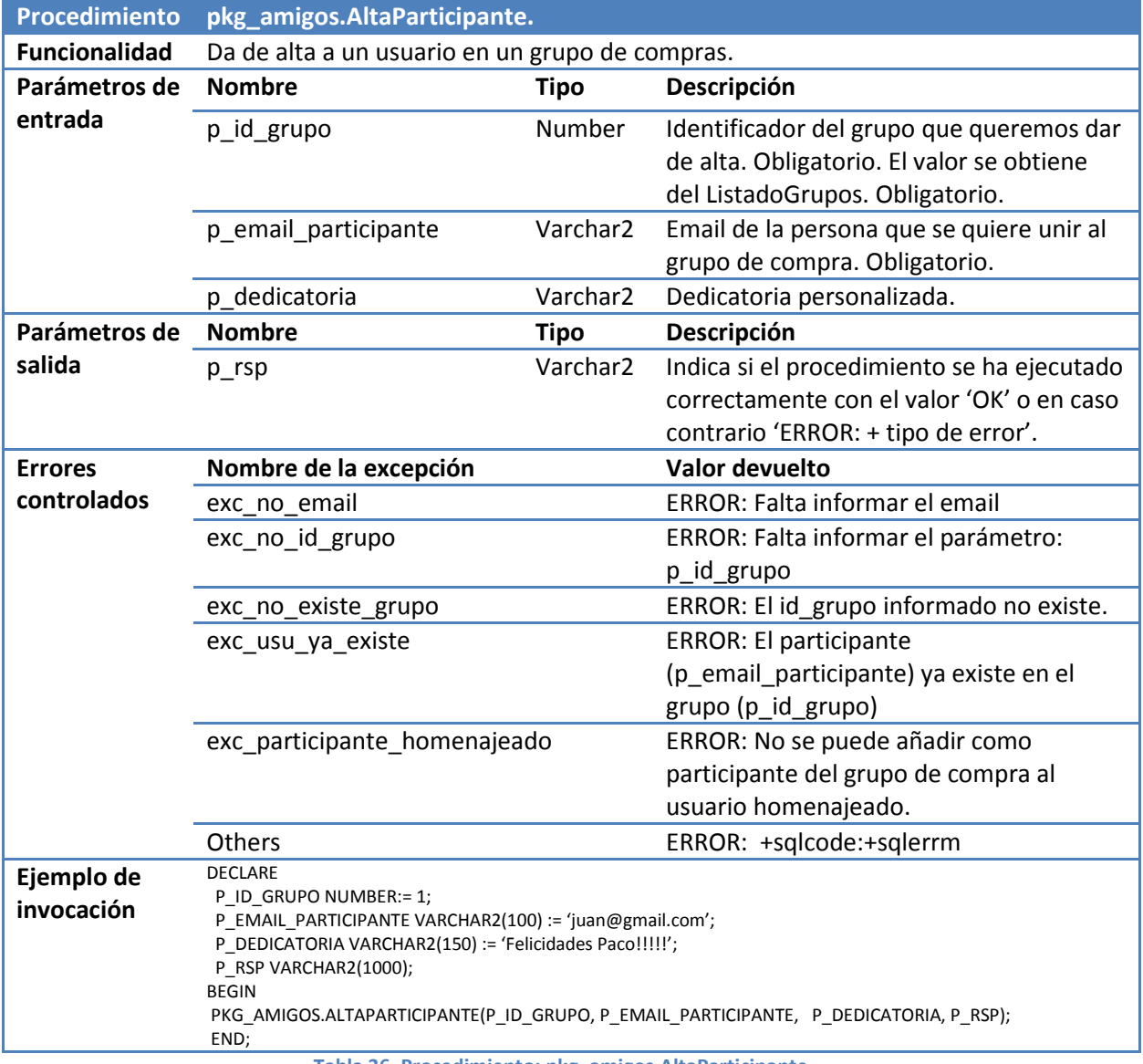

**Tabla 36, Procedimiento: pkg\_amigos.AltaParticipante.** 

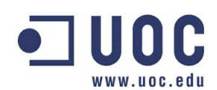

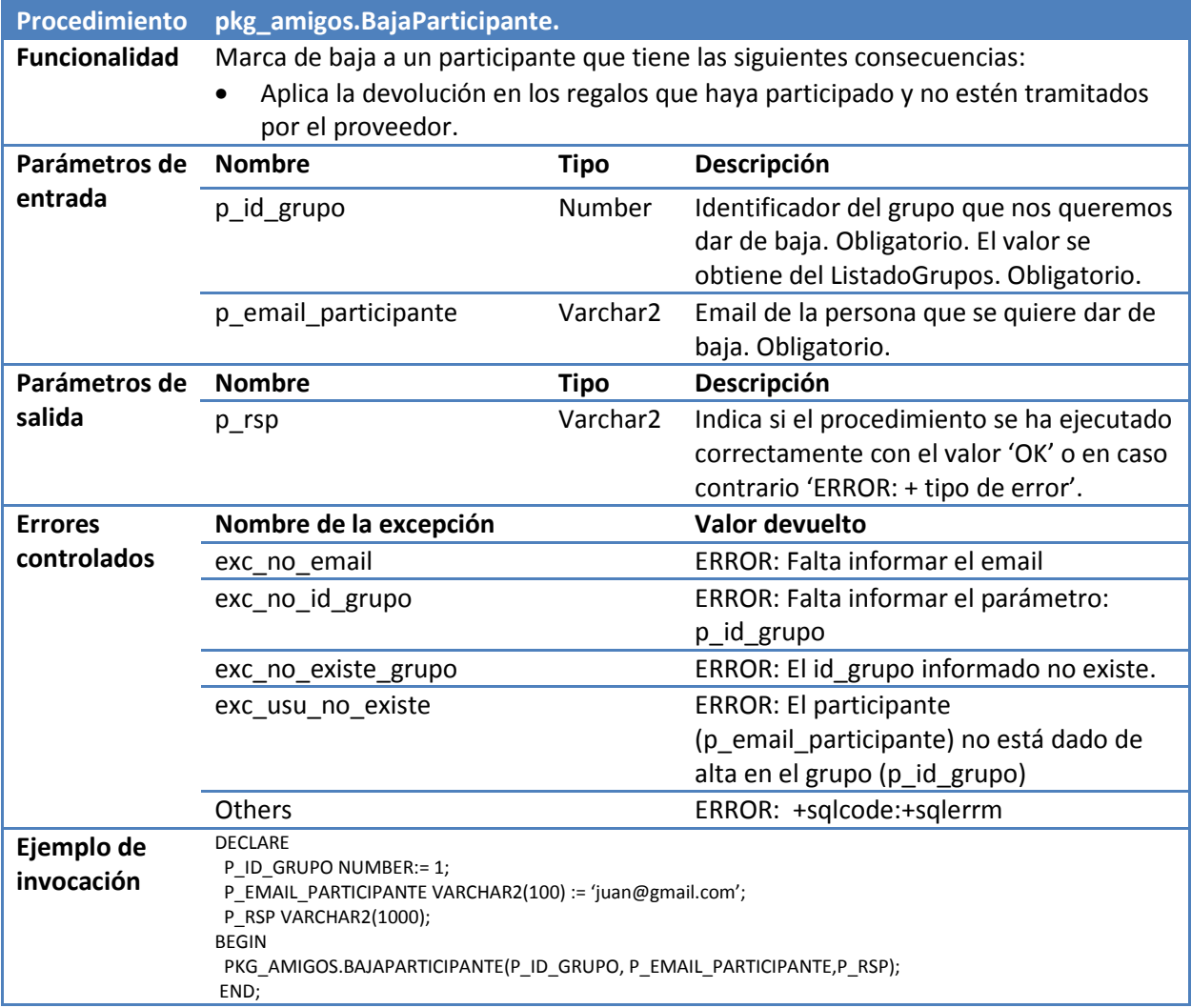

**Tabla 37, Procedimiento: pkg\_amigos.BajaParticipante.** 

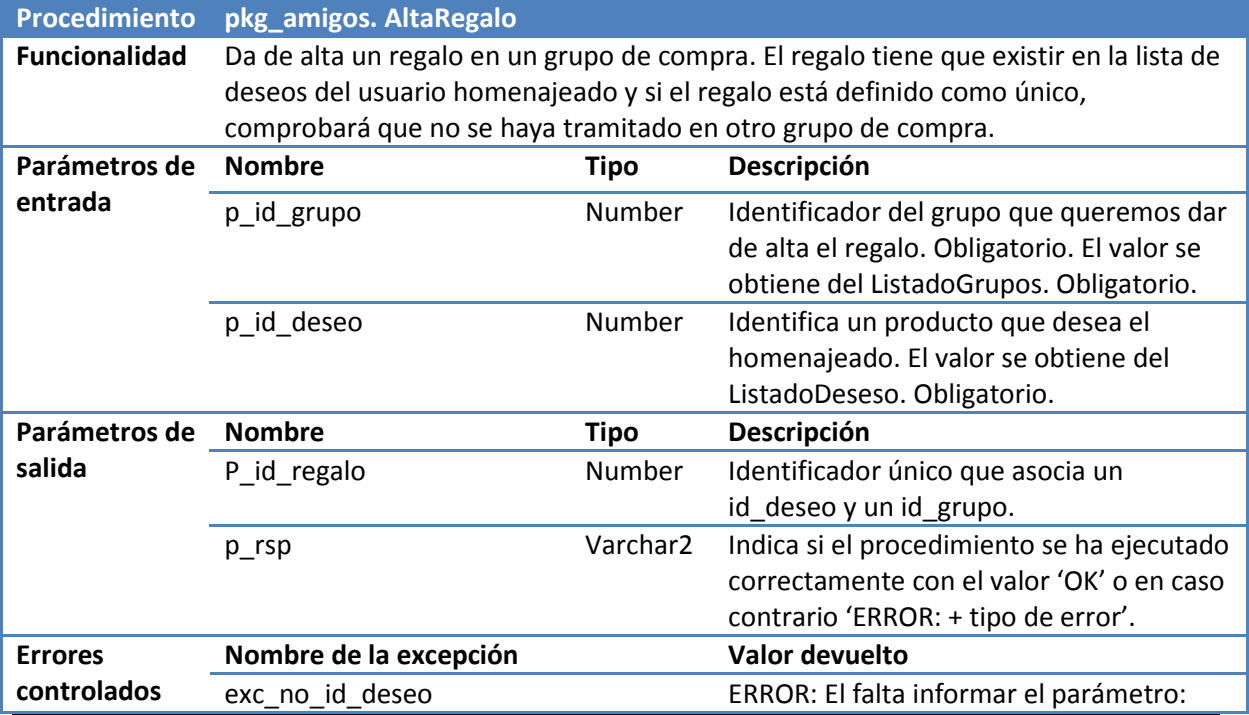

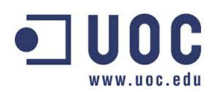

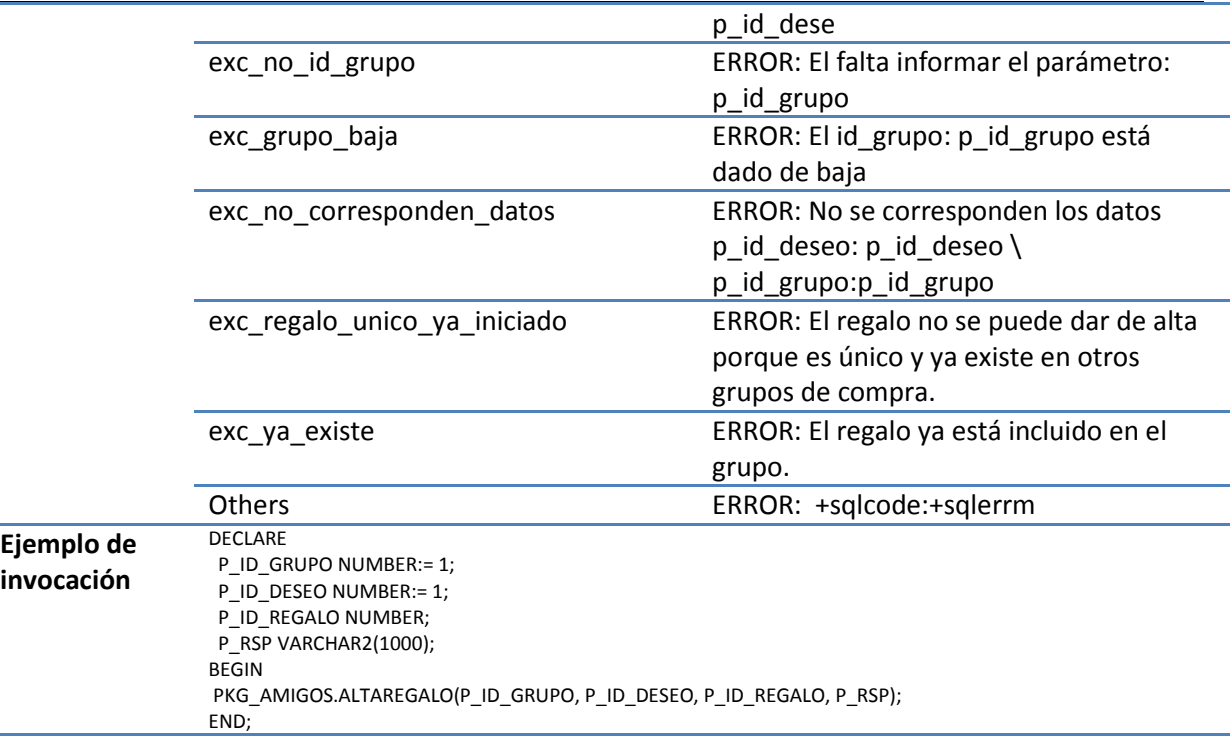

**Tabla 38, Procedimiento: pkg\_amigos.AltaRegalo.** 

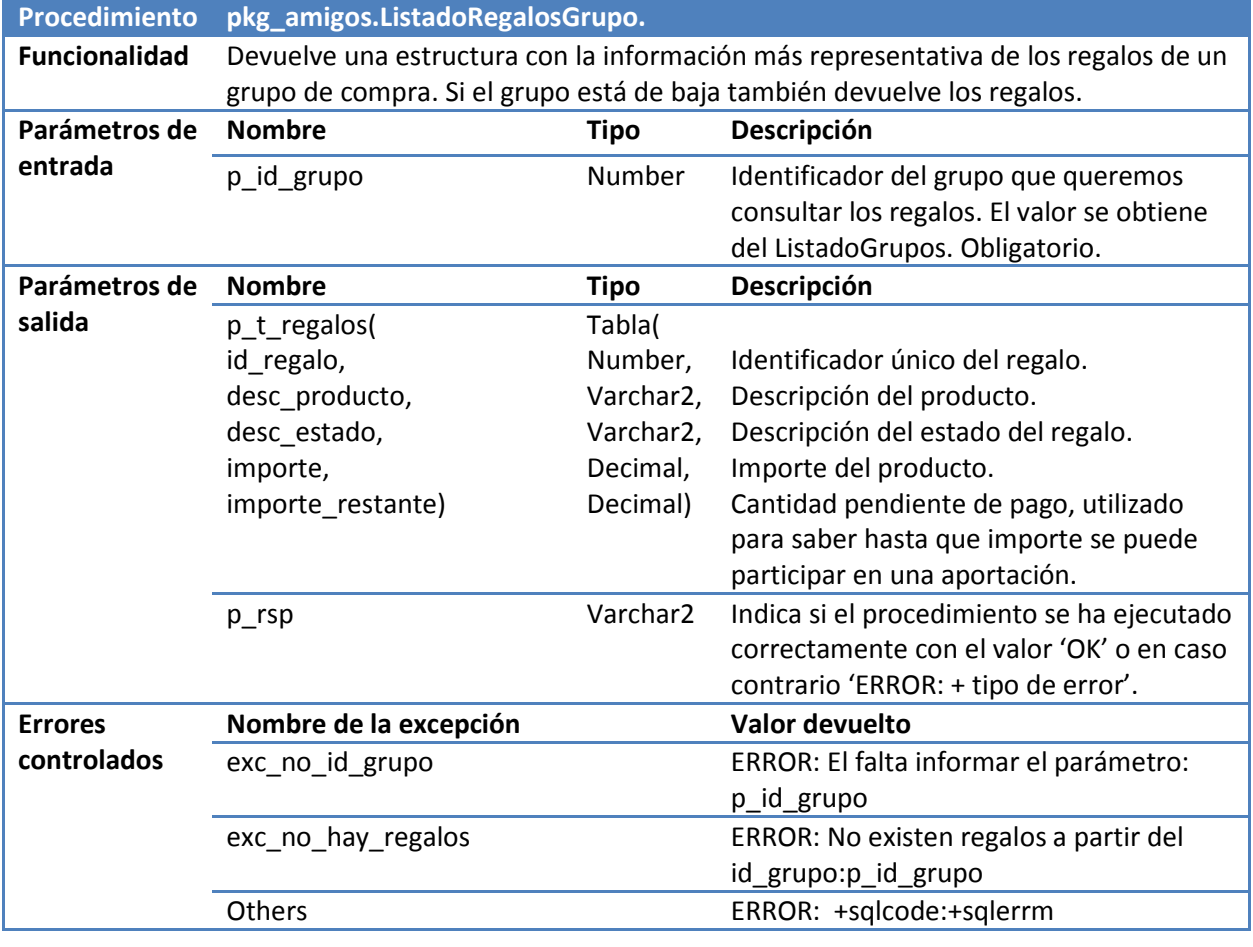

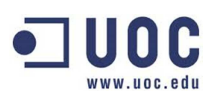

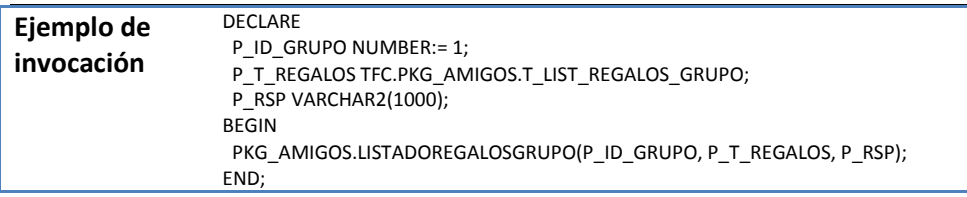

**Tabla 39, Procedimiento: pkg\_amigos.ListadoRegalosGrupo.**

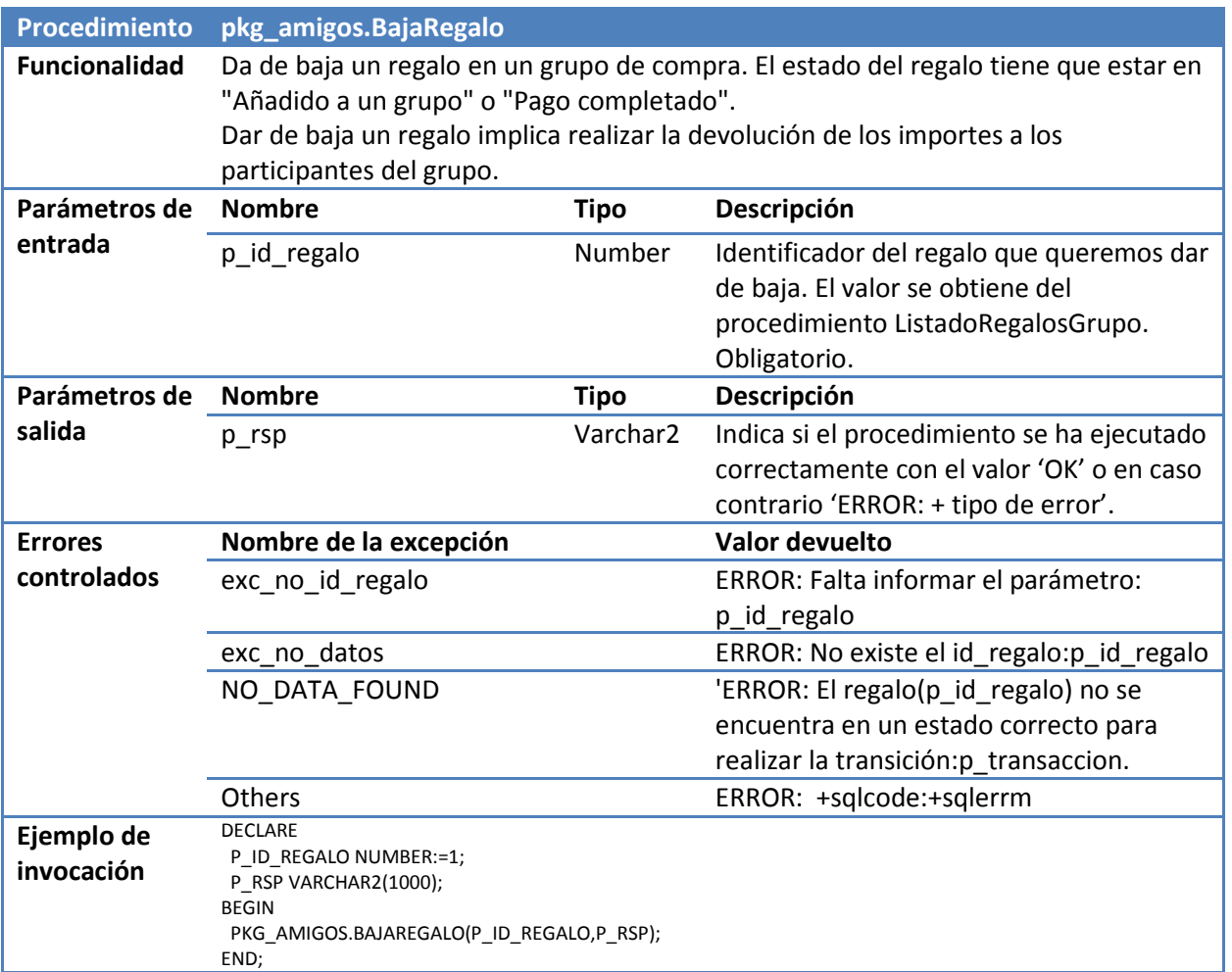

**Tabla 40, Procedimiento: pkg\_amigos.BajaRegalo.** 

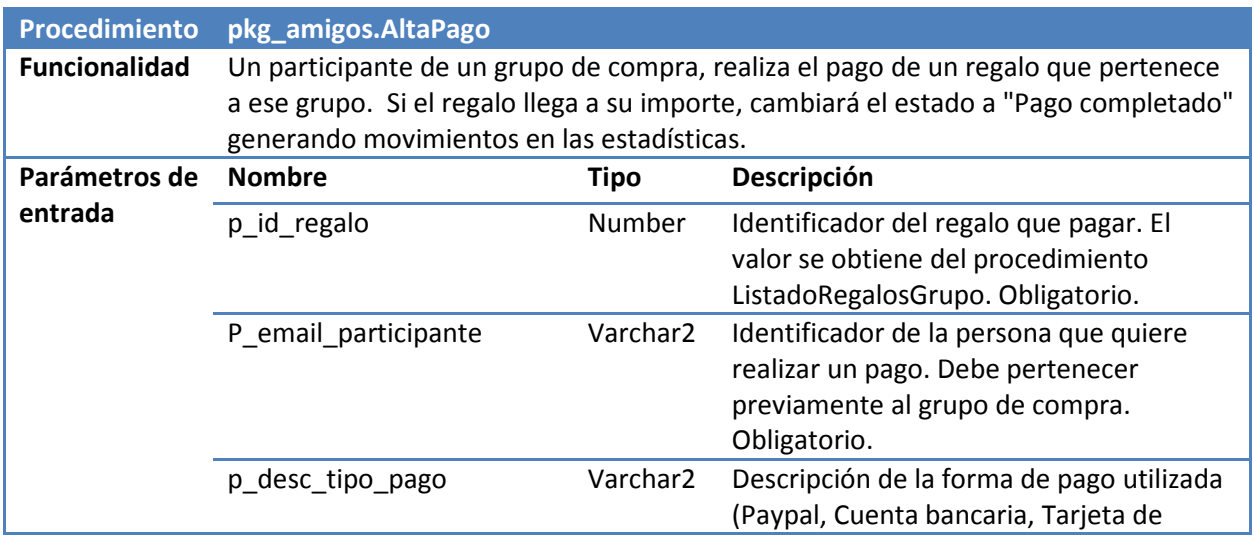

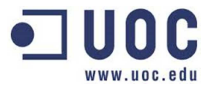

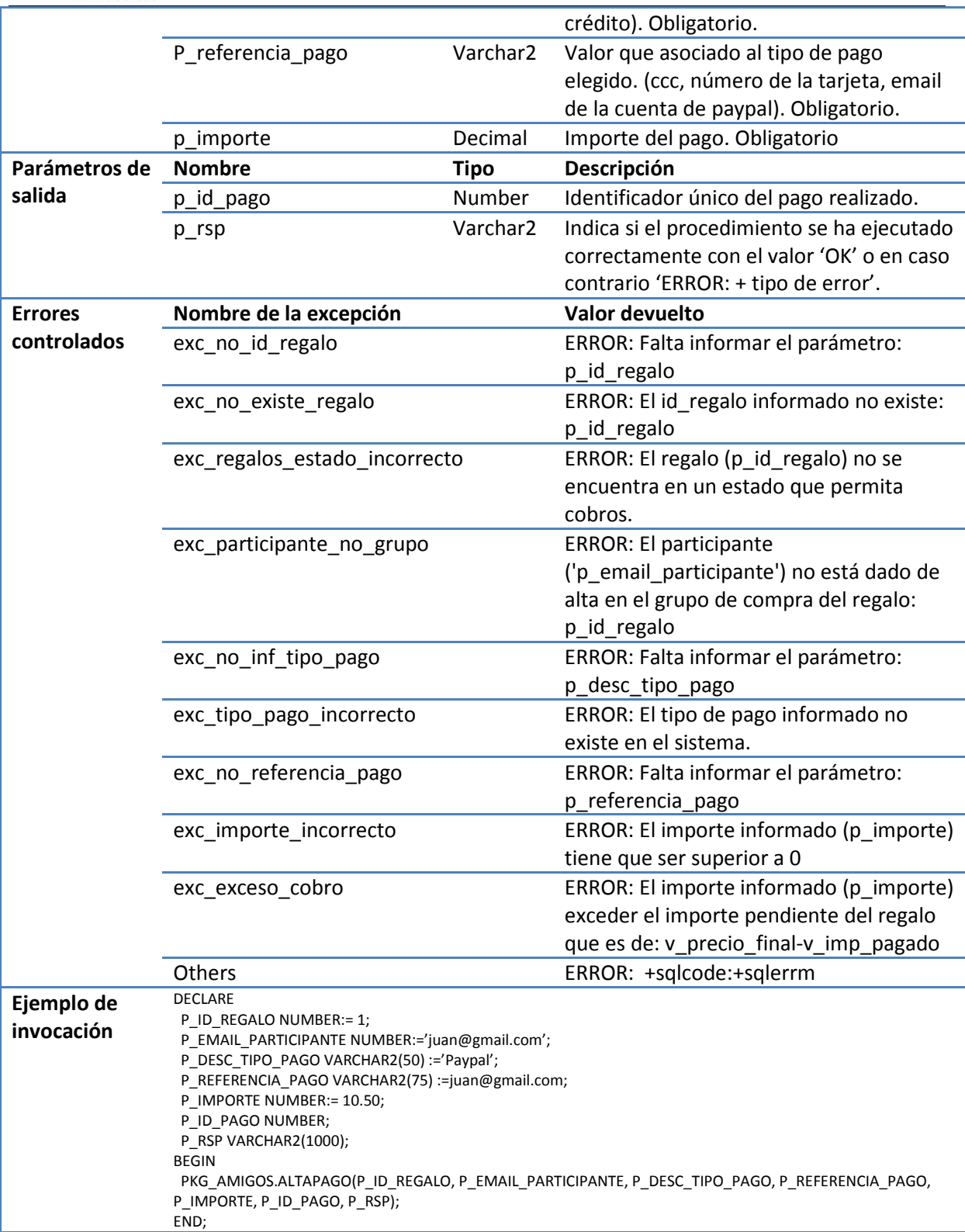

**Tabla 41, Procedimiento: pkg\_amigos.AltaPago.** 

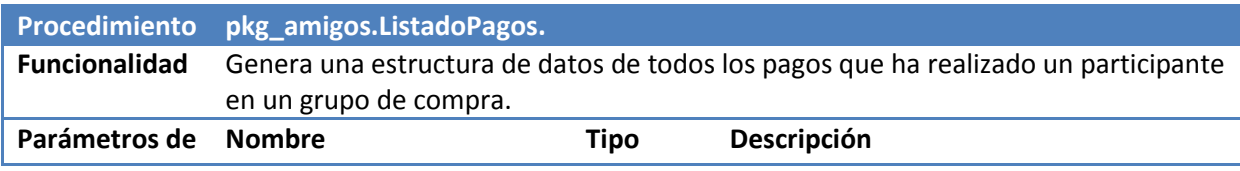

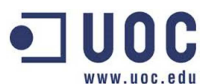

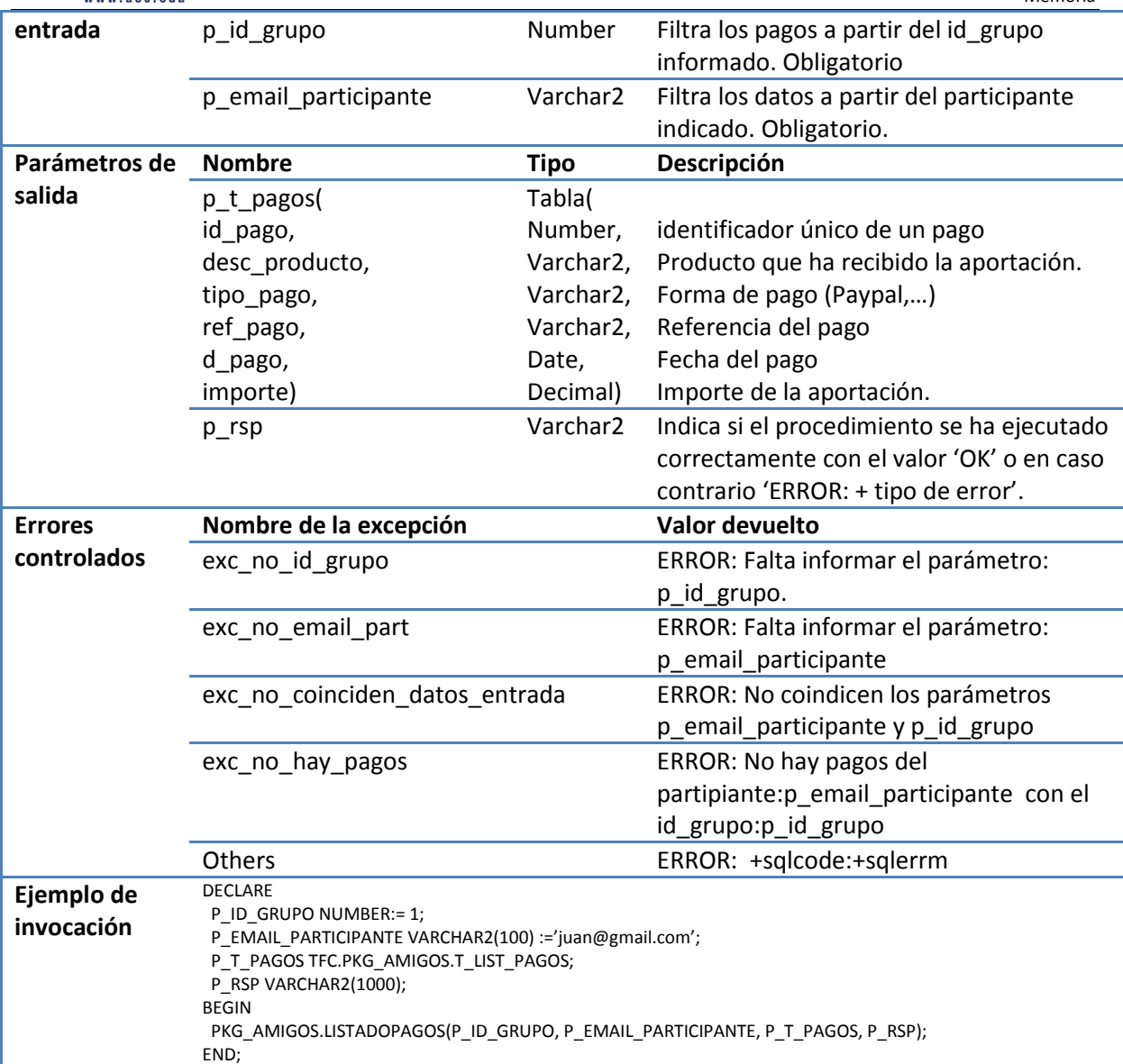

**Tabla 42, Procedimiento: pkg\_amigos.ListadoPagos.** 

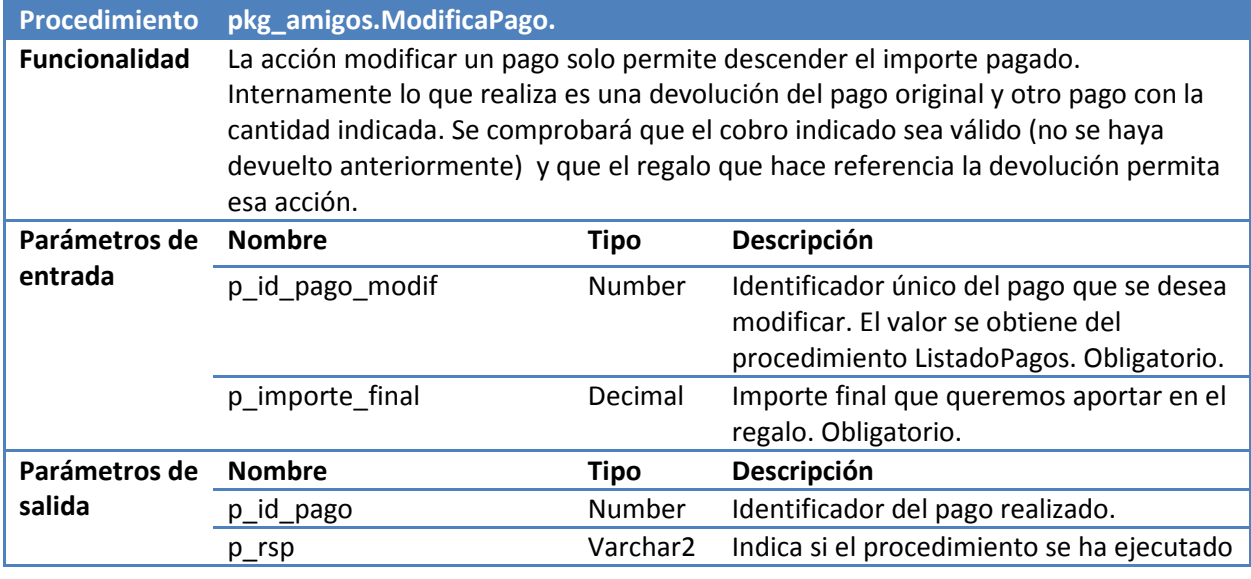

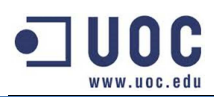

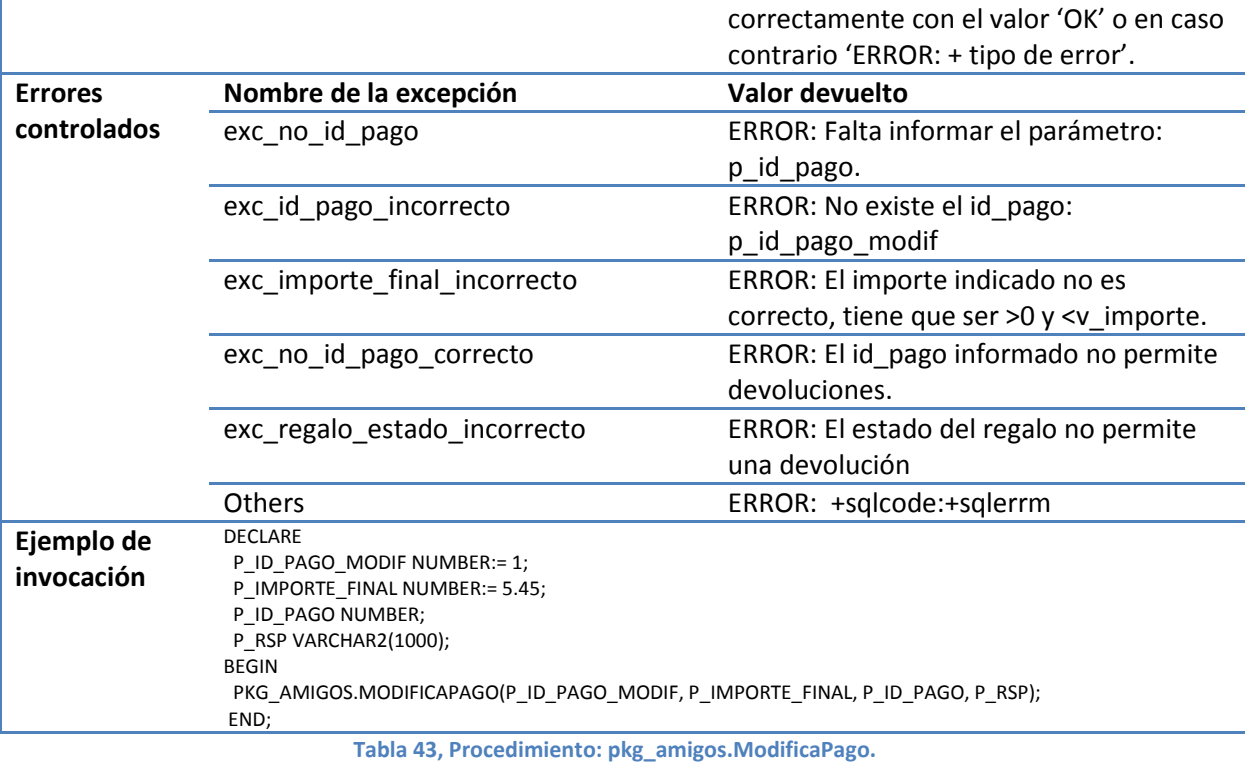

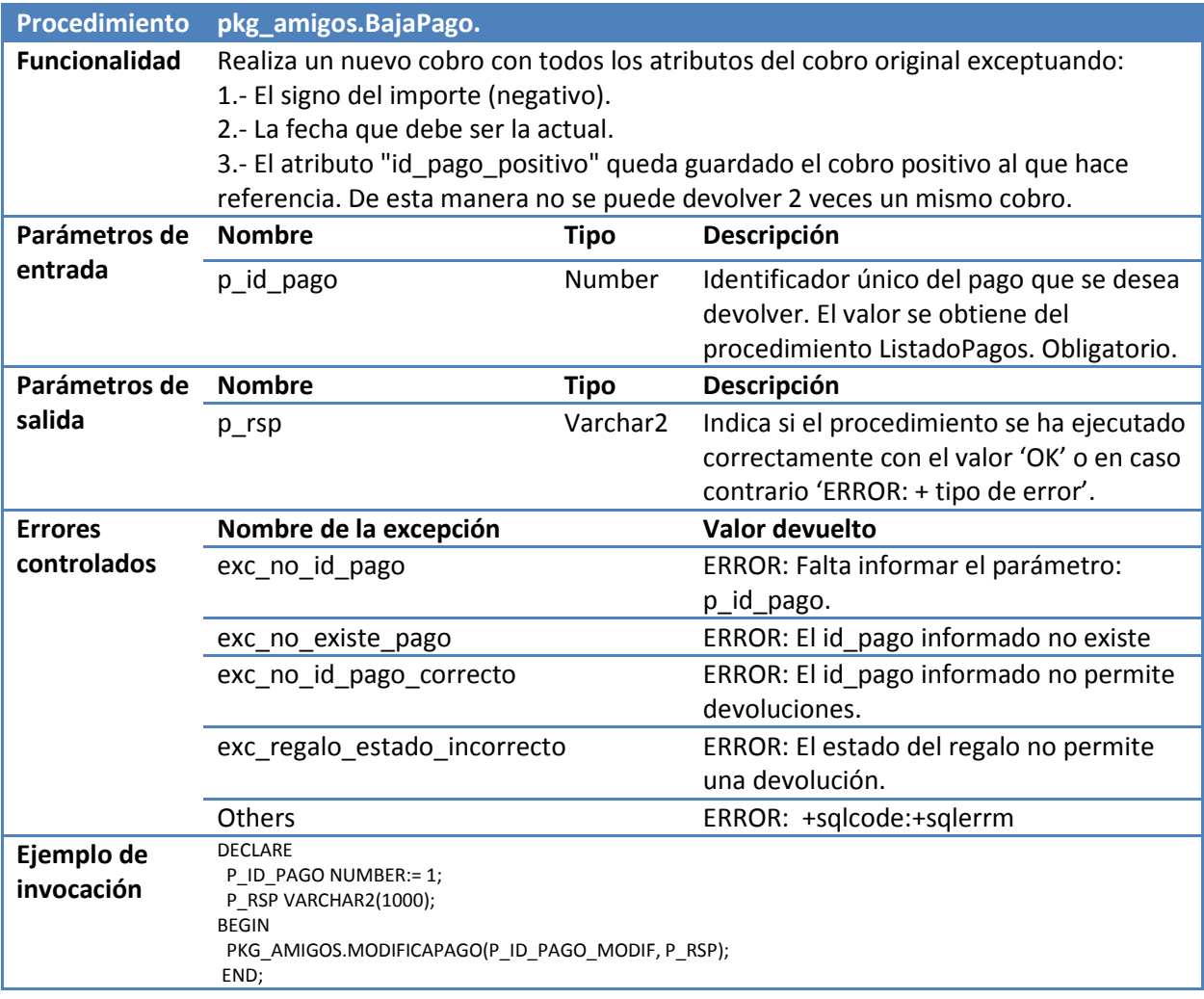

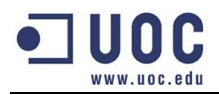

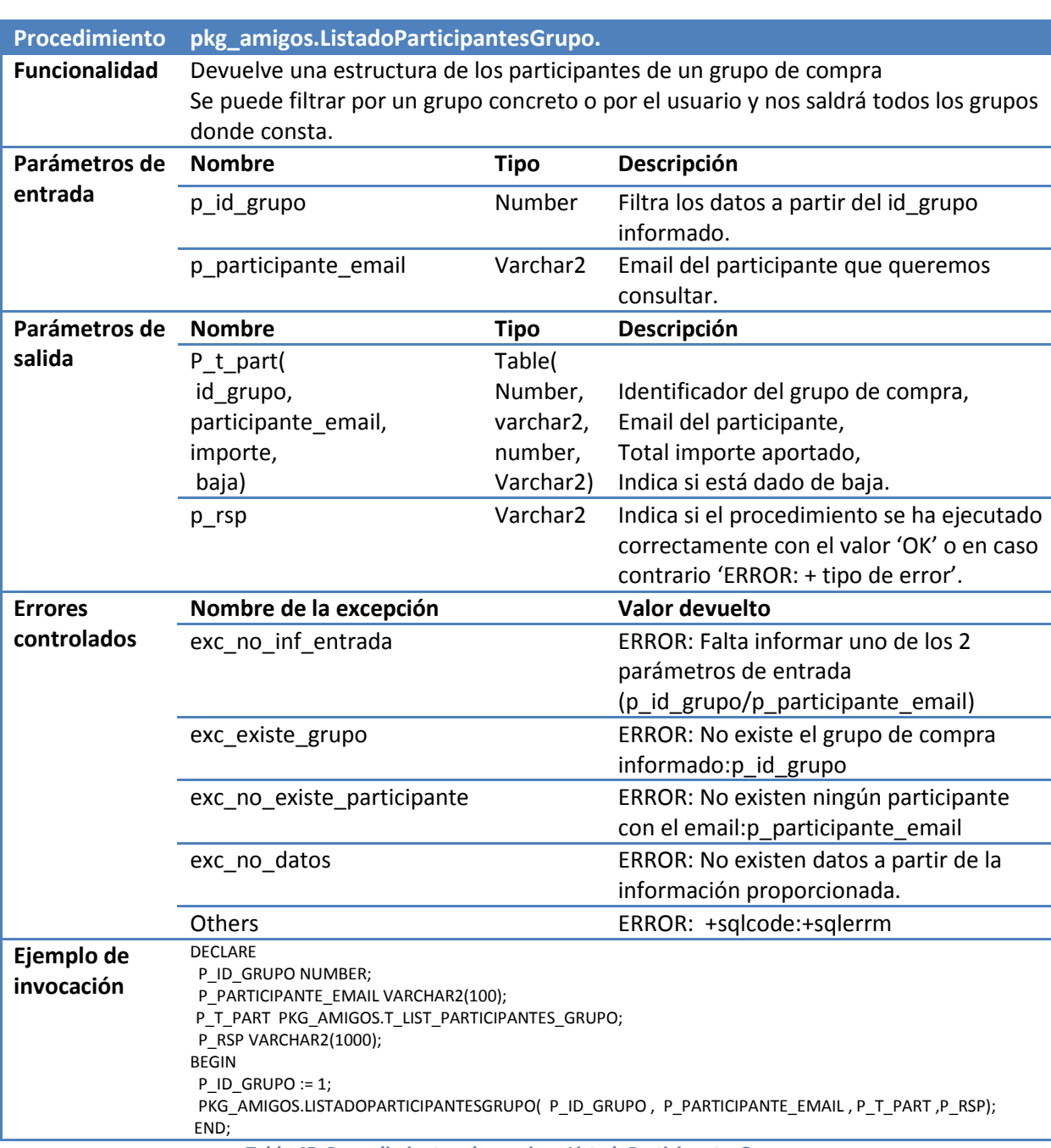

#### **Tabla 44, Procedimiento: pkg\_amigos.BajaPago.**

**Tabla 45, Procedimiento: pkg\_amigos.ListadoParticipantesGrupo.** 

#### **3.1.3.- Administrador.**

El usuario administrador es el encargado de extraer la información más representativa del sistema (listados y las consultas del modelo estadístico).

En las siguientes tablas se explican el interfaz de los procedimientos:

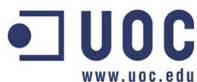

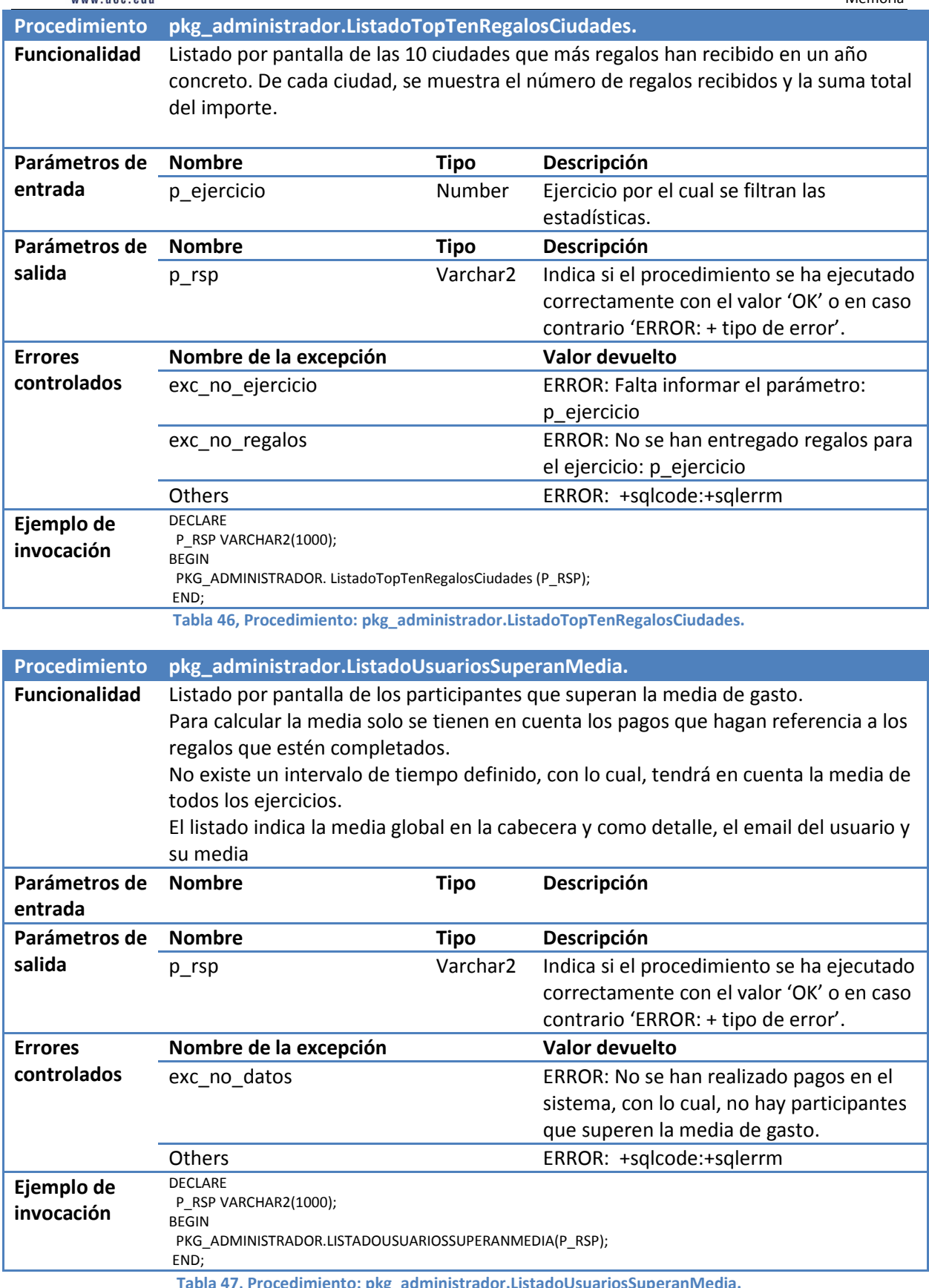

**.** 

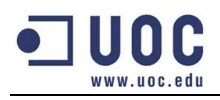

Los procedimientos que hacen referencia al módulo estadístico se explican en el punto: 6.2.-Procedimientos.

#### **3.1.4.- Proveedor.**

El proveedor interviene en el sistema para procesar los regalos completados e informar de la referencia del envío de la empresa de transportes como se puede ver en la imagen 6.

En las siguientes tablas se explican el interfaz de los procedimientos:

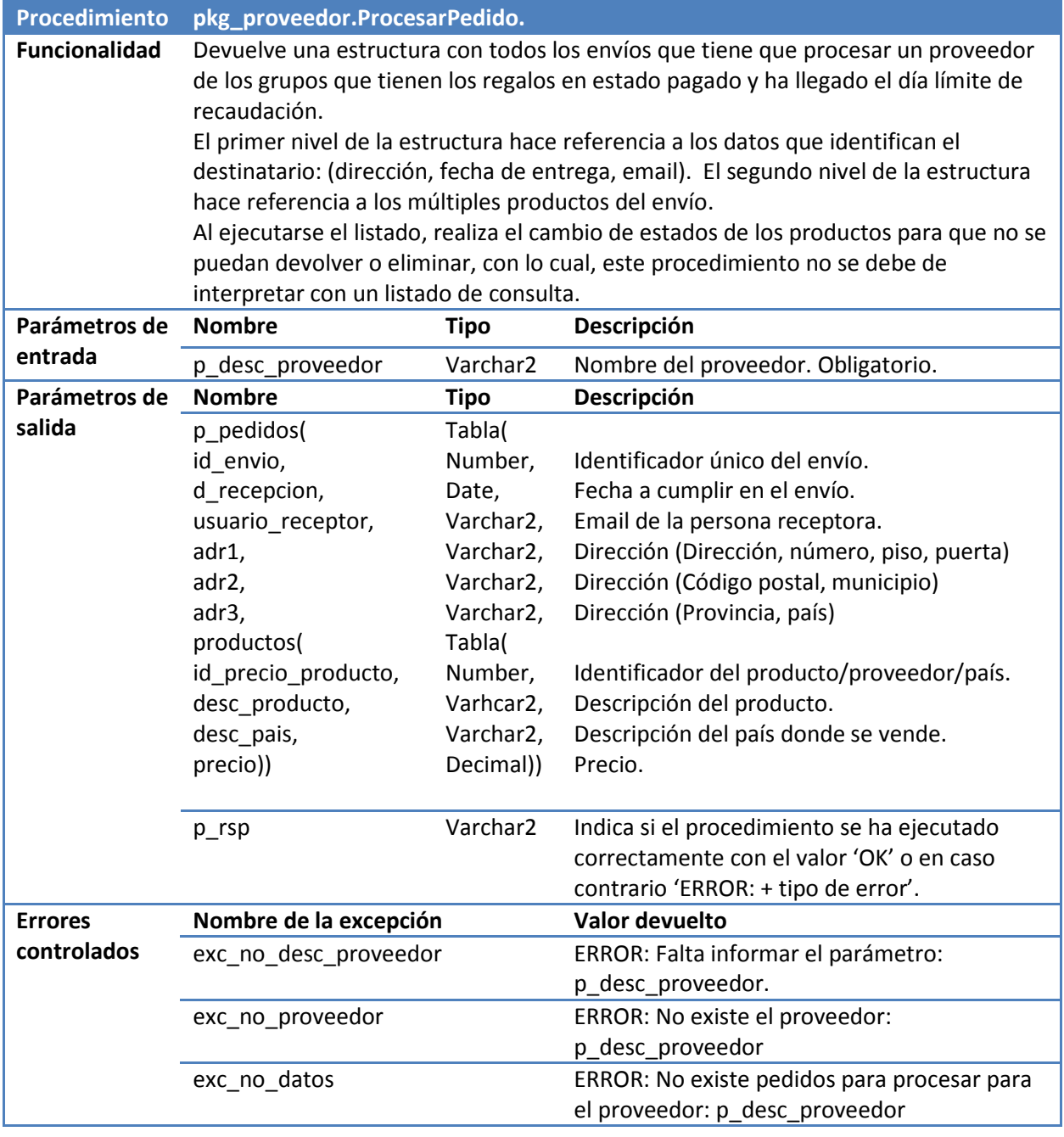

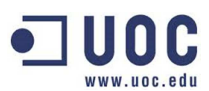

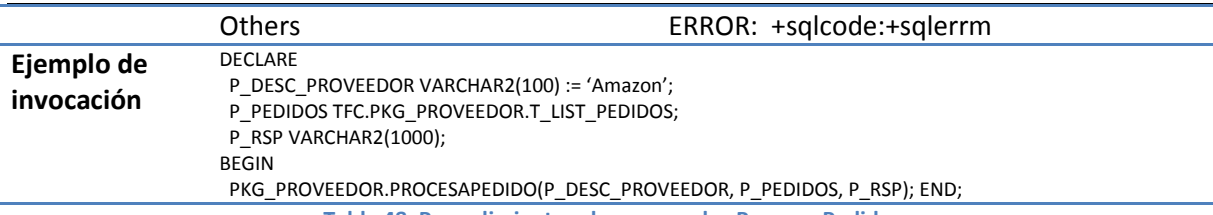

**Tabla 48, Procedimiento: pkg\_proveedor.ProcesarPedido.**

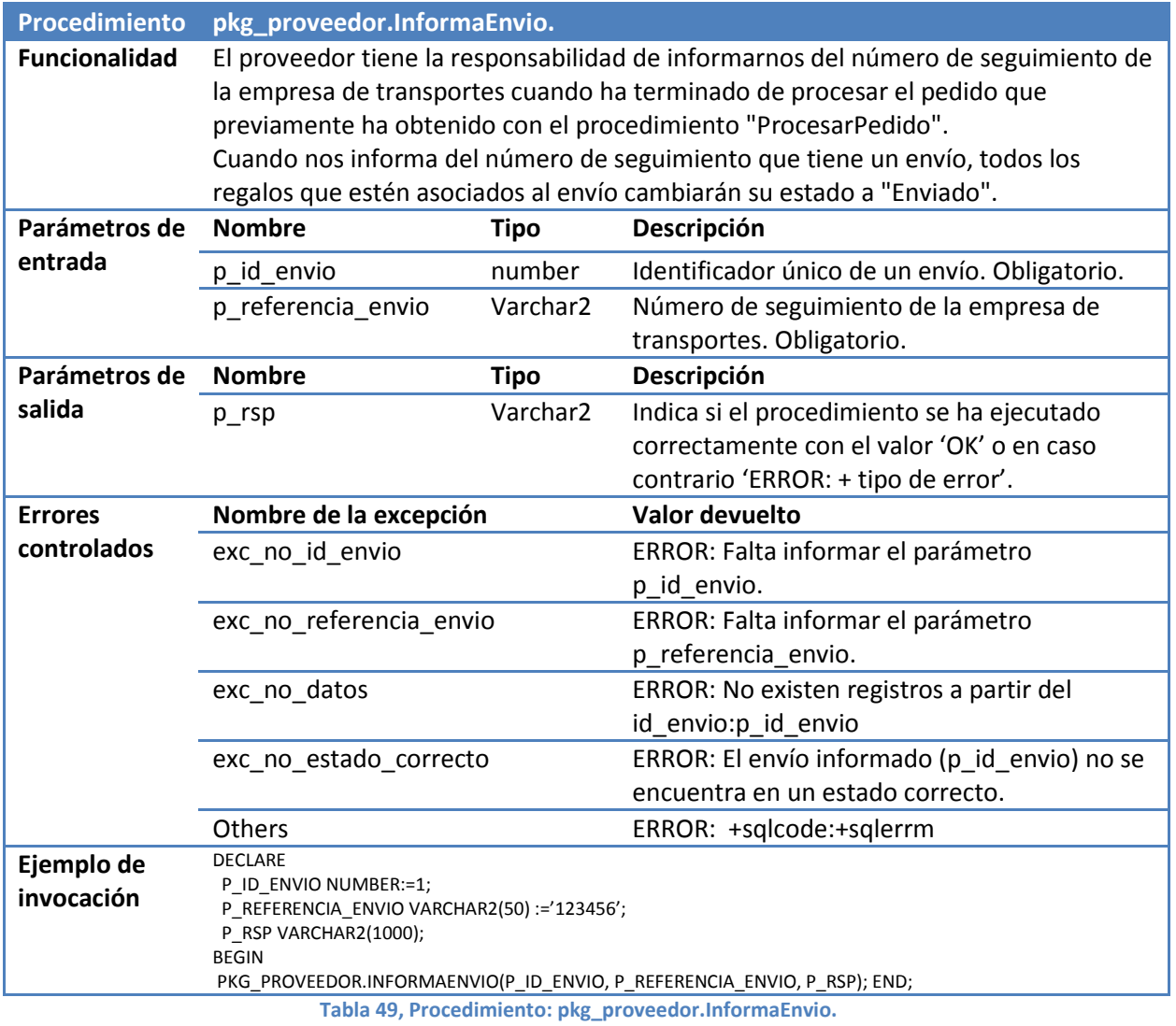

**3.1.5.- Empresa transportes.** 

La empresa de transportes es la encargada de comunicarnos la fecha de entrega de un pedido como podemos observar en la imagen 7.

En la siguiente tabla se explica el interfaz del procedimiento:

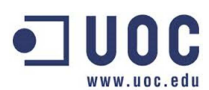

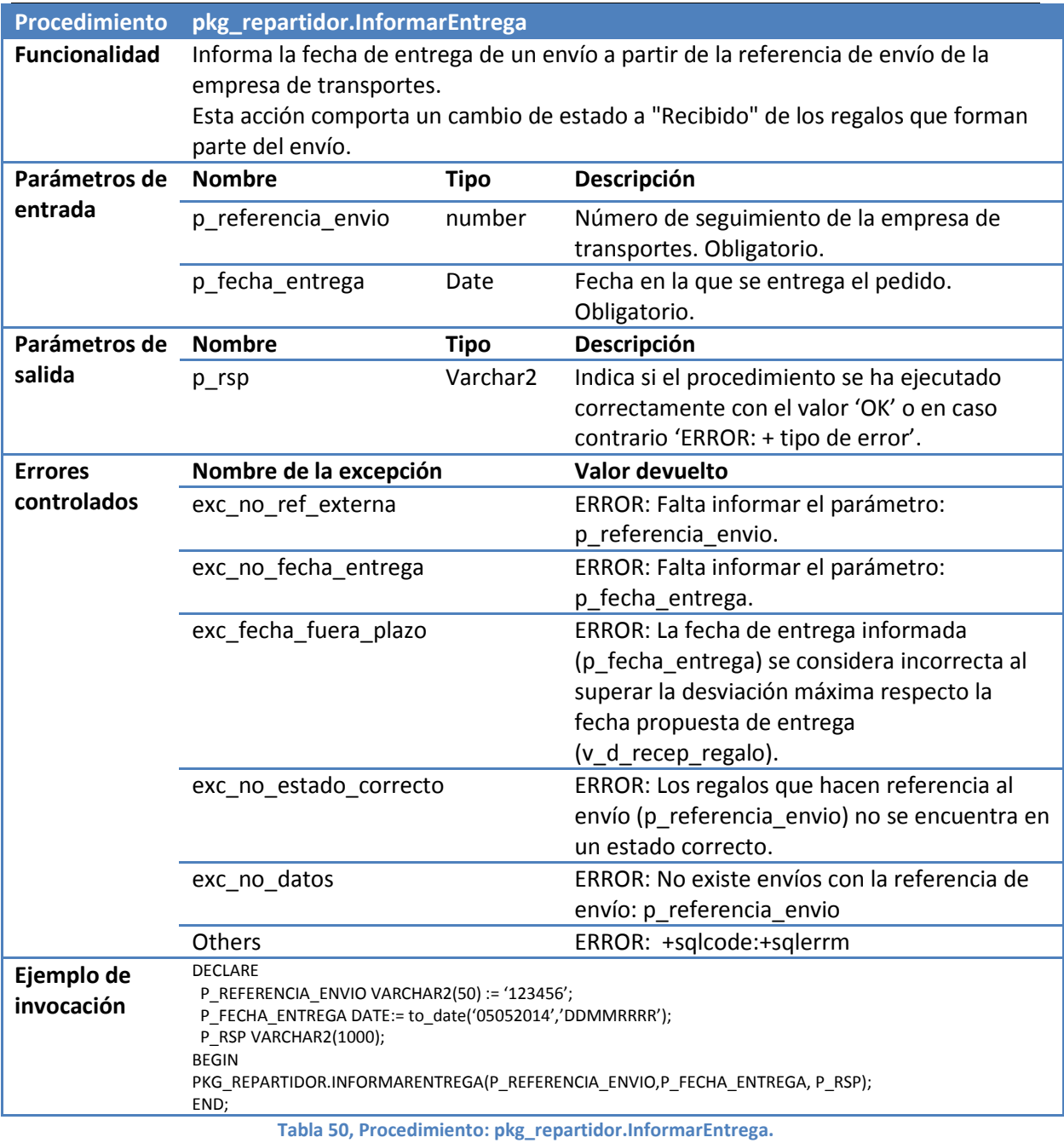

**3.1.6.- Procesos Batch.** 

Existe un proceso diario que da de baja los grupos que han superado la fecha de recaudación.

En la siguiente tabla se explica el interfaz del procedimiento:

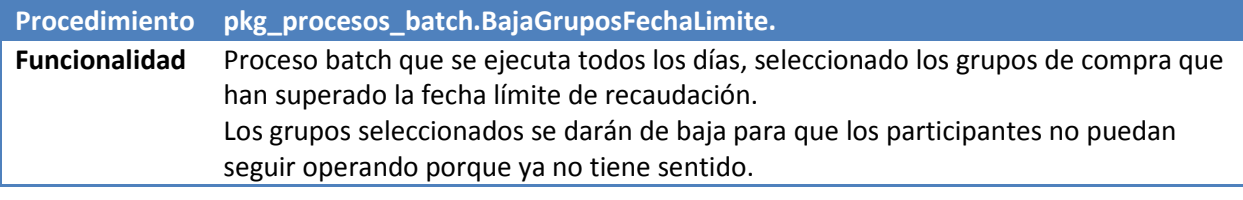

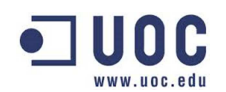

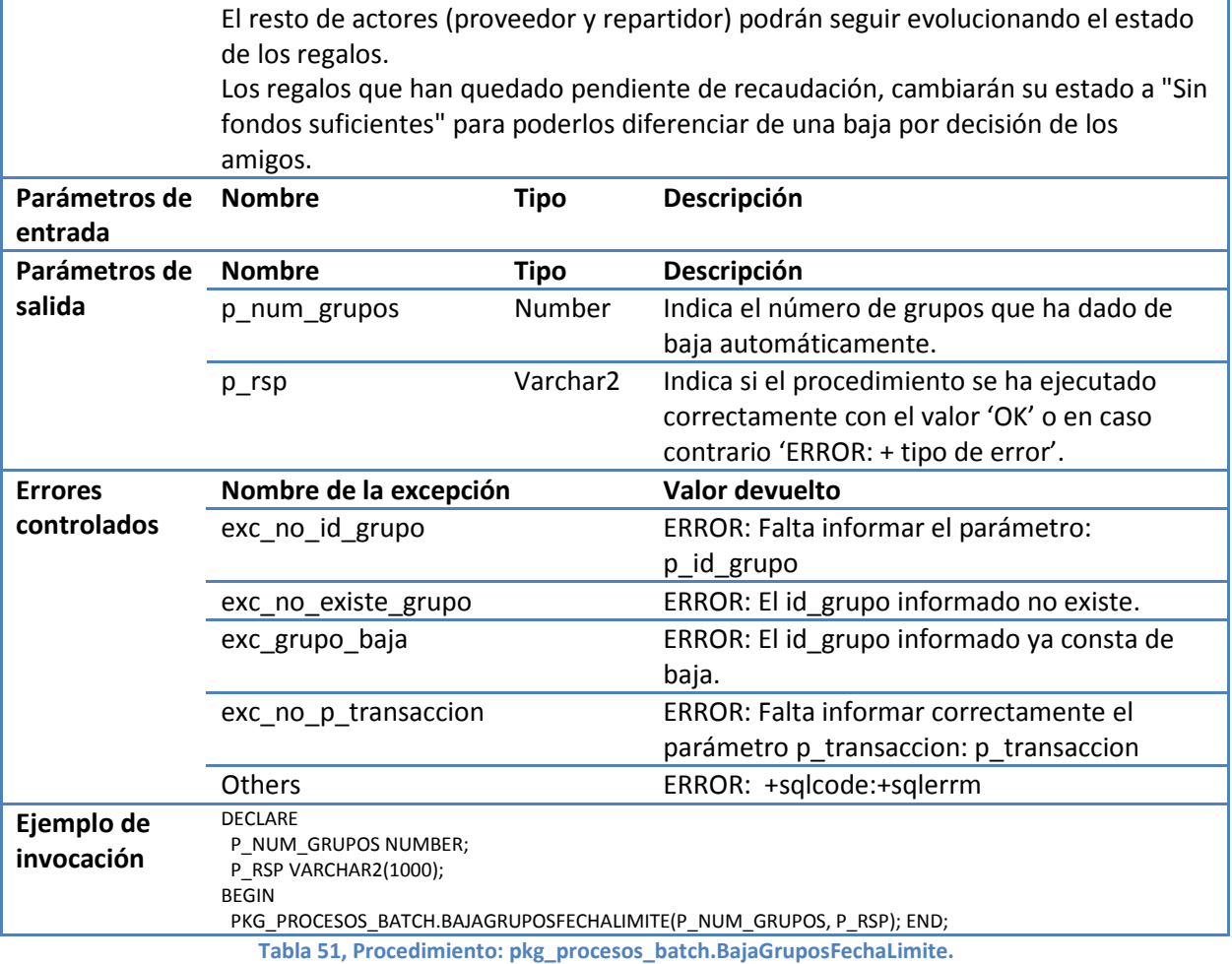

# **4.- Plan de contingencias.**

En la siguiente tabla se identifican los posibles riesgos que pueden suceder a lo largo del proyecto y las medidas necesarias que podemos realizar para minimizarlos.

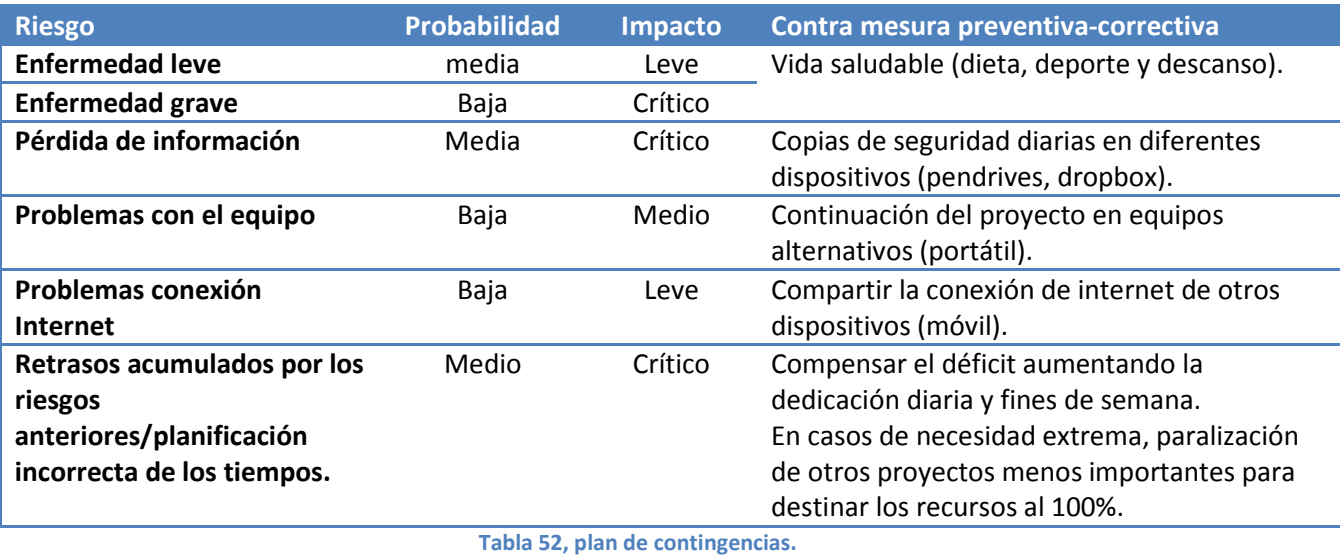

Para asegurar el correcto funcionamiento de la aplicación, se han definido las siguientes pruebas:

- **Pruebas unitarias:** Se centran en comprobar cómo responden los procedimientos cuando no se informan correctamente o se intentan duplicar las acciones. También hay ejemplos de resultados correctos de todos los procedimientos y listados de consultas.
- **Pruebas funcionales:** Justificación de 2 puntos clave en la aplicación: La gestión del deseo único por parte del homenajeado y el correcto funcionamiento de las devoluciones (se comprueban todas las maneras diferentes de provocar una devolución).

Las pruebas del módulo estadísticos se explican en el punto: 6.3.- Plan de pruebas.

Existen 2 maneras de ejecutar las pruebas:

- 1. Ejecutando el fichero "pruebas\_procedimientos.bat" del fichero de instalación. Este fichero ejecutará todas las consultas con sus respectivos ficheros de log.
- 2. Ejecutar los procedimientos definidos en el paquete "pkg\_test". La definición de su interfaz y funcionamiento se explica detalladamente en el anexo: 12.3.- Procedimientos de pruebas del sistema.

# **6.- Módulo estadístico.**

En este apartado se explica todo lo relacionado con el módulo estadístico en cada una de sus fases (análisis y diseño, procedimientos y pruebas).

## **6.1.- Análisis y diseño.**

Una vez analizado los requerimientos de las estadísticas obtenemos un denominador común. Hay que guardar un conjunto de información en función de **cuando** ocurren las siguientes acciones:

- Un producto cambia su estado a "pago completado"
- Un producto cambia su estado a "entregado".
- Un producto cambia su estado a "sin fondos suficientes".

Comentar también que existe la posibilidad de recalcular las estadísticas cuando un regalo en estado "pago completado" realiza una devolución o es eliminado. Ante esta situación hemos creído conveniente que las estadísticas fueran fieles a la realidad y recalcularan los datos sin la contabilización de ese regalo que al final no ha sido comprado.

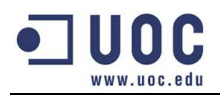

La gestión de este recalculo está definido por un registro en la tabla de parámetros (RECALCULAR\_ESTADISTICAS=T).

En los siguientes apartados se profundiza en su análisis.

#### **6.1.1.- Diagrama entidad relación.**

Como podemos ver en la siguiente imagen, las entidades enmarcadas de color rojo son las encargadas de guardar todas las estadísticas.

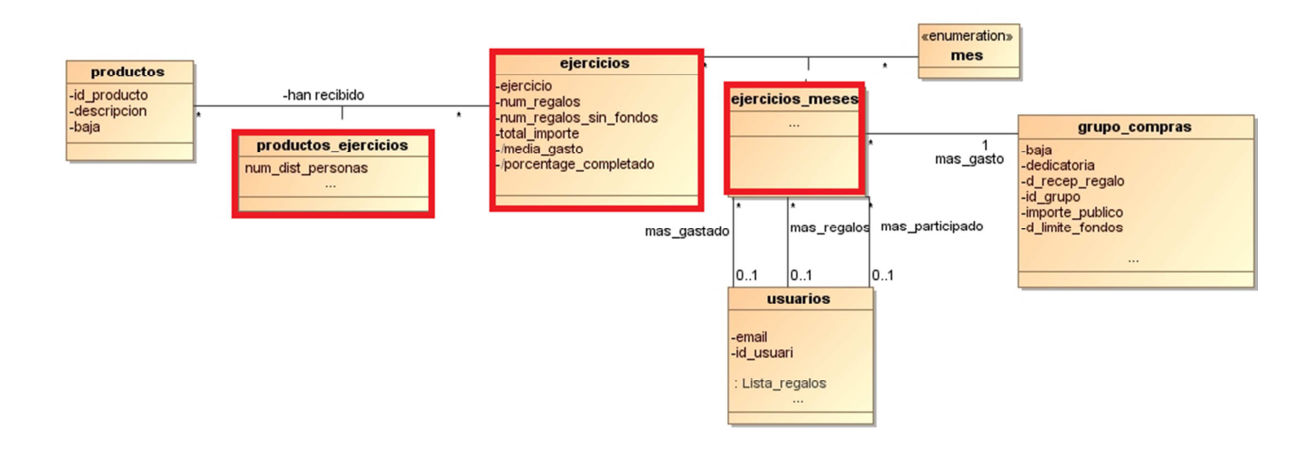

**Imagen 10, Diagrama entidad relación del módulo estadístico.** 

Como se observa en la imagen, las tablas tienen relaciones con otras entidades. Esto es así porque hemos diseñado la base de datos con borrados lógicos y los datos siempre serán consultables.

En el siguiente apartado veremos el detalle de sus atributos y relaciones.

### *6.1.1.1.- Entidades.*

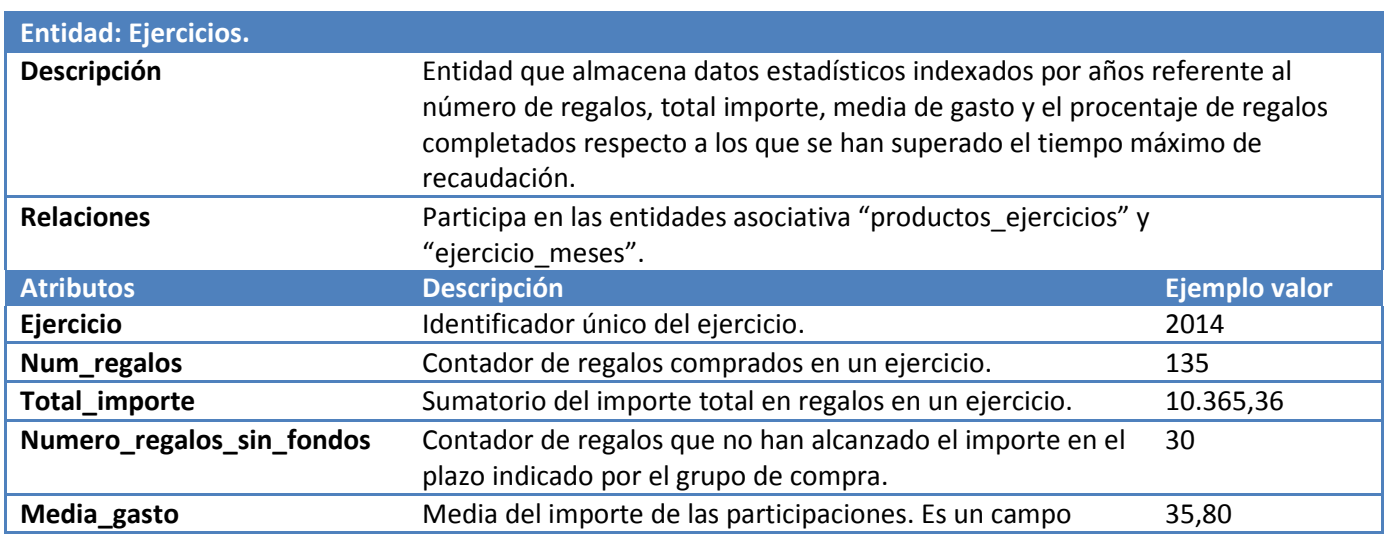

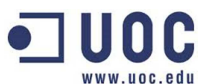

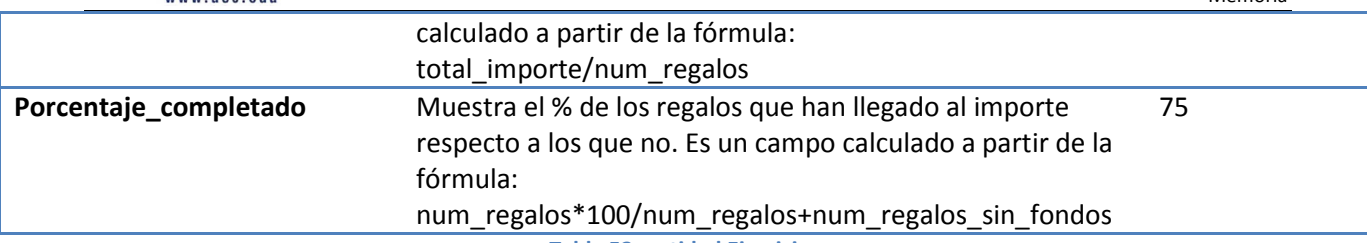

**Tabla 53, entidad Ejercicios.** 

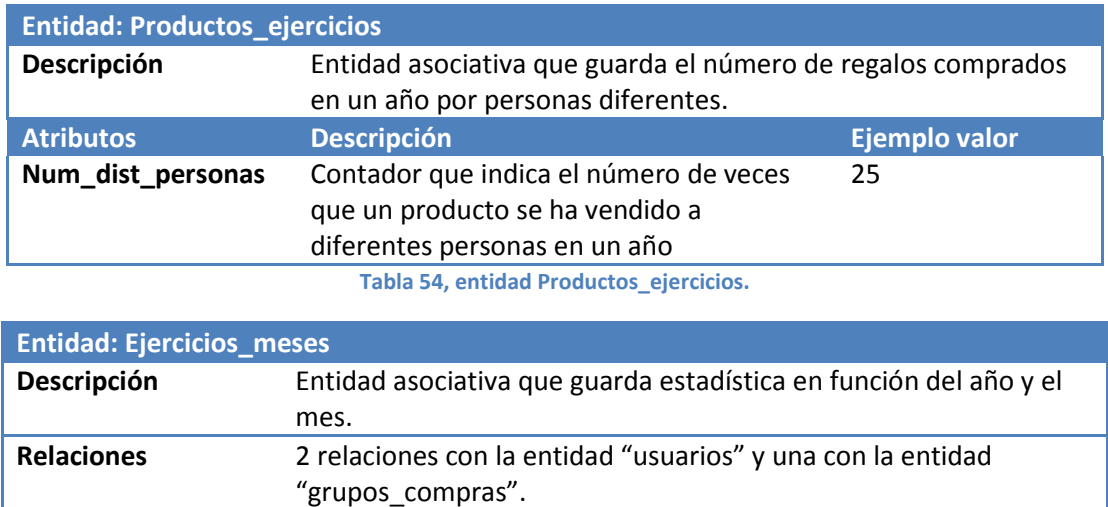

**Tabla 55, entidad Ejercicio\_meses.** 

#### **6.1.2.- Diseño lógico.**

En la siguiente imagen se observa los atributos de las 3 relaciones del módulo estadístico.

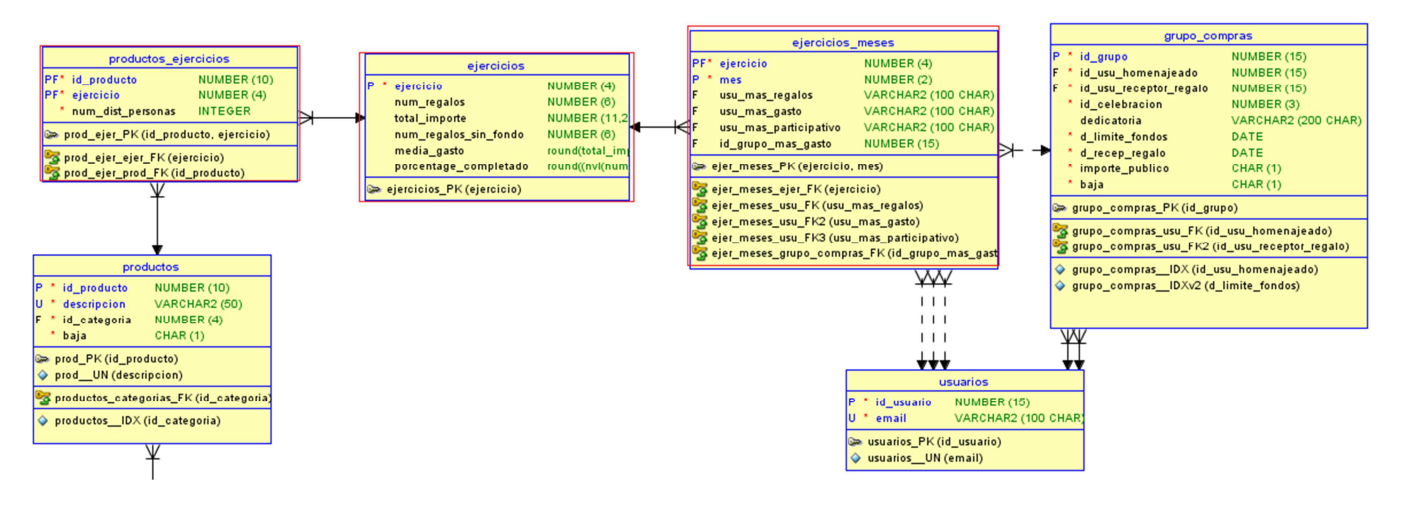

**Imagen 11, diseño lógico del módulo estadístico.** 

Las relaciones del modelo lógico son las siguientes:

- 1. **Productos\_ejercicios** (id\_producto, ejercicio, num\_distintas\_personas)
	- Id\_producto $\rightarrow$ id\_producto.productos.
	- $\bullet$  ejercicio $\rightarrow$ ejercicio.ejercicios.

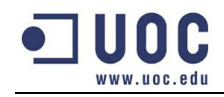

2. **Ejercicios**(ejercicio, *num\_regalos, total\_importe, media\_gasto, porcentaje\_completado*)

3. **Ejercicios\_meses**(ejercicio, mes, *usu\_mas\_regalos*, *usu\_mas\_gasto*, *usu\_mas\_participativos, id\_grupo\_mas\_gasto*)

- ejercicio=>ejercicio.ejercicios.
- $\bullet$  Usu\_mas\_regalos $\rightarrow$ id\_usuario.usuarios.
- $\bullet$  Usu\_mas\_gasto $\rightarrow$ id\_usuario.usuarios.
- $\bullet$  Usu\_mas\_participativo $\rightarrow$ id\_usuario.usuarios.
- $\bullet$  id\_grupo\_mas\_gasto $\rightarrow$  id\_grupo.grupo\_compras.

# **6.2.- Procedimientos.**

Los procedimientos que devuelven los datos del modelo estadísticos son los siguientes:

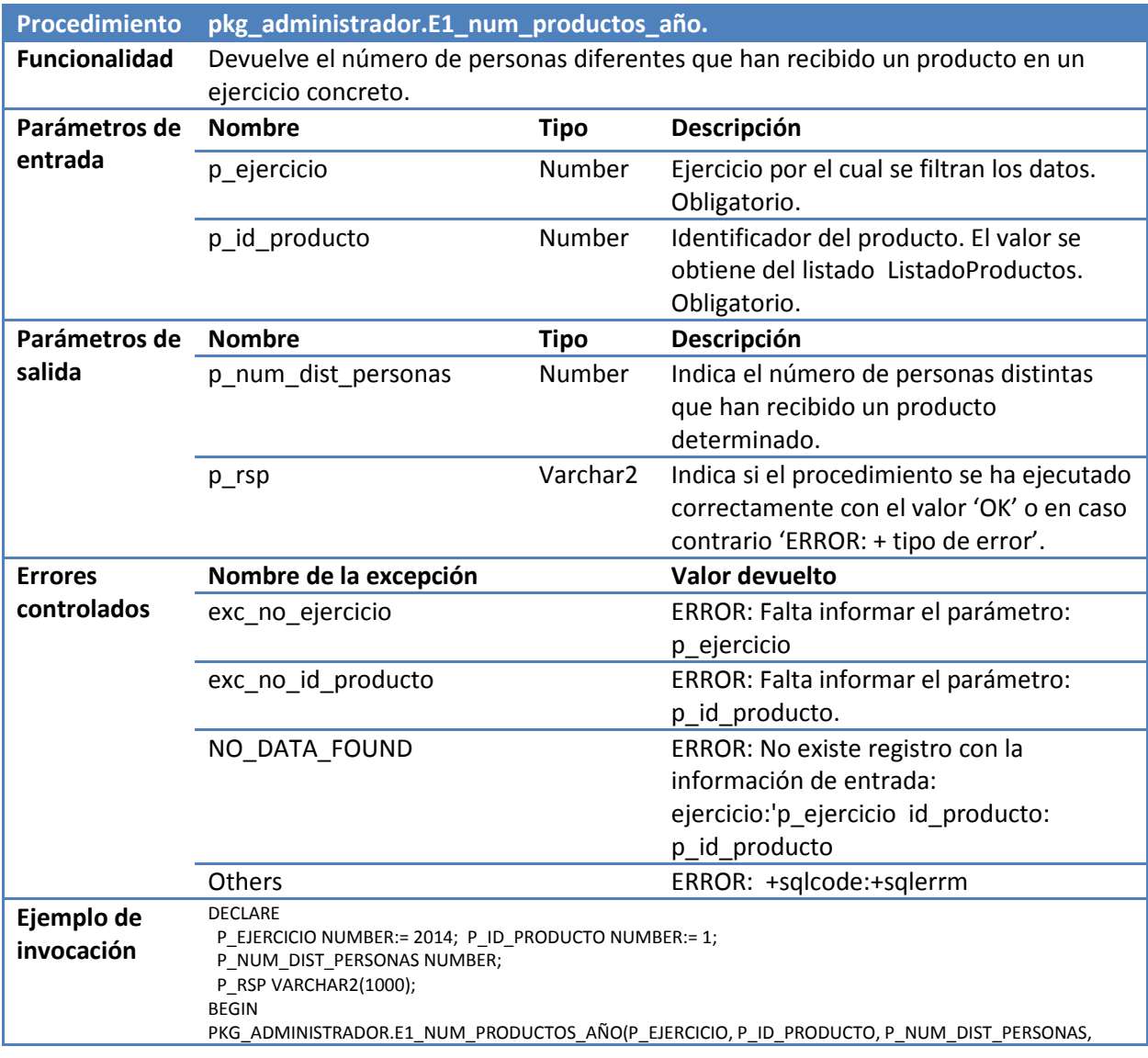

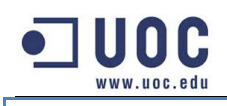

P\_RSP);END;

**Tabla 56, Procedimiento: pkg\_administrador. E1\_num\_productos\_año.** 

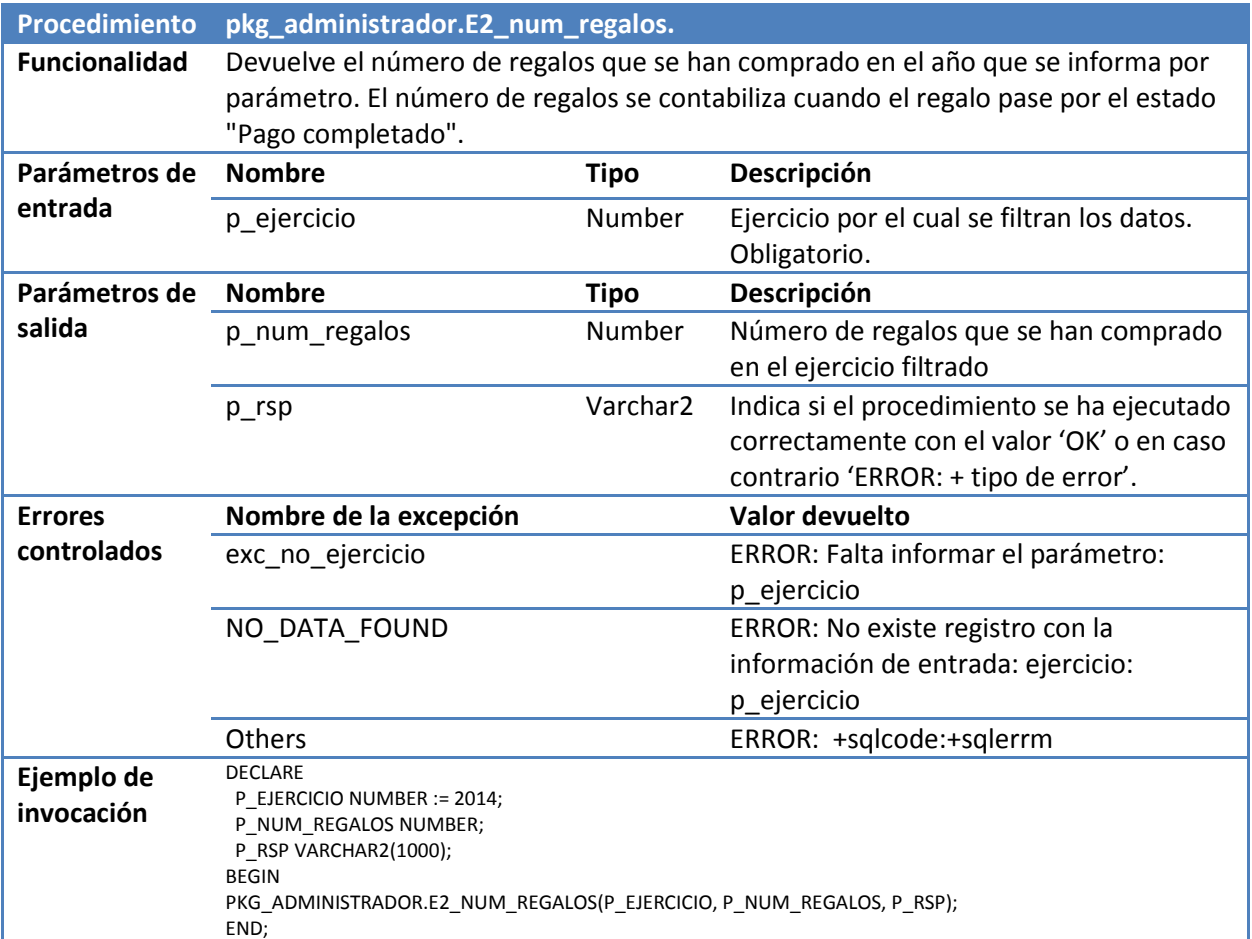

**Tabla 57, Procedimiento: pkg\_administrador.E2\_num\_regalos.** 

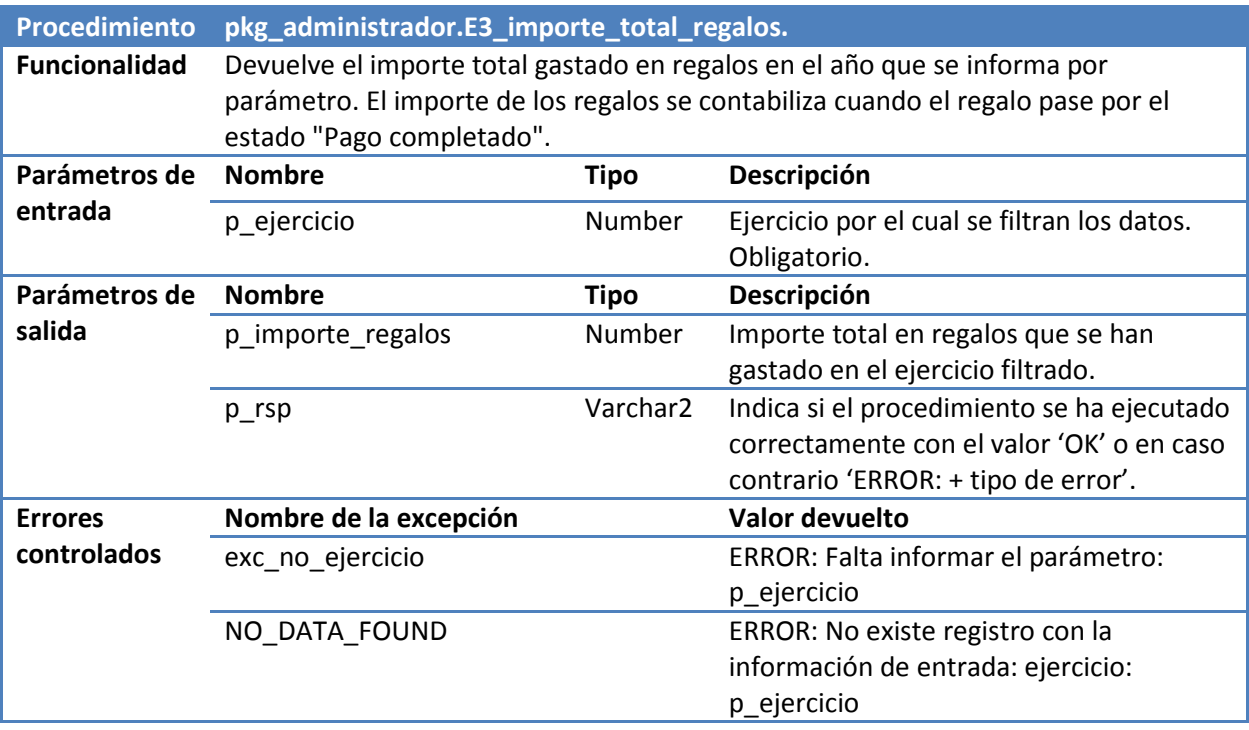

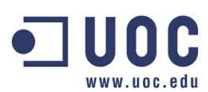

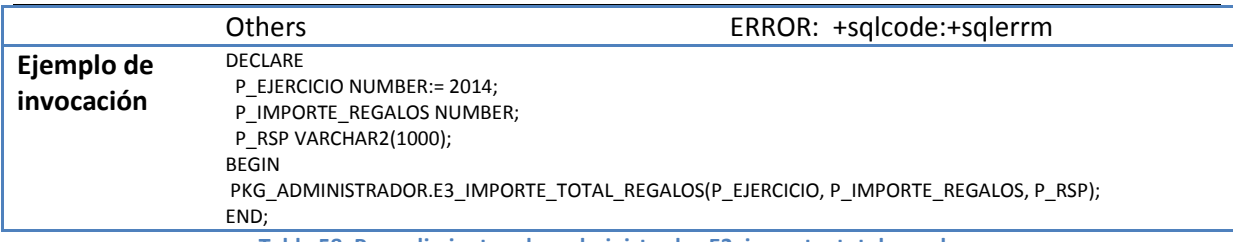

**Tabla 58, Procedimiento: pkg\_administrador.E3\_importe\_total\_regalos.** 

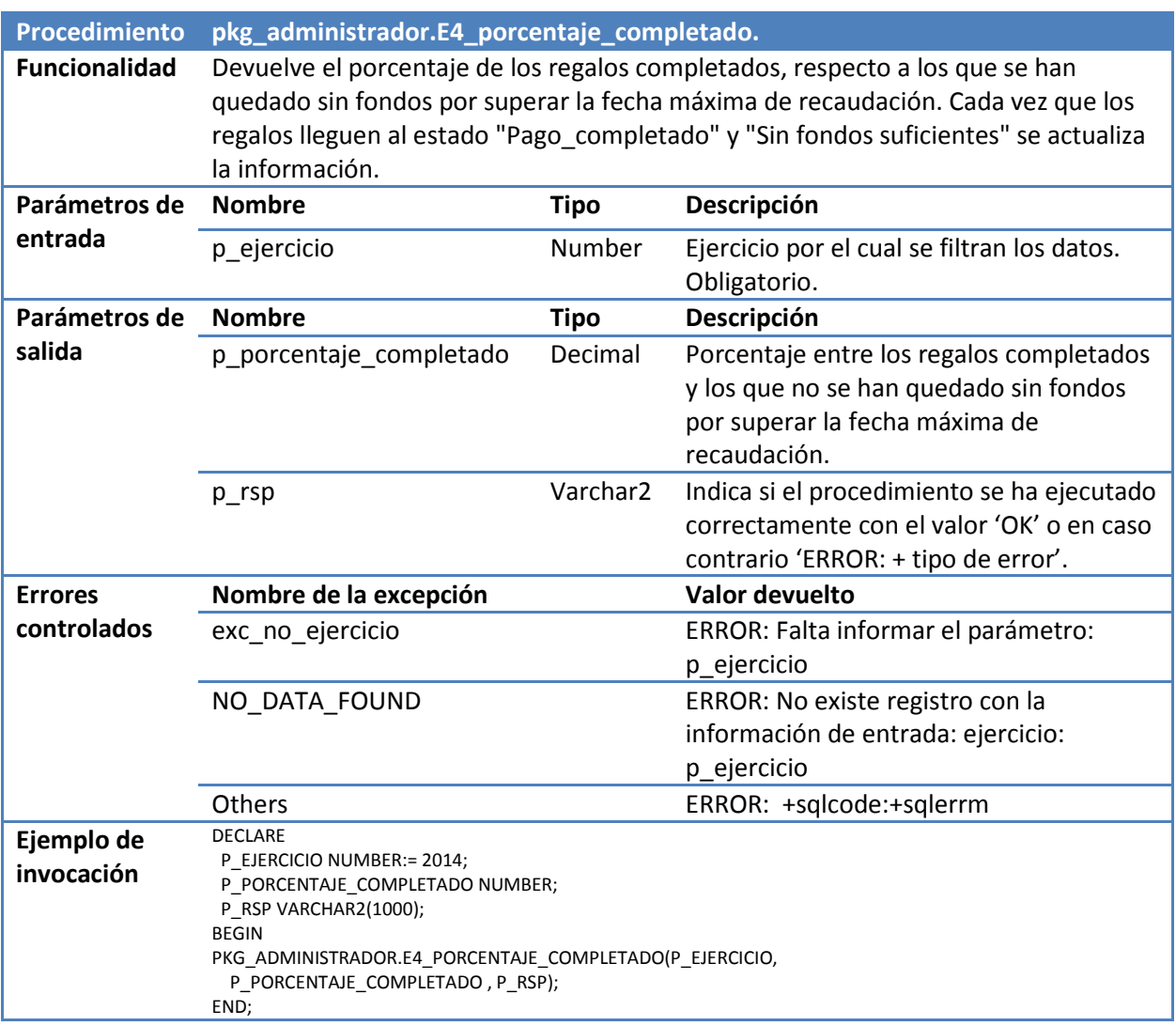

**Tabla 59, Procedimiento: pkg\_administrador.E4\_porcentaje\_completado.** 

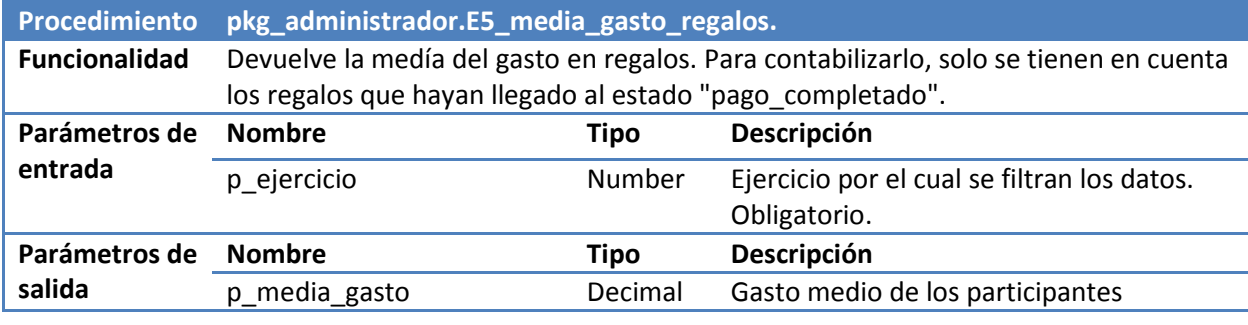

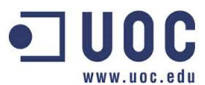

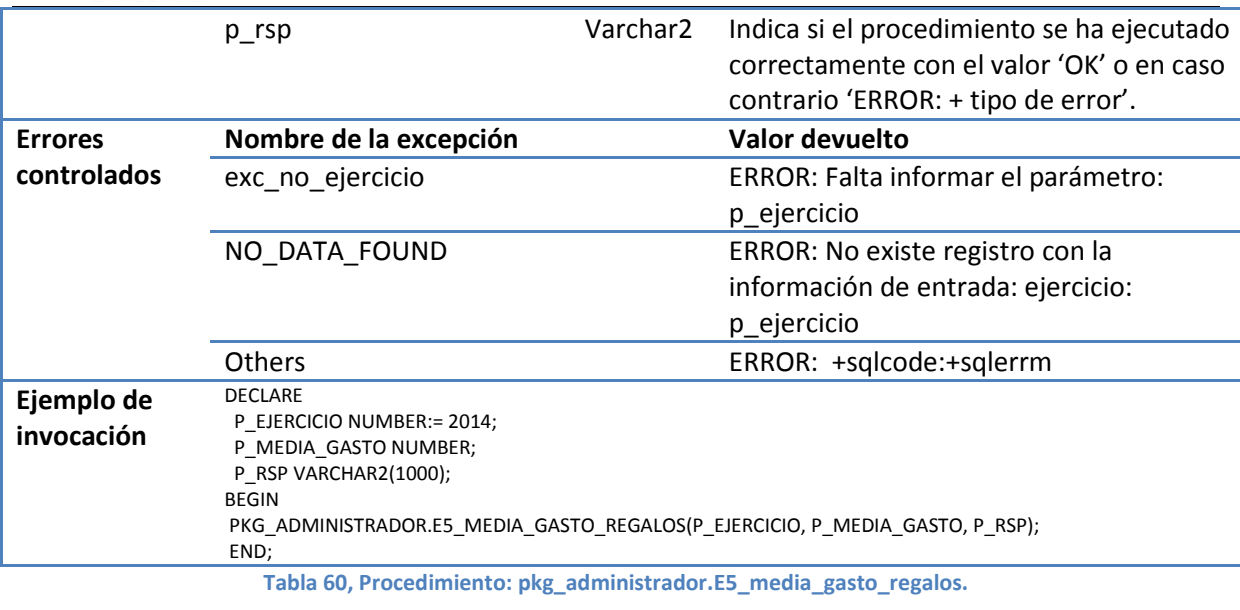

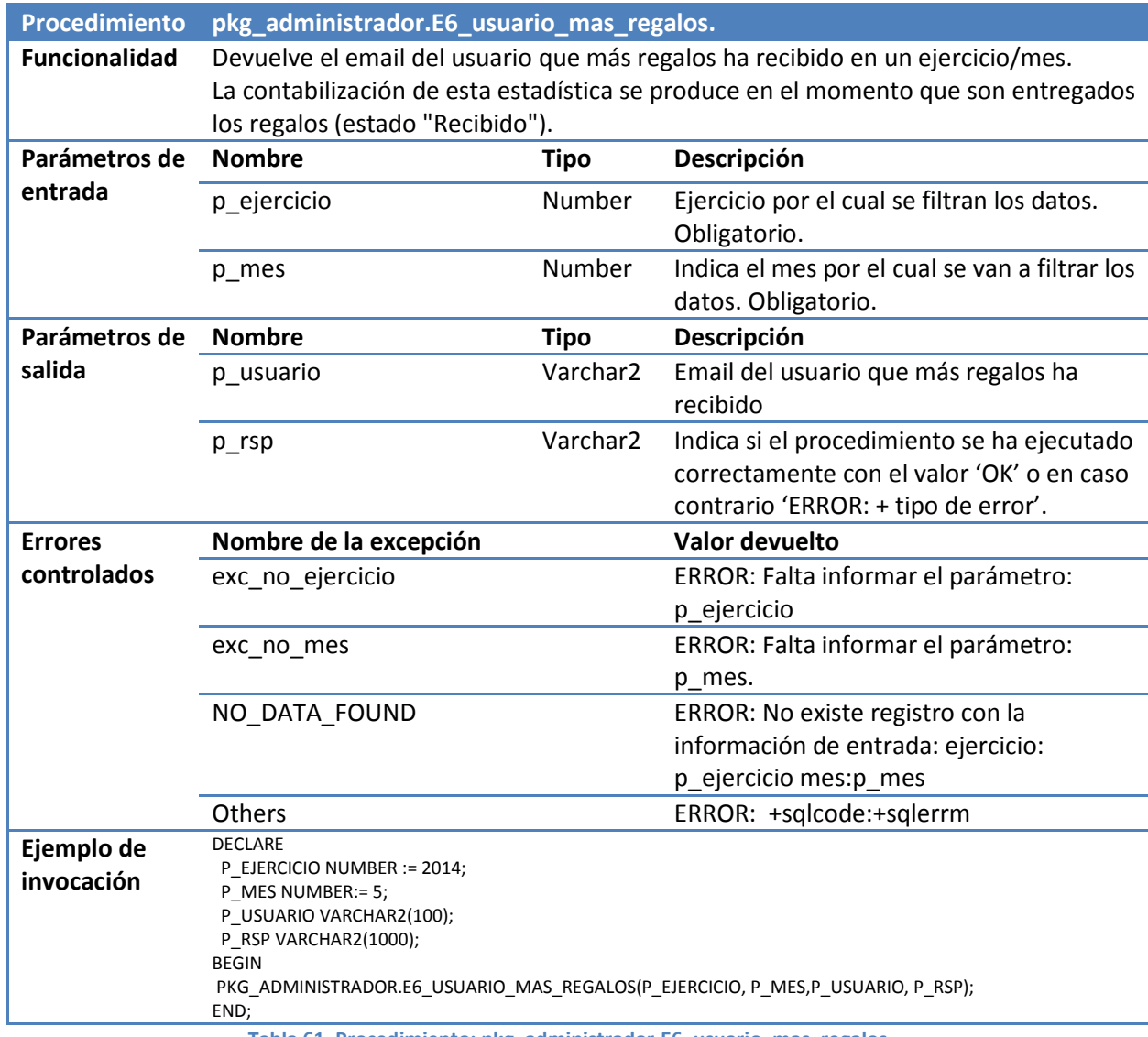

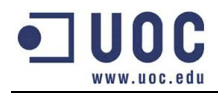

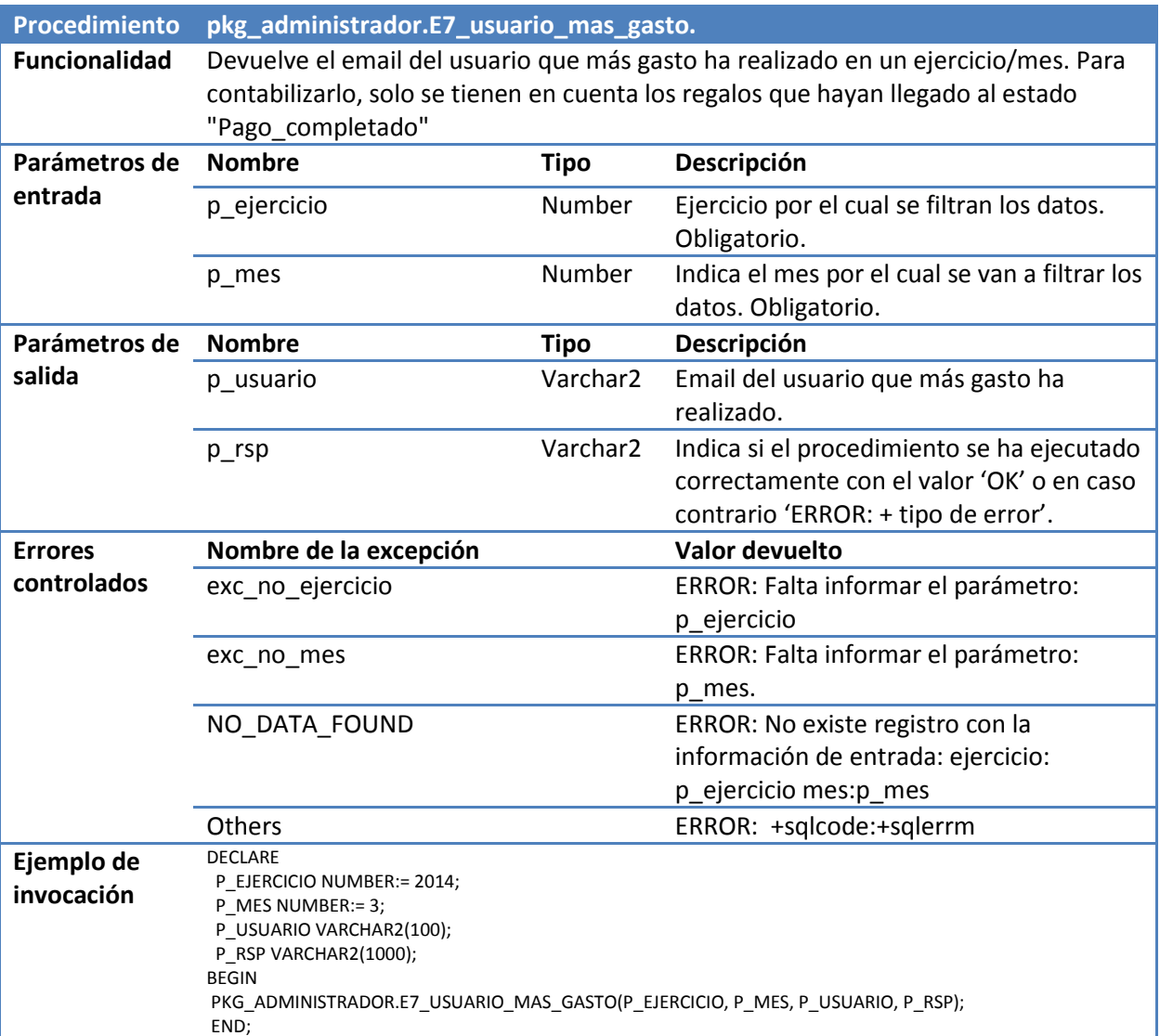

**Tabla 62, Procedimiento: pkg\_administrador.E7\_usuario\_mas\_gasto.** 

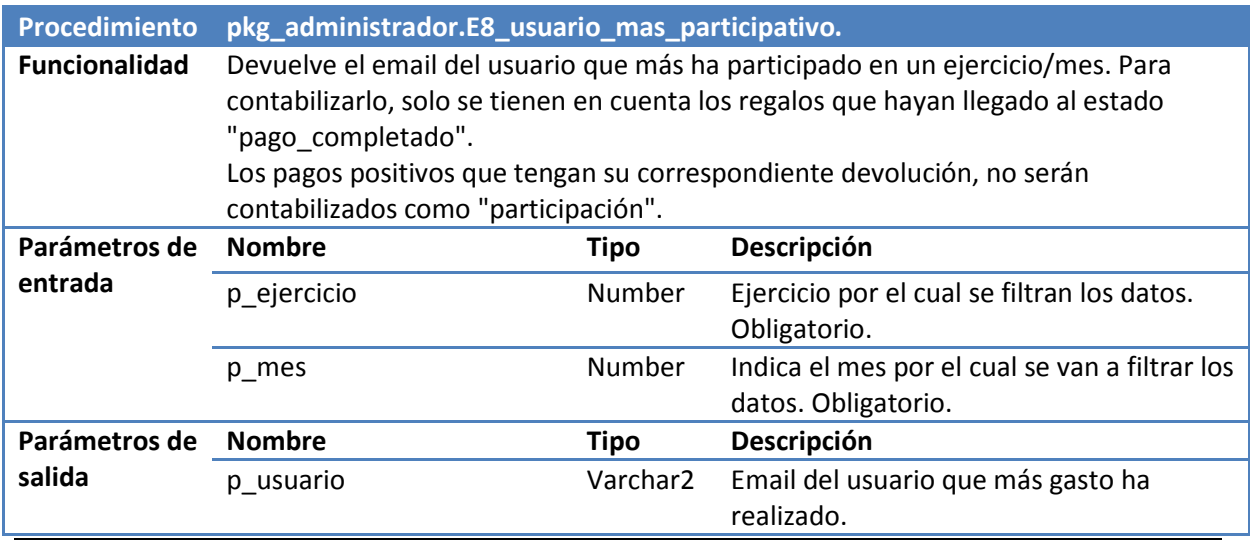

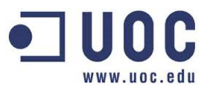

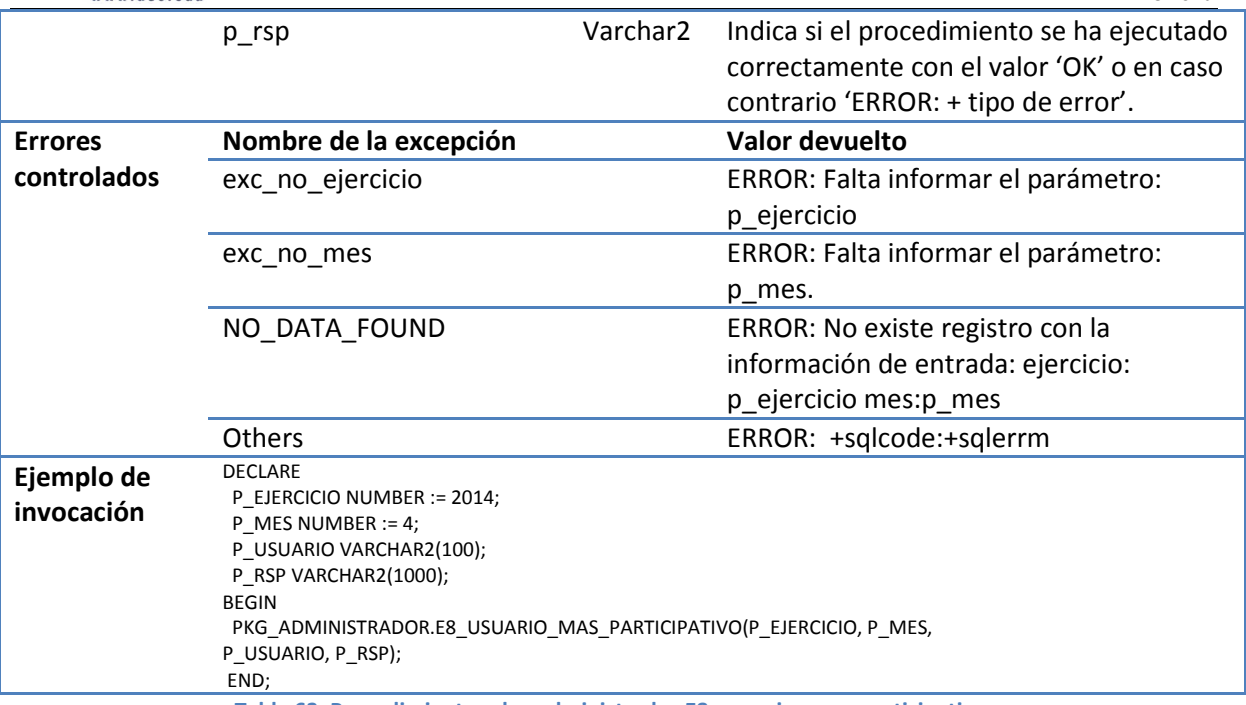

**Tabla 63, Procedimiento: pkg\_administrador.E8\_usuario\_mas\_participativo.** 

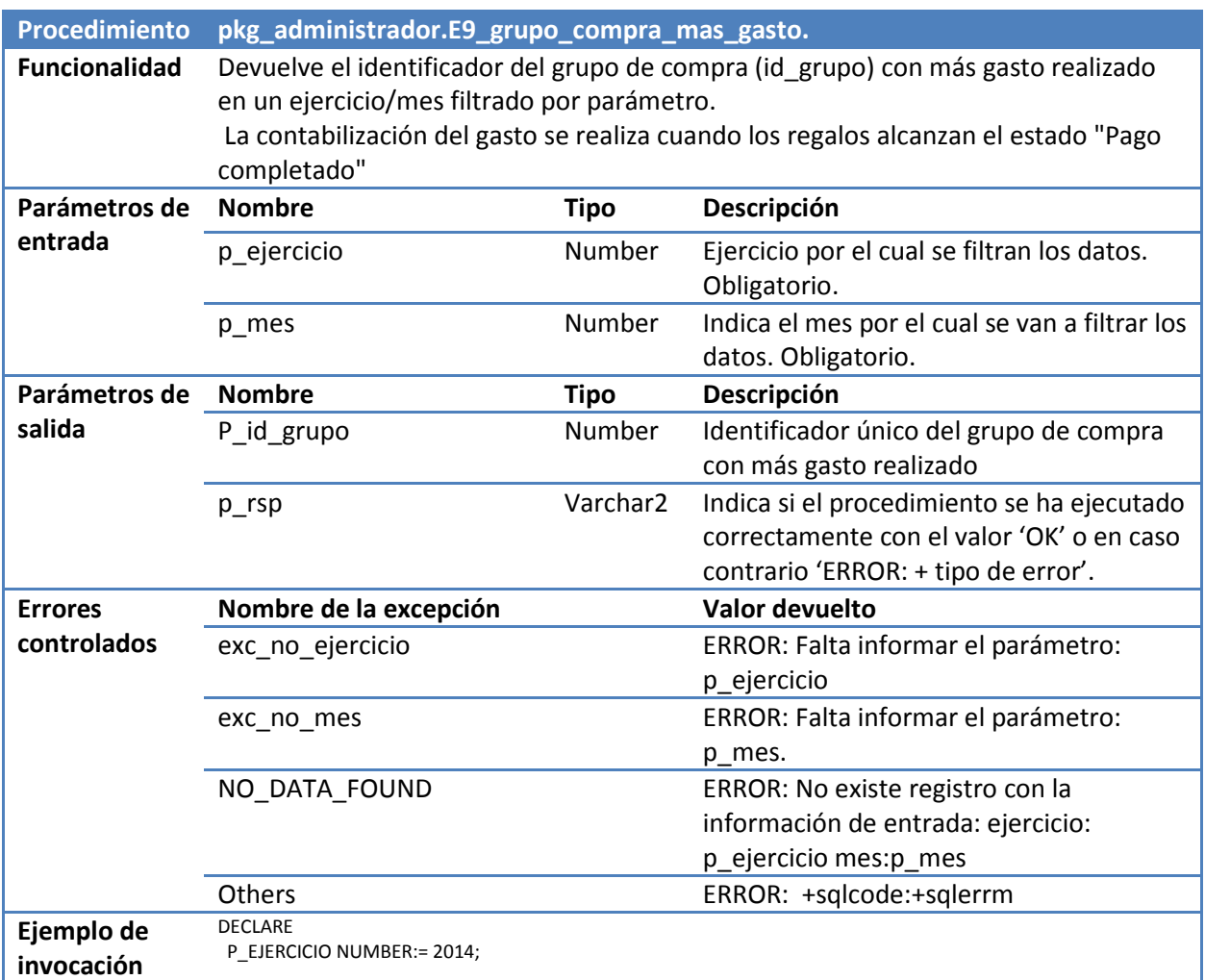

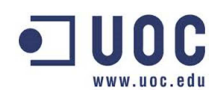

P\_MES NUMBER:= 7; P\_ID\_GRUPO NUMBER; P\_RSP VARCHAR2(1000); BEGIN PKG\_ADMINISTRADOR.E9\_GRUPO\_COMPRA\_MAS\_GASTO(P\_EJERCICIO, P\_MES, P\_ID\_GRUPO, P\_RSP); END; **Tabla 64, Procedimiento: pkg\_administrador.E9\_grupo\_compra\_mas\_gasto.** 

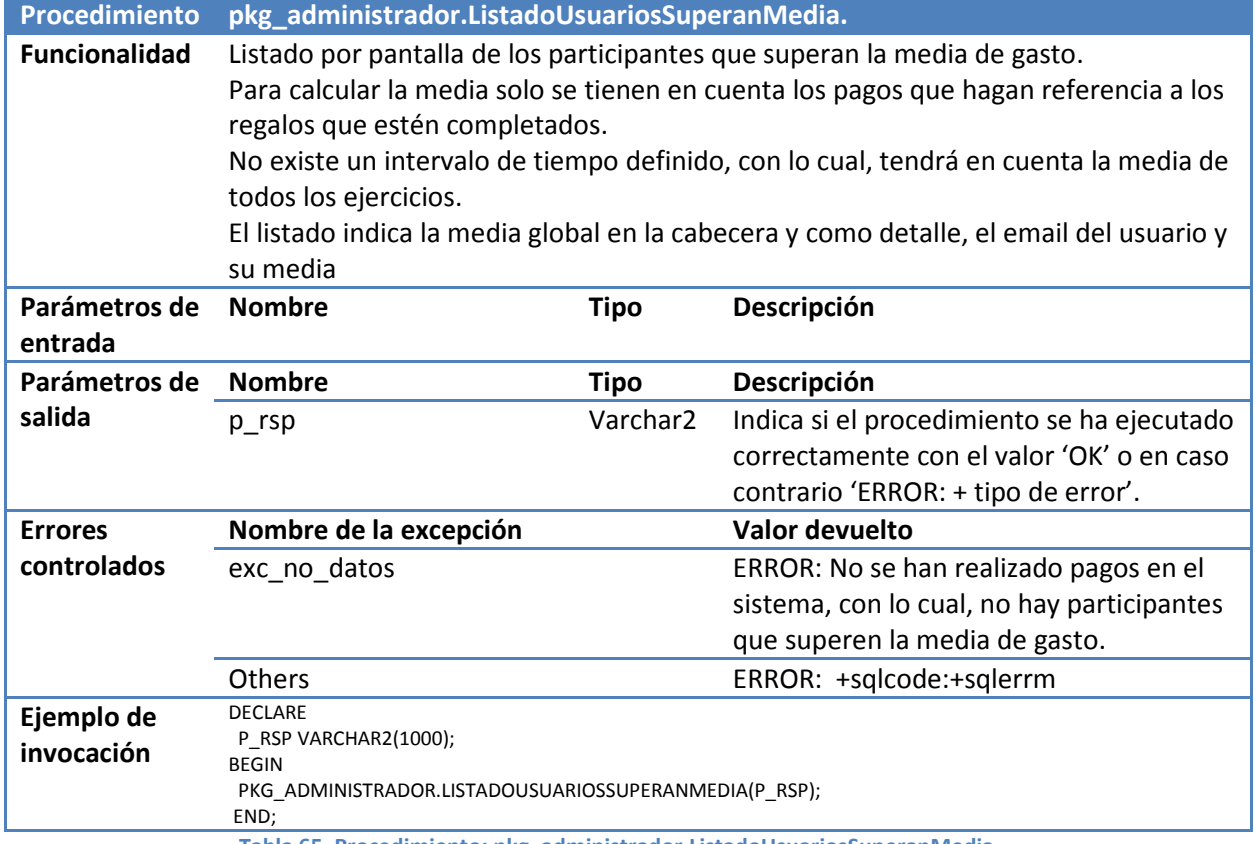

**Tabla 65, Procedimiento: pkg\_administrador.ListadoUsuariosSuperanMedia.** 

## **6.3.- Plan de pruebas.**

El correcto funcionamiento de las estadísticas es uno de los puntos más importantes del proyecto. Para garantizar su correcto funcionamiento se ha construido un procedimiento donde puedes definir las condiciones del sistema.

Una vez definido todos los parámetros, ejecutará las pruebas justificando todas las estadísticas y los listados de consulta más importantes. De esta manera el cliente puede realizar todas las pruebas y situaciones que considere oportunos.

Además de las pruebas que pueda realizar el cliente, también se ha predefinido un conjunto de pruebas preestablecidas con las situaciones más representativas.

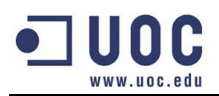

Existen 2 maneras de ejecutar las pruebas:

- 1. Ejecutando el fichero "prueba generador datos estadisticos.bat" del fichero de instalación. Si se desea cambiar los parámetros de la llamada hay que cambiar el fichero "16\_Generador\_datos\_estadisticos.sql".
- 2. Ejecutar los procedimientos definidos en el paquete "pkg\_test". La definición de su interfaz y funcionamiento se explica detalladamente en el anexo: 12.3.1.- Procedimientos de pruebas del módulo estadístico.

# **7.- Valoración económica y recursos utilizados.**

Antes de entrar a valorar el coste del proyecto, debemos enumerar los recursos utilizados que se dividen en recursos humanos y recursos técnicos/materiales.

## **7.1.- Recursos humanos.**

El grupo de trabajo será formado por los siguientes perfiles profesionales:

- **Jefe de proyectos:** Máximo responsable del proyecto del éxito/fracaso del proyecto. Deberá planificar y coordinar el resto de recursos. Será la única persona que se contacte con el cliente y revisará la información que se le entregue. Interviene principalmente en el plan de trabajo.
- **Analista:** Se encarga del análisis y diseño de la base de datos a partir de los requerimientos del cliente. Define los casos de uso y define el comportamiento de los procedimientos a programar. Interviene principalmente en la fase de análisis y diseño.
- **Programador:** Persona encargada de crear los objetos necesarios en la base de datos y el código de los procedimientos a partir del análisis realizado. Interviene en la fase de implementación y pruebas.

### **7.2.- Recursos técnicos y materiales.**

Los integrantes del proyecto utilizarán los siguientes recursos:

- **Hardware:** Ordenador de sobremesa con las principales características son:
	- Procesador Intel I5 2750K quad-core.
	- 16gb memoria DDR3.
	- Disco duro 256GB SSD.
	- Conexión a internet 30/1MB.
- **Software:** 
	- Sistema operativo Windows 7 64bits.

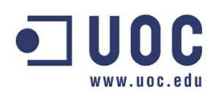

- SGBD: Base de datos Oracle 11g donde se implementará el proyecto.
- Microsoft Office 2010: Paquete ofimático para la generación de los informes.
- Microsoft Project 2010: Utilizado para generar el diagrama de Gantt.
- Magic Drawn V17: Implementación de los esquemas de análisis (casos de uso, diagrama entidad-relación).
- Oracle SQL developer: Permite interactuar con la base de datos con un entorno gráfico. Utilizado para la implementación del código.
- Oracle SQL Data Modeler v4.0.1.836: Herramienta para definir el diseño lógico de la base de datos y automatizar la creación de los objetos mediante scripts.

# **7.3.- Coste del proyecto.**

A la hora de calcular el coste del proyecto necesitamos saber el tiempo que ha invertido cada profesional en realizar las tareas asignadas.

La siguiente tabla muestra la relación del tiempo/técnico planificado.

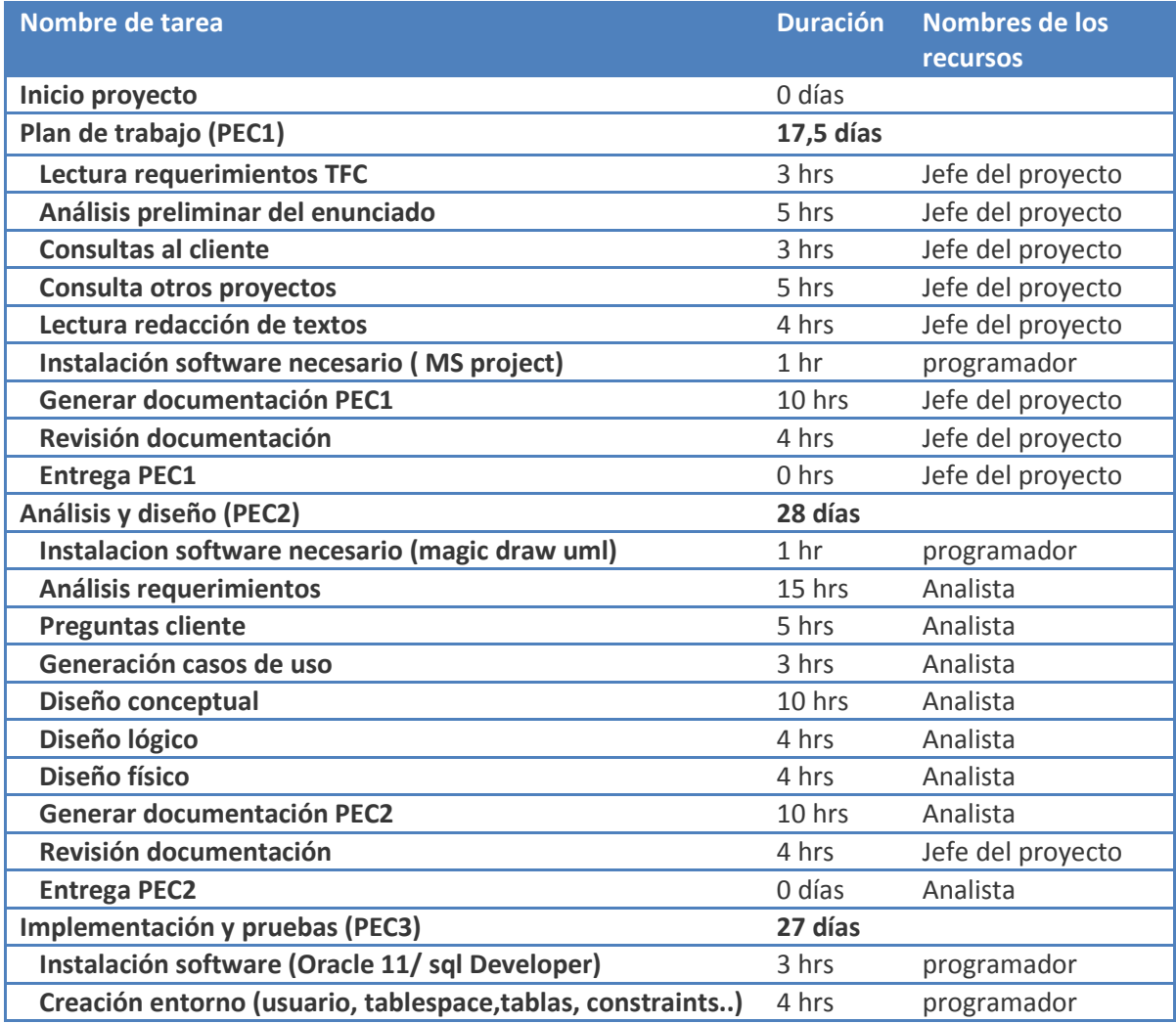

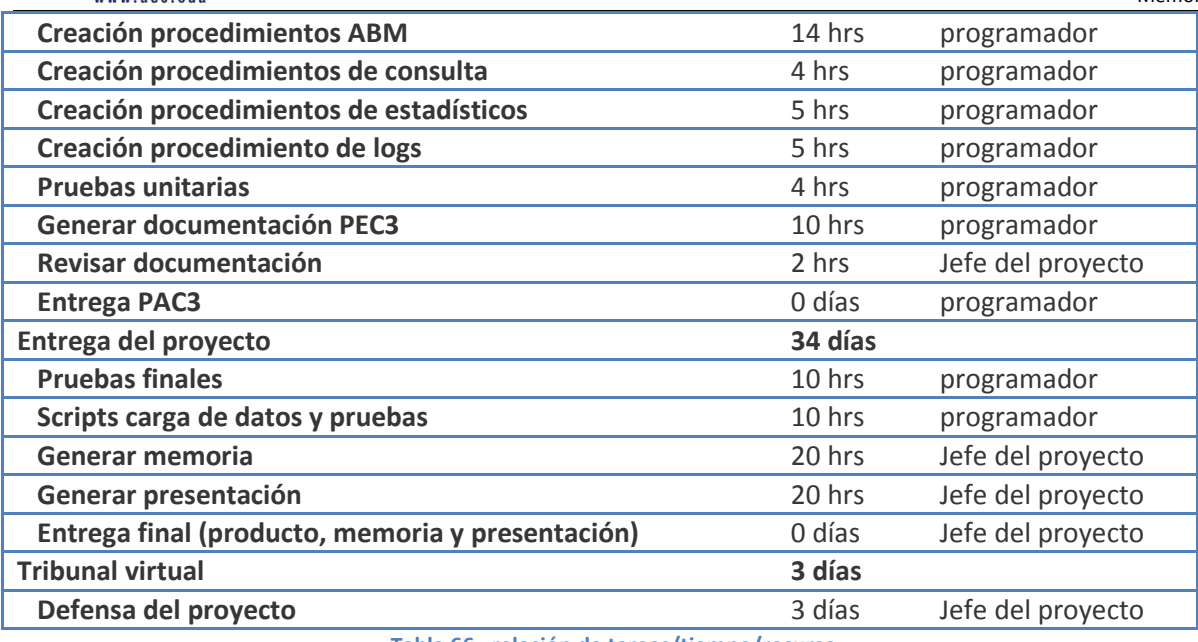

**Tabla 66, relación de tareas/tiempo/recurso.**

A partir de la tabla anterior ya podemos agrupar las horas realizadas por los diferentes técnicos como muestra la siguiente tabla:

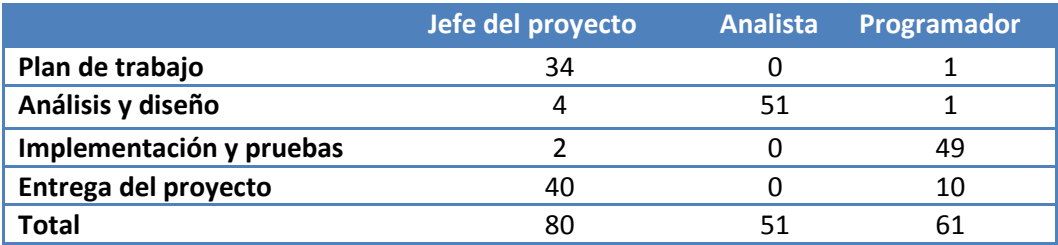

**Tabla 67, resumen de horas por técnicos.** 

En el sumatorio de horas totales, no se ha contabilizado la última tarea (defensa del proyecto) porque consideramos que no es ético cobrar por justificar el trabajo realizado.

Siguiendo con el cálculo del proyecto, solo nos queda multiplicar las horas de cada técnico por el precio que tiene cada perfil cómo podemos observar en la siguiente tabla:

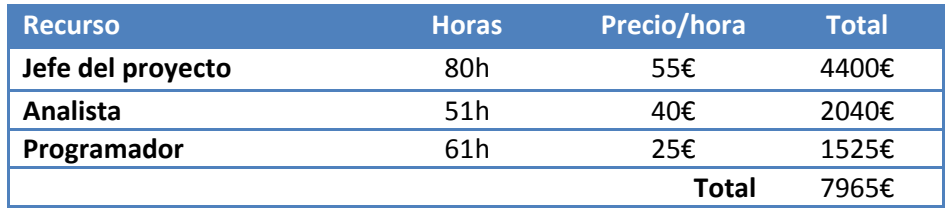

**Tabla 68, coste total del proyecto.**

El precio final del proyecto será de **7.965€** al que habrá que sumarle el IVA actual (21%).

Durante los 3 primeros meses de la puesta en producción, las posibles incidencias que se puedan detectar quedan cubiertas por la garantía y no se facturarán.

A partir de esa fecha ya entraría la fase del mantenimiento que incluye la evolución del producto y su mantenimiento.

# **8.- Mejoras futuras.**

Las mejoras 2 mejoras que proponemos se explican en los siguientes apartados.

# **8.1.- Cálculo de los gastos de envío.**

Existe un aspecto que no se ha comentado como requerimiento del nuevo sistema a crear y que no podemos olvidar que es un parte importante en las compras por internet; los gastos de envío.

Proponemos el siguiente funcionamiento:

- Los gastos de envío se calculan a partir de 2 variables:
	- o Distancia del envío: No es lo mismo comprar un producto en tu mismo país que el comprarlo en otro continente.
	- o Volumen/peso: Las empresas de transportes facturan más o menos importe en función de las dimensiones y pesos del producto a transportar.
- Promociones: Para promocionar el comercio por internet siempre es recomendable aplicar estímulos como envíos gratuitos cuando superas un importe determinado.

El análisis preliminar de este requerimiento implica ampliar nuevos atributos en las entidades de productos, usuarios, grupos de compra y realizar la programación/adaptación del código.

# **8.2.- Envío de notificaciones de productos afines.**

Otra opción para estimular el consumo a través de nuestra red social es avisar a los usuarios de la incorporación de nuevos productos que son afines con sus preferencias.

Proponemos el siguiente funcionamiento:

• Cuando un proveedor introduzca un nuevo producto en el sistema, se enviará un email a todas las personas que tengan productos en su lista de deseos que compartan la misma categoría del producto insertado. De esta manera estamos proponiendo que los usuarios lo añadan a su lista de deseos y esto puede implicar un aumento en las ventas de productos.

Este desarrollo sería muy fácil y rápido ya que el propio sistema ya tiene todos los datos implicados y no hay que ampliar la estructura de la base de datos.

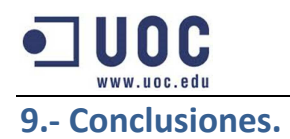

Una vez acabado el proyecto siento gran satisfacción al ver que cumple con los requerimientos exigidos y además se han incorporar mejorar que algunas de ellas se han considerado indispensables.

Referente a la gestión del proyecto he aprendido lo difícil que resulta cuantificar el tiempo en las tareas, teniendo que ampliar la media de horas hasta el último día.

A nivel técnico he profundizado la programación en pl/sql donde no tenía muchos conocimientos y me irá bien de cara a promocionarme laboralmente.

# **10.- Glosario.**

**Diagrama de Gantt:** Herramienta gráfica cuyo objetivo es exponer el tiempo de dedicación previsto para diferentes tareas o actividades a lo largo de un tiempo total determinado.

**Clave primaria:** Campo o a una combinación de campos que identifica de forma única a cada fila de una tabla. Una clave primaria comprende de esta manera una columna o conjunto de columnas. No puede haber dos filas en una tabla que tengan la misma clave primaria.

**Clave candidata:** Una clave candidata es aquella clave que no ha sido seleccionada como clave primaria, pero que también puede identificar de forma única a una fila dentro de una tabla.

**Trigger:** Un trigger (o disparador) en una Base de datos, es un procedimiento que se ejecuta cuando se cumple una condición establecida al realizar una operación. Dependiendo de la base de datos, los triggers pueden ser de inserción (INSERT), actualización (UPDATE) o borrado (DELETE). Algunas bases de datos pueden ejecutar triggers al crear, borrar o editar usuarios, tablas, bases de datos u otros objetos.

**Constraints:** Es una condición que obliga el cumplimiento de ciertas condiciones en la base de datos.

**Tablespace:** Un tablespace es una unidad lógica de almacenamiento dentro de una base de datos oracle. Es un puente entre el sistema de ficheros del sistema operativo y la base de datos.

 **Uml:** Es un lenguaje gráfico para visualizar, especificar, construir y documentar un sistema. UML ofrece un estándar para describir un "plano" del sistema (modelo), incluyendo aspectos conceptuales tales como procesos de negocio, funciones del sistema, y aspectos concretos como expresiones de lenguajes de programación, esquemas de bases de datos y compuestos reciclados.

**Pl/sql:** PL/SQL (Procedural Language/Structured Query Language) es un lenguaje de programación incrustado en Oracle.

**Scripts:** Programa usualmente simple, que por lo regular se almacena en un archivo de texto plano. El uso habitual de los scripts es realizar diversas tareas como combinar componentes,

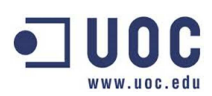

interactuar con el sistema operativo o con el usuario. Por este uso es frecuente que los shells sean a la vez intérpretes de este tipo de programas.

**Casos de uso:** Un caso de uso es una descripción de los pasos o las actividades que deberán realizarse para llevar a cabo algún proceso.

# **11.- Bibliografía.**

**Beneito, M; Roser**. "Presentació de documents i elaboració de presentacions". Material TFC. UOC. [Fecha de consulta: 10-03-2014] < http://materials.cv.uoc.edu/cdocent/HKZB5UG6XS130\_6R5O43.pdf?ajax=true>

**Saénz, H; Nita.** "Redacció de textos cientificotècnics". Material UOC. [Fecha de consulta: 20-03-2014] < http://materials.cv.uoc.edu/cdocent/8QROP4G6IXT6ND3J1\_XE.pdf?ajax=true>

**Costa, Costa; D.** "Disseny de base de dades". Material UOC [Fecha de consulta: 01-04-2014] <http://materials.cv.uoc.edu/cdocent/V9\_BJ89APY\_\_48ICQT0F.pdf>

**Martín, Escofet; Carme.** "El llenguatge SQL" Material UOC.

[Fecha de consulta: 15-04-2014] <https://www.google.es/url?sa=t&rct=j&q=&esrc=s&source=web&cd=1&cad=rja&uact=8&ved=0CD wQFjAA&url=http%3A%2F%2Focw.uoc.edu%2Finformatica-tecnologia-i-multimedia%2Fbases-dedades%2FX92IE17U9XAMZXDMTDDO.odt&ei=W9aSU9OUFpCy7Aa\_\_oCoBg&usg=AFQjCNEs-FsXnwFbV3Rc3W\_w0uSAz90Gog&sig2=bjIk8JXc4grx2MV3W6dgDw>

**Amatller, Marín; Antoni**. "Exposició de continguts en vídeo". Material UOC. [Fecha de consulta: 01-06-2014] <http://materials.cv.uoc.edu/continguts/PID\_00191577/web/main/materias/PID\_00191569-1.pdf>

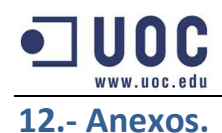

# **12.1- Creación de la base de datos.**

La instalación de la base de datos y se ha implementado a partir de scripts.

A la hora de realizar los procesos de carga se ha detectado que existen problemas interpretando los caracteres con acento o el uso de la "ñ".

Los problemas detectados han sido los siguientes:

- **Mensajes de texto incorrectos:** Muchos de los mensajes de error que pueden devolver los procedimientos utilizan acentos como el siguiente ejemplo: "Falta informar el par**&\$**·metro: xxxx".
- **Errores de compilación:** Un procedimiento que participa en toda la aplicación es el procedimiento de log y este se llama: A**ñ**adeLogEstructura". Como era de esperar, todos los procedimientos daban errores de compilación.
- **Errores de importación:** El error más extraño sucedía al cargar unas vistas que daban error cuando aparentemente no había causa por caracteres especiales.

Después de probar diferentes soluciones al final recomiendo para la instalación del producto cargar los scripts con el **SQL Developer**.

Dentro de las preferencias debemos elegir el tipo de codificación UTF-8 tal y como se muestra en la

#### siguiente imagen:

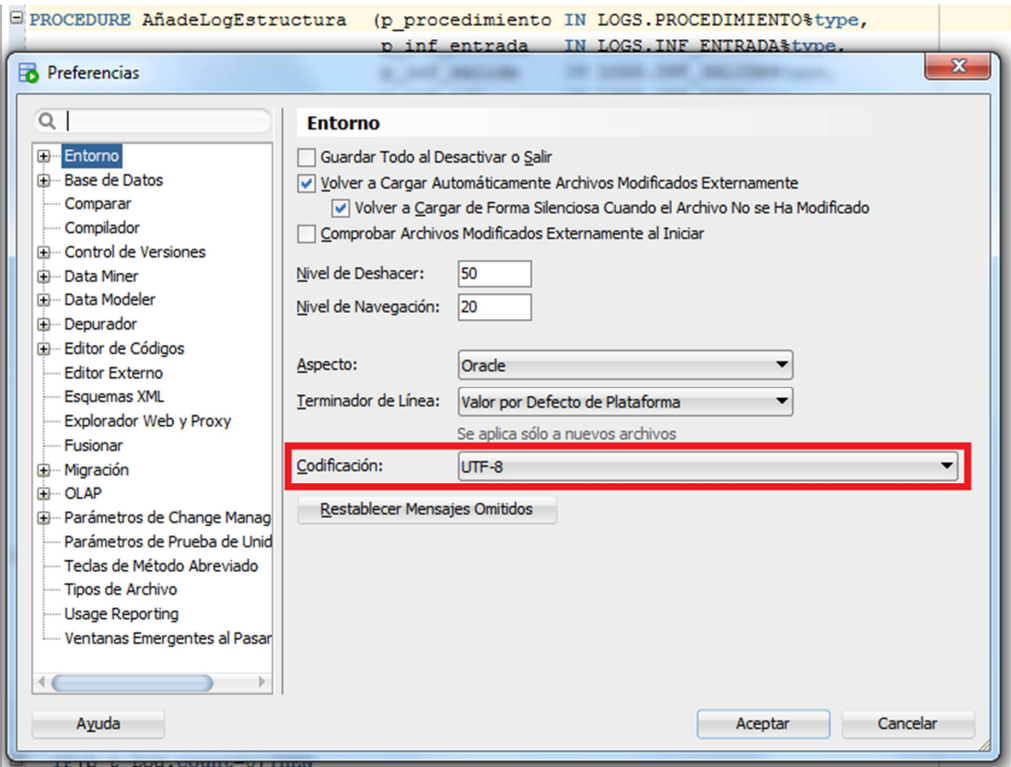

#### **Imagen 12, Configuración correcta del sql developer.**
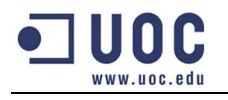

Una vez se ha explicado el incidente, ya podemos pasar a explicar la instalación del producto.

El proceso consta de los siguientes pasos:

- 1. Descomprimir el fichero "producto.rar" en el directorio de trabajo de Oracle para asegurarnos que tenga permisos de escritura a la hora de generar los ficheros de log. Los ficheros descomprimidos son los que se muestran en la imagen de la derecha.
- 2. Iniciar el SQL Developer con la codificación "UTF-8".
- 3. Introducir las credenciales de un usuario administrador (SYSTEM/SYS).
- 4. Ejecutar el script **00\_CREAR\_BBDD.sql** en función del directorio donde resida. Para ejecutar un script desde la consola hay que introducir la instrucción: @@ {directorio}\00\_CREAR\_BBDD.sql. Internamente el procedimiento principal ejecuta los scripts desde la creación del tablespace (01\_tablespaces.sql) hasta el código del programa (11\_triggers.sql). **Imagen 13, ficheros del producto.**

00\_CREAR\_BBDD.sql 00\_ELIMINAR\_BBDD.sql 01\_TABLESPACES.sql 02\_USUARIO.sql 03\_TABLAS.sql 04\_CONSTRAINTS.sql 05\_FOREIGNKEY.sql 06\_INDICES.sql 07\_SEQUENCES.sql 08\_VIEWS.sql 09\_INI\_MAESTROS.sql 10\_PACKAGES.sql 11\_triggers.sql 12\_pruebas\_unitarias.sql 13\_prueba\_logs.sql 14 pruebas funcionales.sql 15\_pruebas\_estadisticas.sql 16\_Generador\_datos\_estadisticos.sql 17 borrar datos.sql instalación.txt prueba\_generador\_datos\_estadisticos.bat pruebas\_procedimientos.bat pruebas\_procedimientos.txt

Con estos 4 pasos tenemos el producto instalado. En el caso de querer desinstalar el producto solo se tendría que ejecutar en el paso 4 el script: 00\_ELIMINAR\_BBDD.sql.

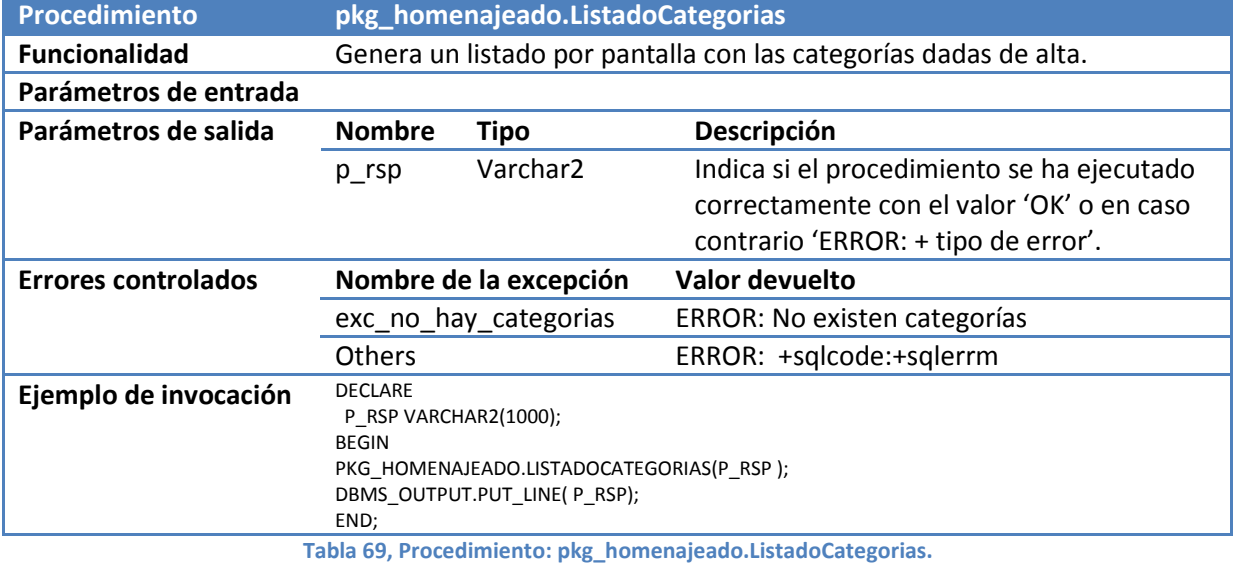

## **12.2.- Procedimientos con doble interfaz.**

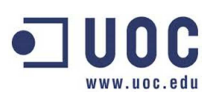

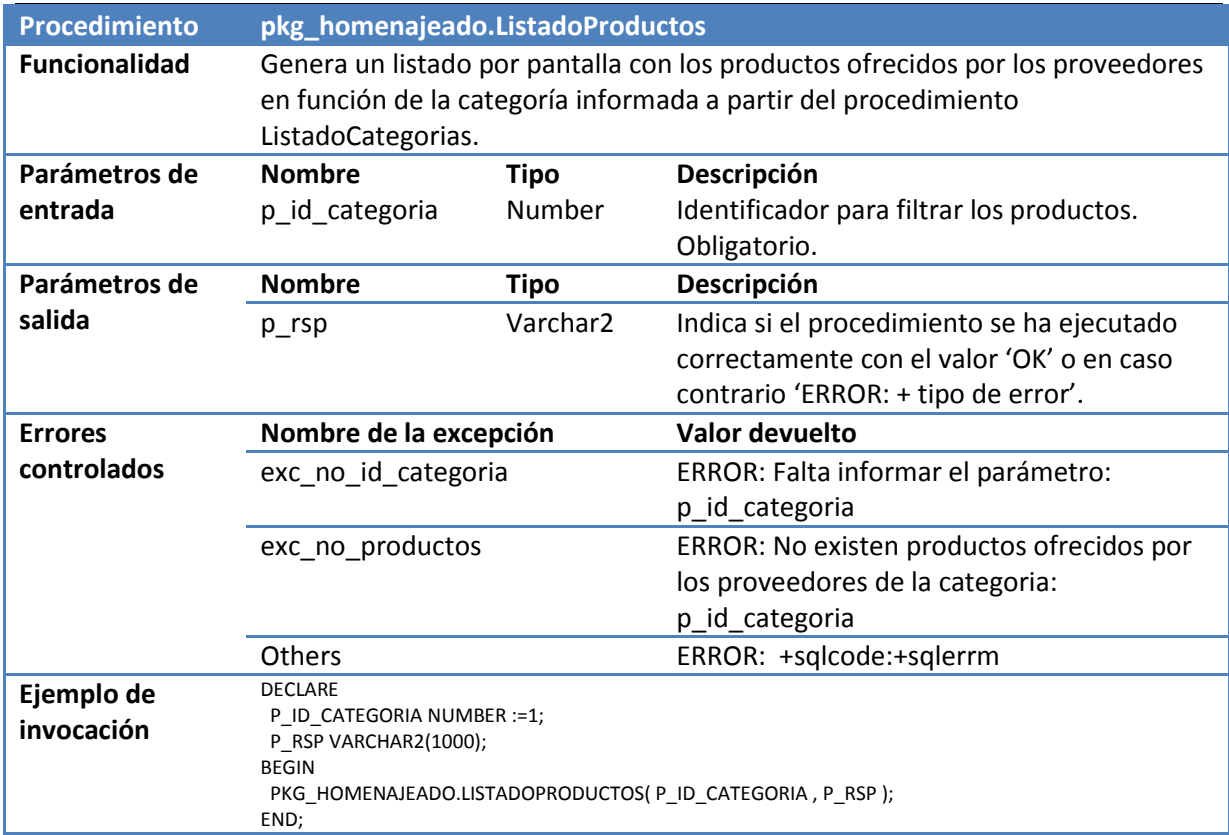

**Tabla 70, Procedimiento: pkg\_homenajeado.ListadoProductos.** 

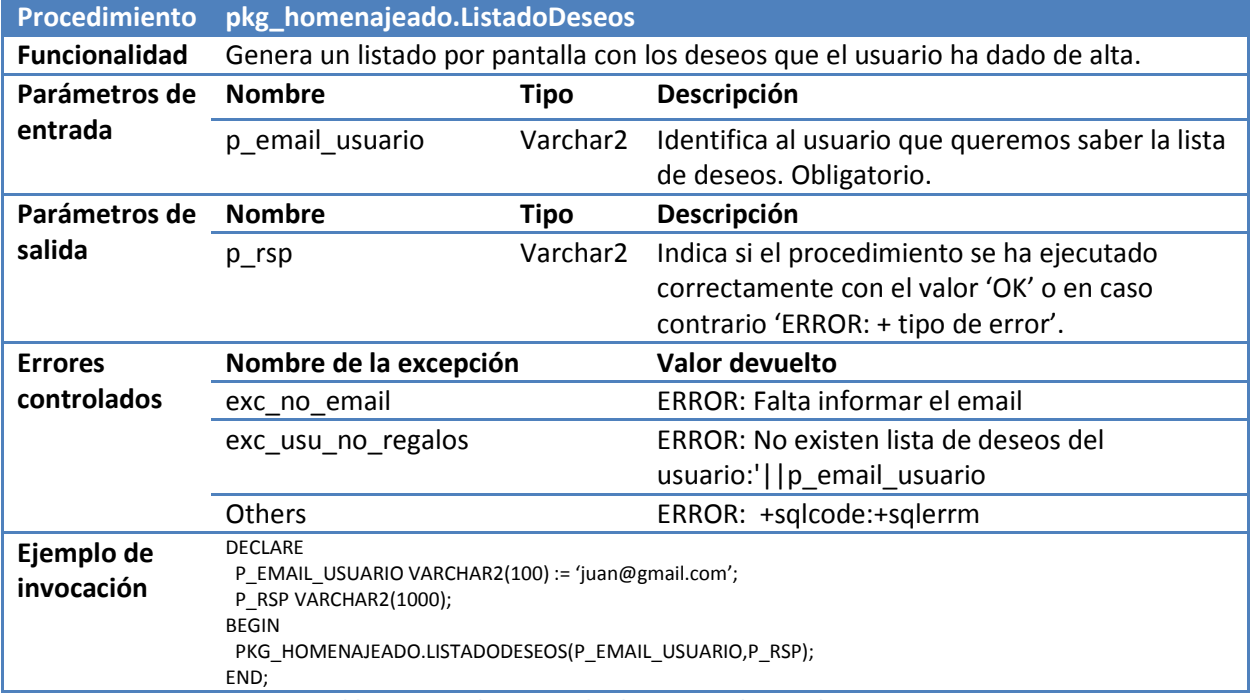

**Tabla 71, Procedimiento: pkg\_homenajeado.ListadoDeseos.**

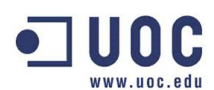

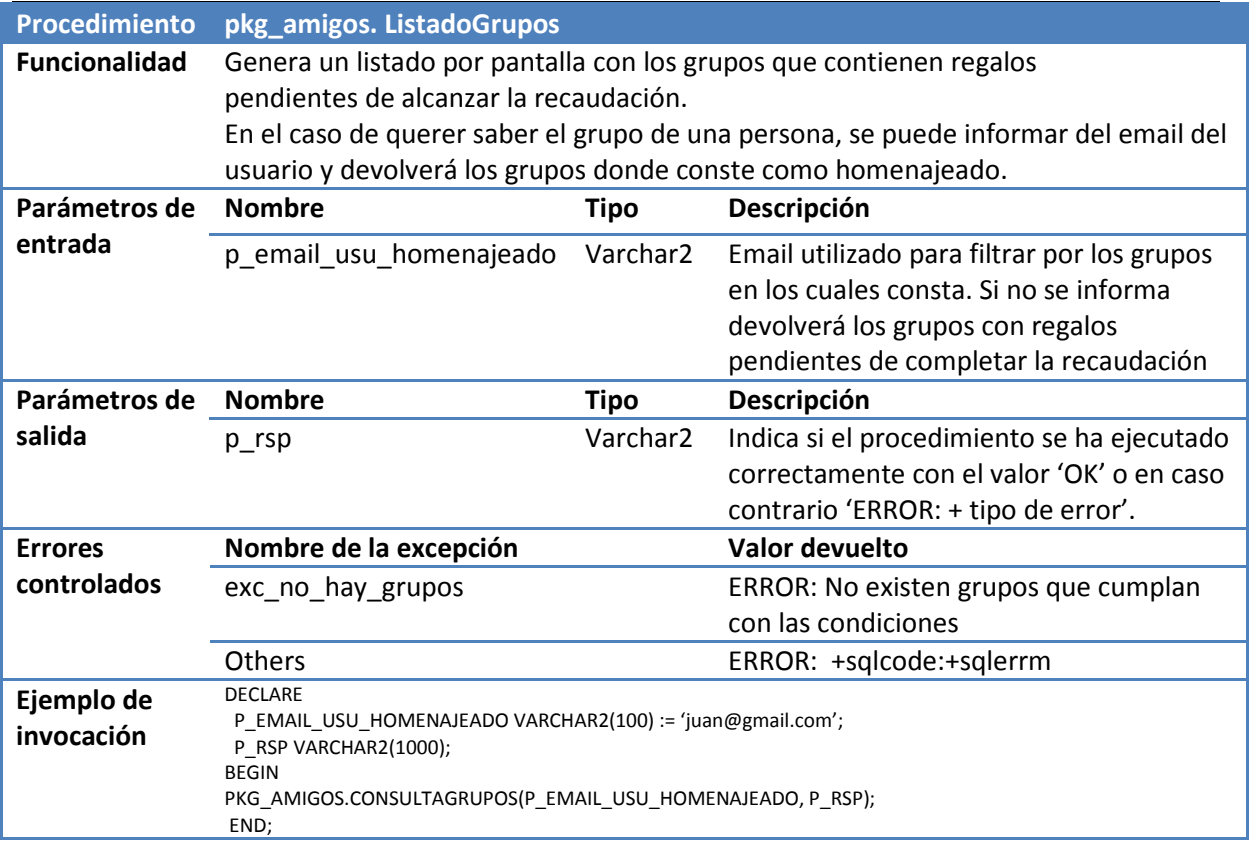

**Tabla 72, Procedimiento: pkg\_amigos. ListadoGrupos.** 

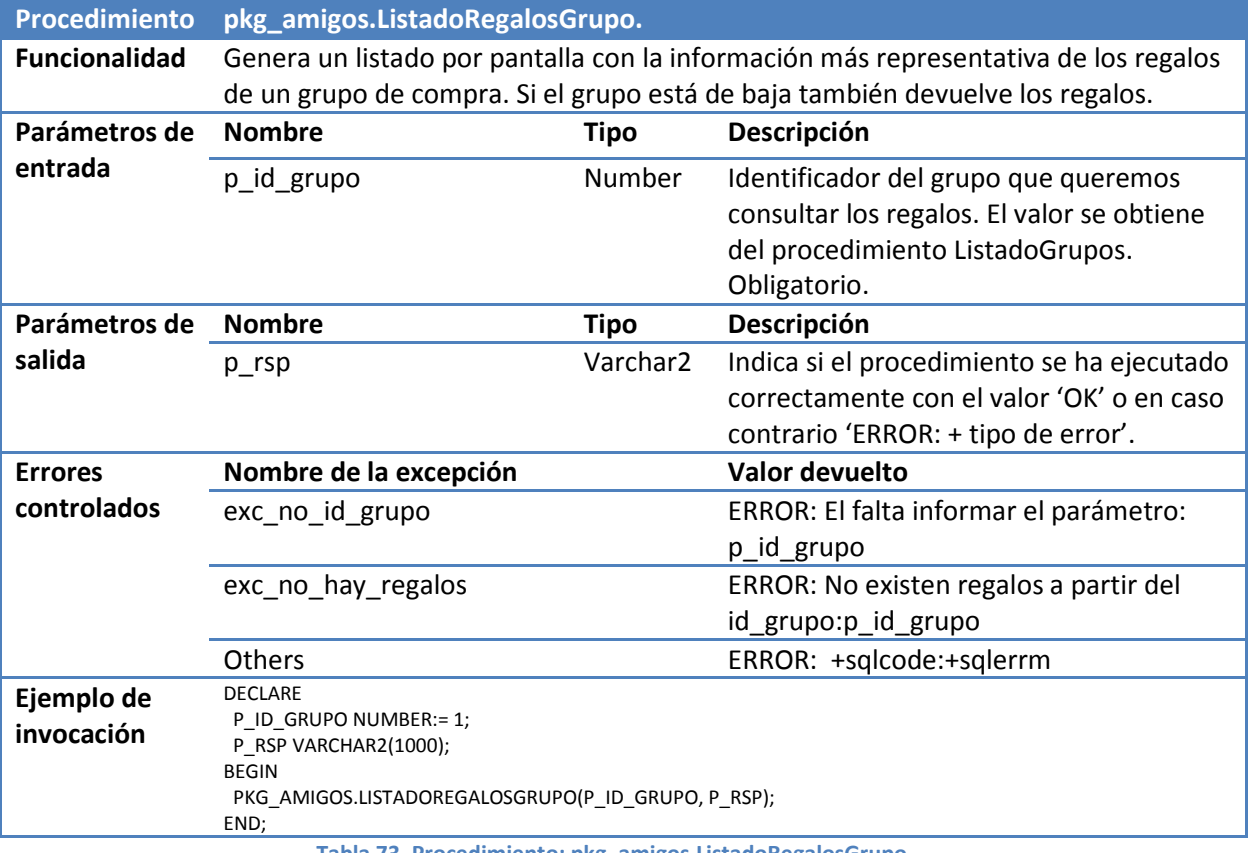

**Tabla 73, Procedimiento: pkg\_amigos.ListadoRegalosGrupo.**

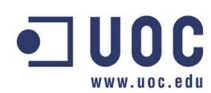

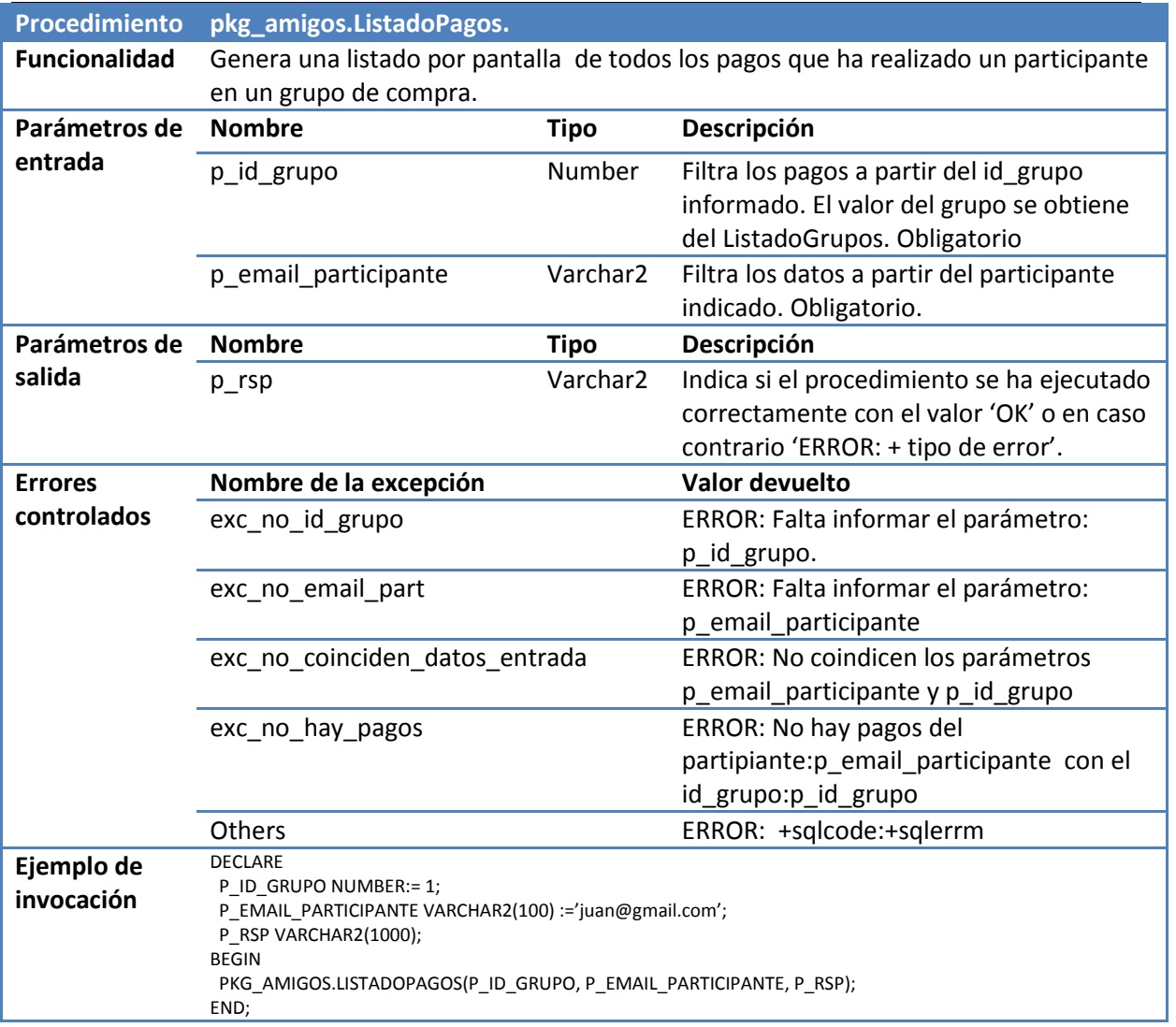

**Tabla 74, Procedimiento: pkg\_amigos.ListadoPagos.** 

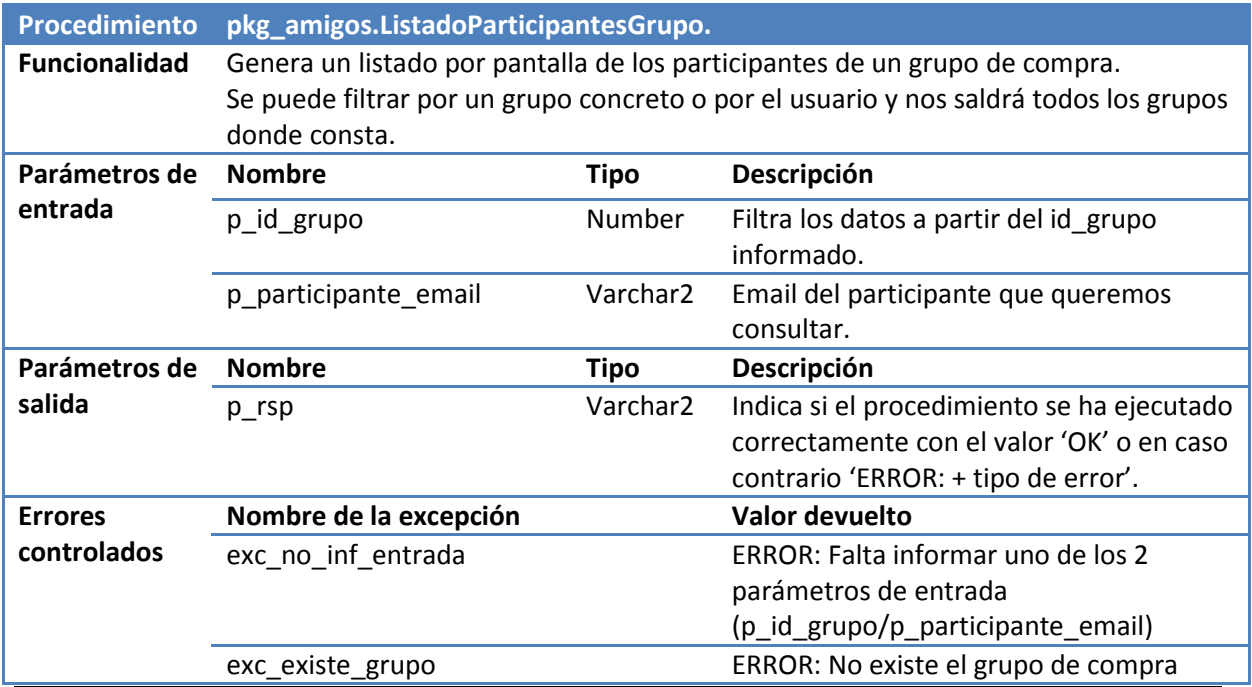

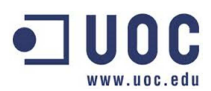

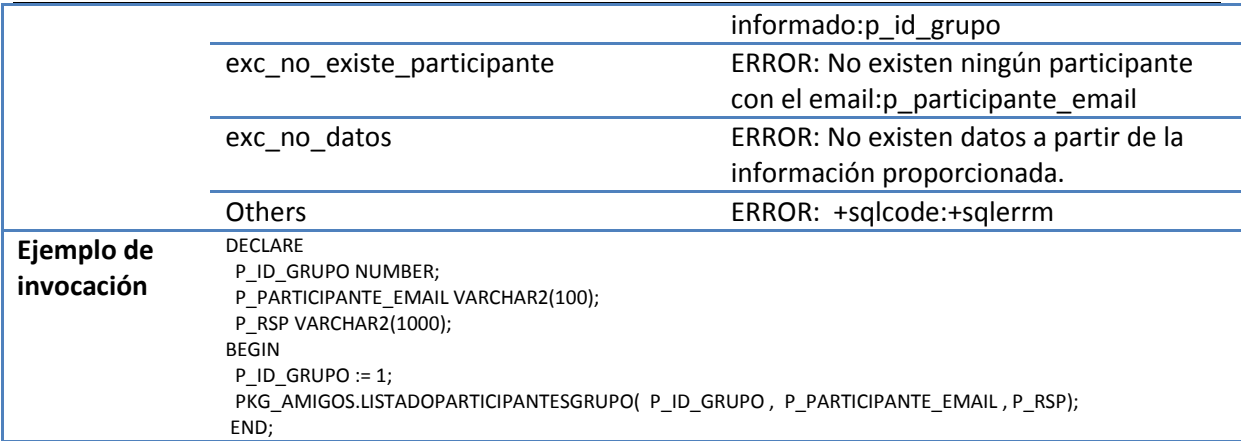

**Tabla 75, Procedimiento: pkg\_amigos.ListadoParticipantesGrupo.**

## **12.3.- Procedimientos de pruebas del sistema.**

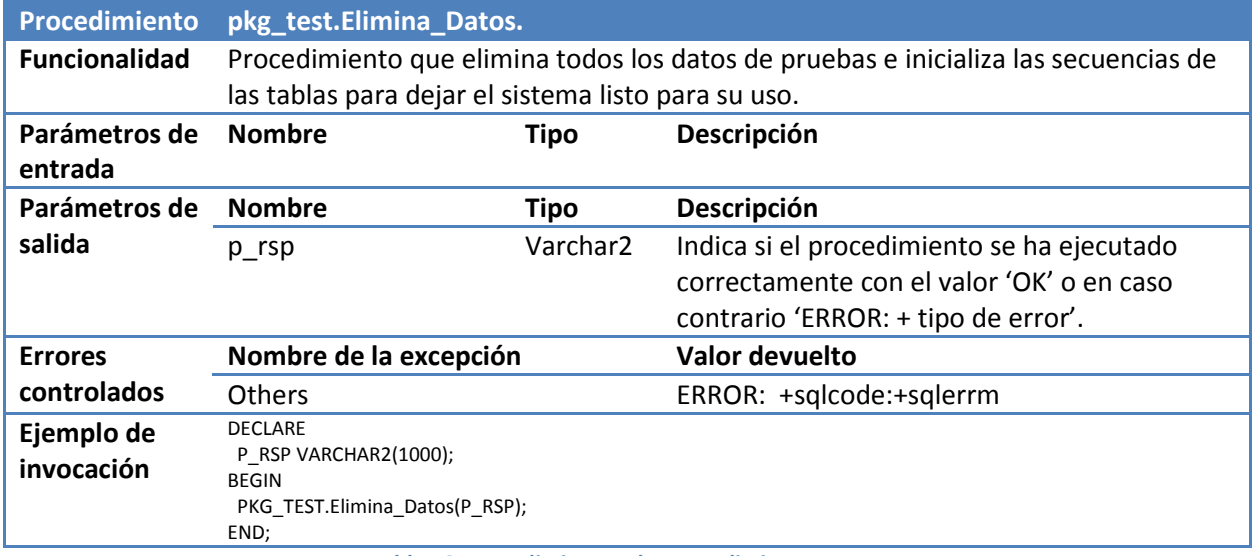

## **Tabla 76, Procedimiento: pkg\_test.Elimina\_Datos.**

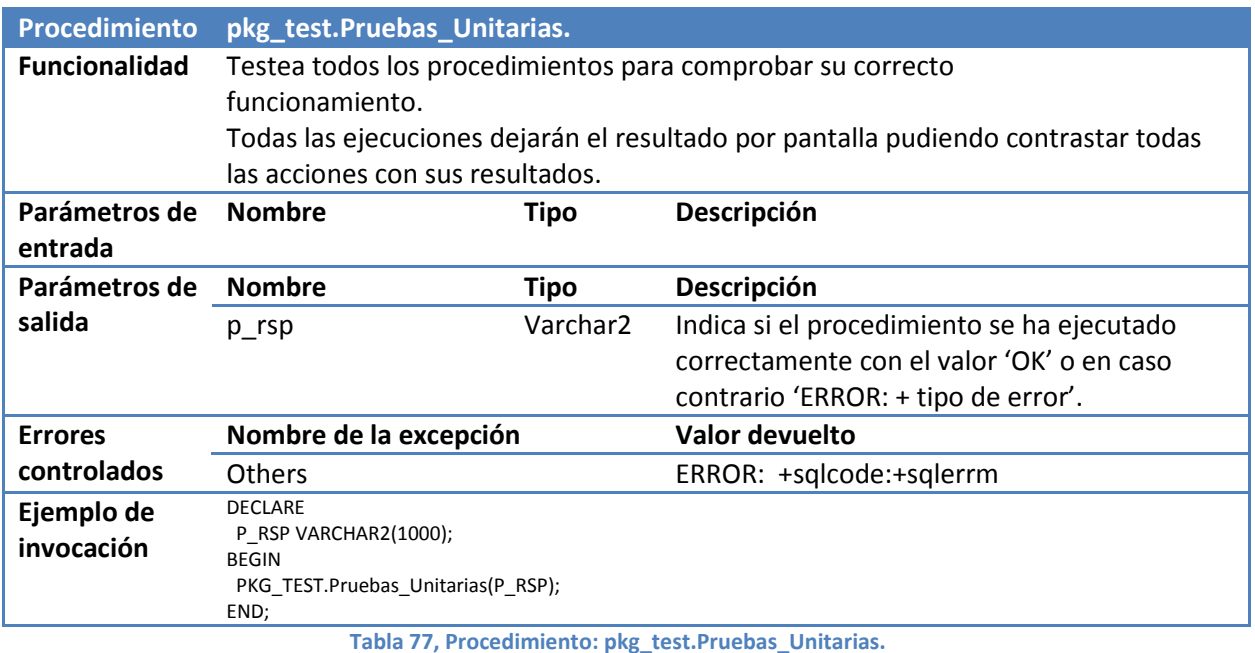

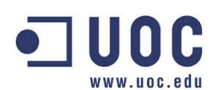

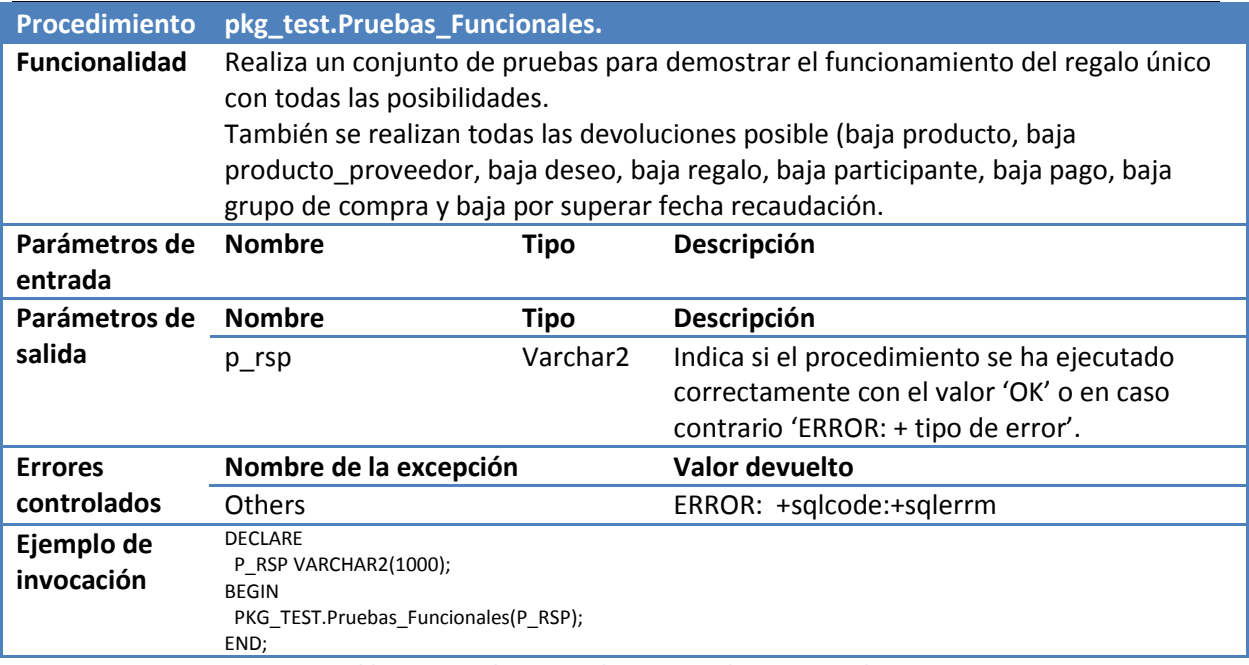

**Tabla 78, Procedimiento: pkg\_test.Pruebas\_Funcionales.**

## **12.3.1.- Procedimientos de pruebas del módulo estadístico.**

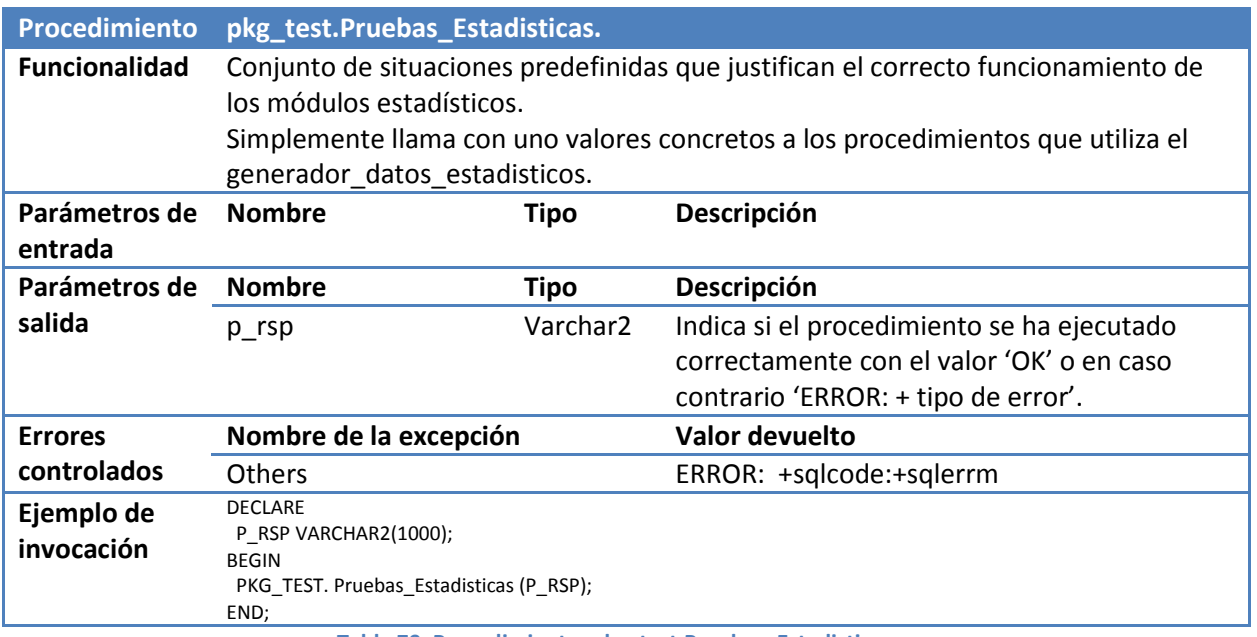

**Tabla 79, Procedimineto: pkg\_test.Pruebas\_Estadisticas.** 

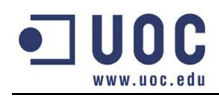

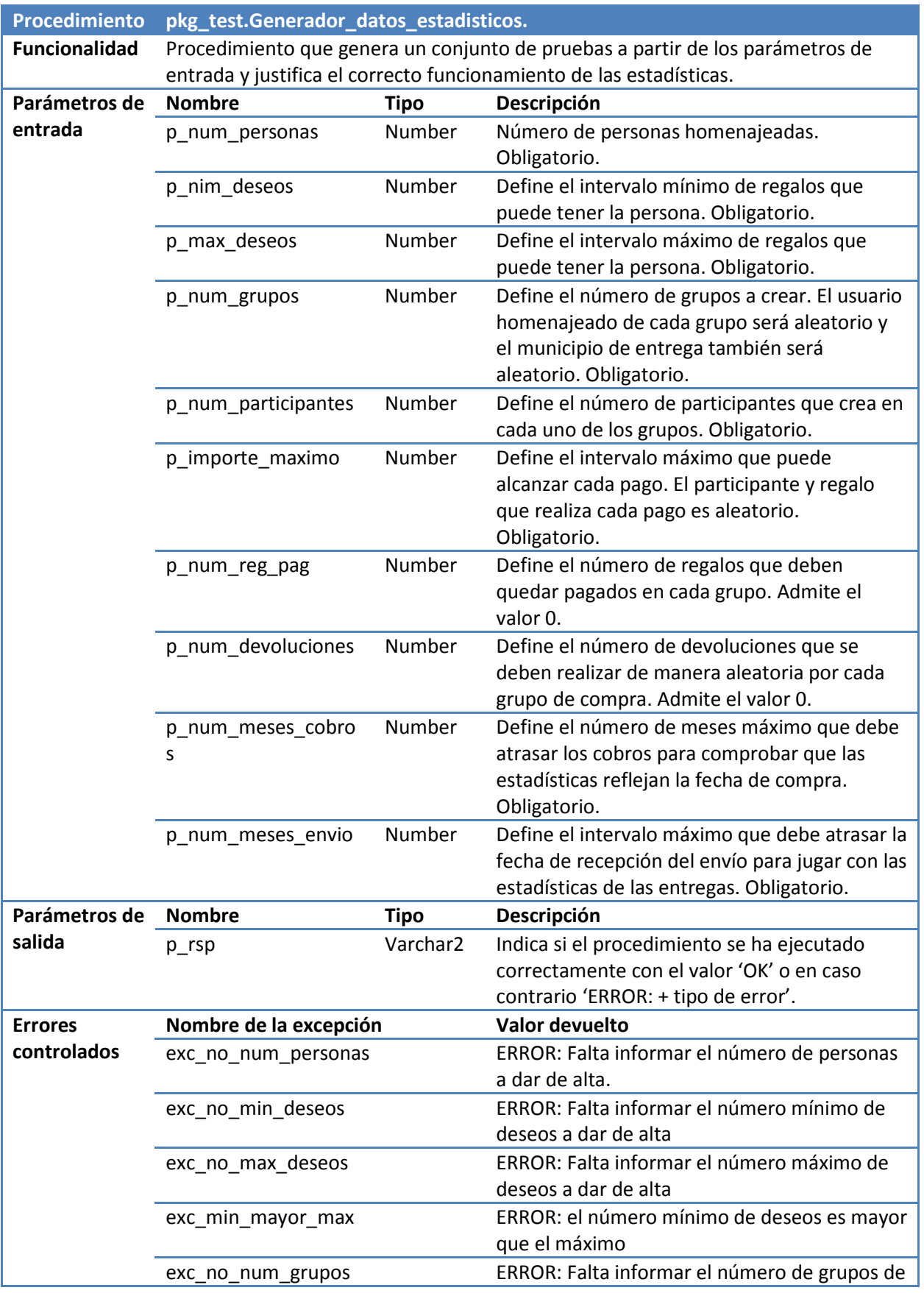

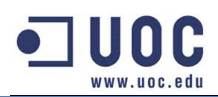

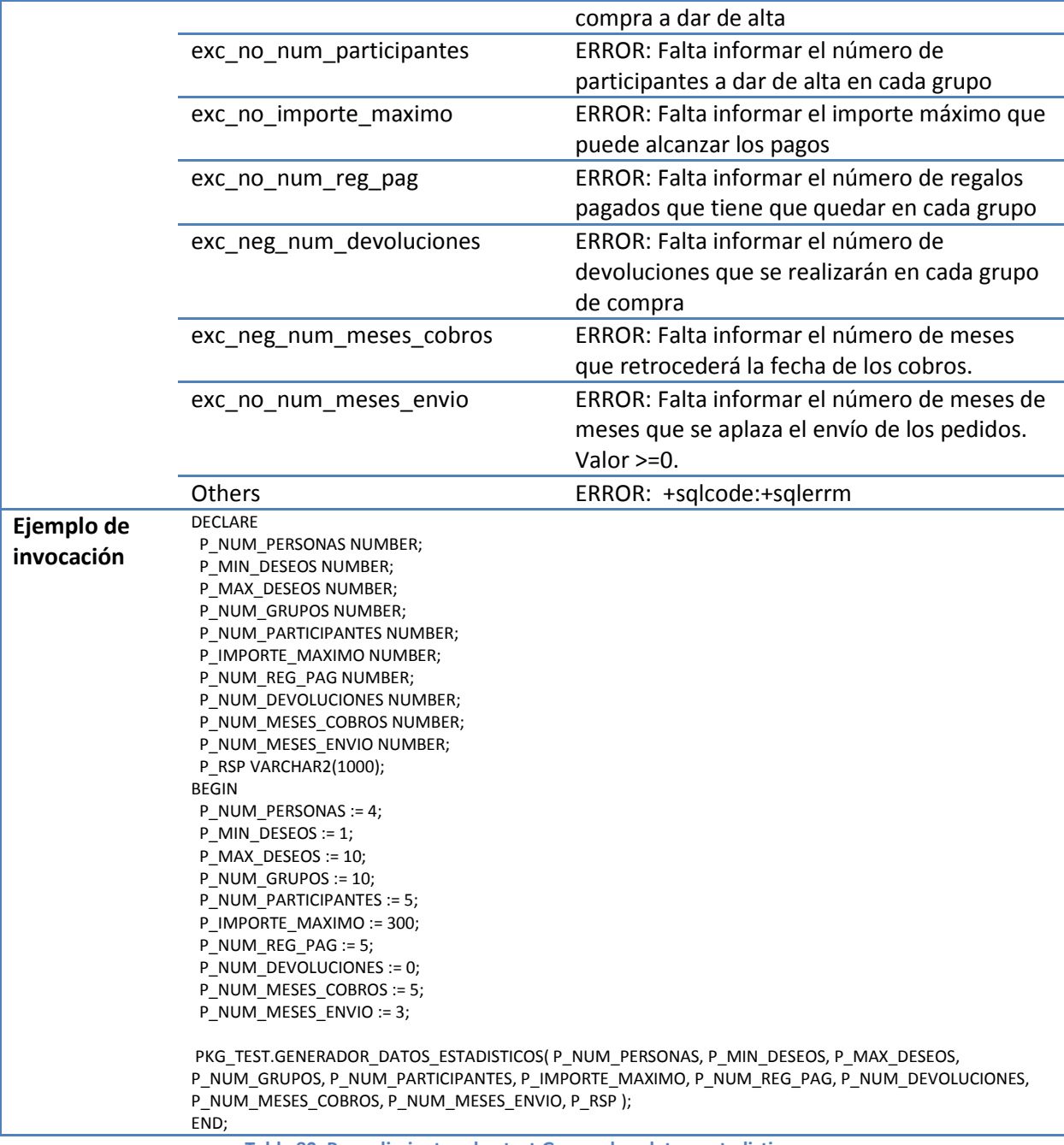

**Tabla 80, Procedimiento: pkg\_test.Generador\_datos\_estadisticos.**